# **П.С. Довгий, В.И. Поляков**

## **Прикладная архитектура базовой модели процессора Intel**

**Учебное пособие по дисциплине «Организация ЭВМ и систем»** 

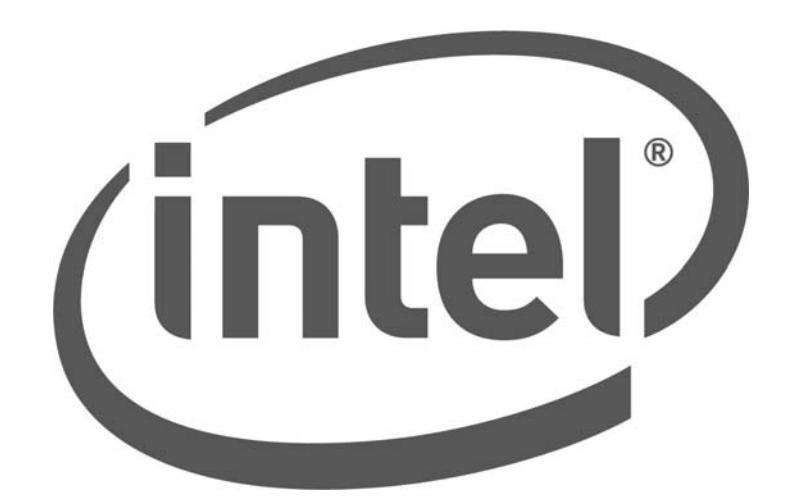

**Санкт-Петербург**

**2012** 

МИНИСТЕРСТВО ОБРАЗОВАНИЯ И НАУКИ РОССИЙСКОЙ ФЕДЕРАЦИИ

САНКТ-ПЕТЕРБУРГСКИЙ НАЦИОНАЛЬНЫЙ ИССЛЕДОВАТЕЛЬСКИЙ УНИВЕРСИТЕТ ИНФОРМАЦИОННЫХ ТЕХНОЛОГИЙ, МЕХАНИКИ И ОПТИКИ

## **П.С. Довгий, В.И. Поляков**

# **Прикладная архитектура базовой модели процессора Intel**

## **Учебное пособие по дисциплине «Организация ЭВМ и систем»**

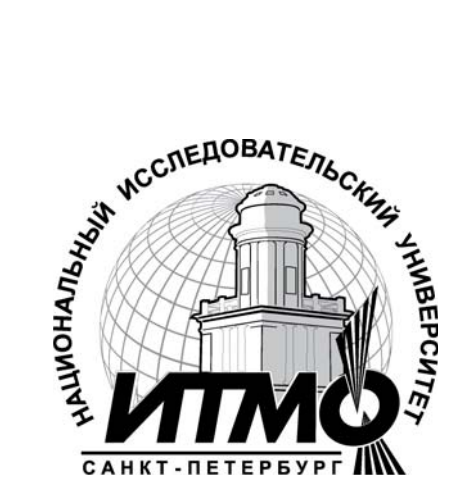

**Санкт-Петербург**

**2012** 

*Довгий П. С., Поляков В. И.* Прикладная архитектура базовой модели процессора Intel. Учебное пособие по дисциплине «Организация ЭВМ и систем». – СПб.: НИУ ИТМО, 2012. – 115 с.

В учебном пособии содержатся основные сведения о прикладной архитектуре 16-разрядного микропроцессора Intel 8086, положившего начало самому распространенному семейству Intel 80x86, Pentium. В пособии рассмотрены основные элементы прикладной архитектуры, такие как аппаратно поддерживаемые типы и форматы данных, программная модель процессора, режимы адресации, форматы команд, а также базовая система команд.

При этом элементы прикладной архитектуры рассматриваются как в общем плане (без привязки к конкретным моделям ЭВМ и процессоров), так и в плане их реализации в базовой модели процессора Intel.

Рассмотренная в пособии базовая модель является основой для первоначального ознакомления с её дальнейшими развитиями в виде 32-разрядной архитектуры IA-32 (Intel Architecture), начало которой было положено процессором Intel 80386, а последующие расширения - в многочисленных моделях Intel Pentium .

Пособие может служить основой при изучении программирования на языке Assembler, базовая версия которого ориентирована на рассмотренную в пособии модель Intel 8086. В целях облегчения усвоения материала и практического его исполь-<br>зования при программировании приводится большое число примеров команд на ас-<br>семблере, поясняющих реализацию операций различных типов.<br> $\$ зования при программировании приводится большое число примеров команд на ассемблере, поясняющих реализацию операций различных типов.

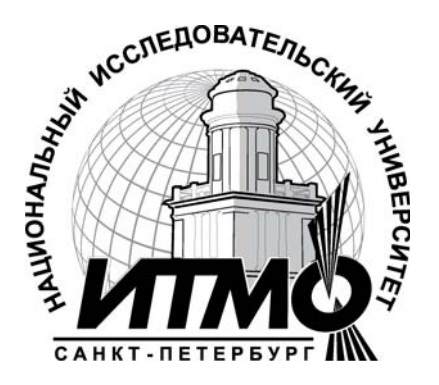

В 2009 году Университет стал победителем многоэтапного конкурса, в результате которого определены 12 ведущих университетов России, которым присвоена категория «Национальный исследовательский университет». Министерством образования и науки Российской Федерации была утверждена программа его развития на 2009–2018 годы. В 2011 году Университет получил наименование «Санкт-Петербургский национальный исследовательский университет информационных технологий, механики и оптики»

© Санкт-Петербургский национальный исследовательский университет информационных технологий, механики и оптики, 2012 © П.С.Довгий, В.И. Поляков, 2012

## **СОДЕРЖАНИЕ**

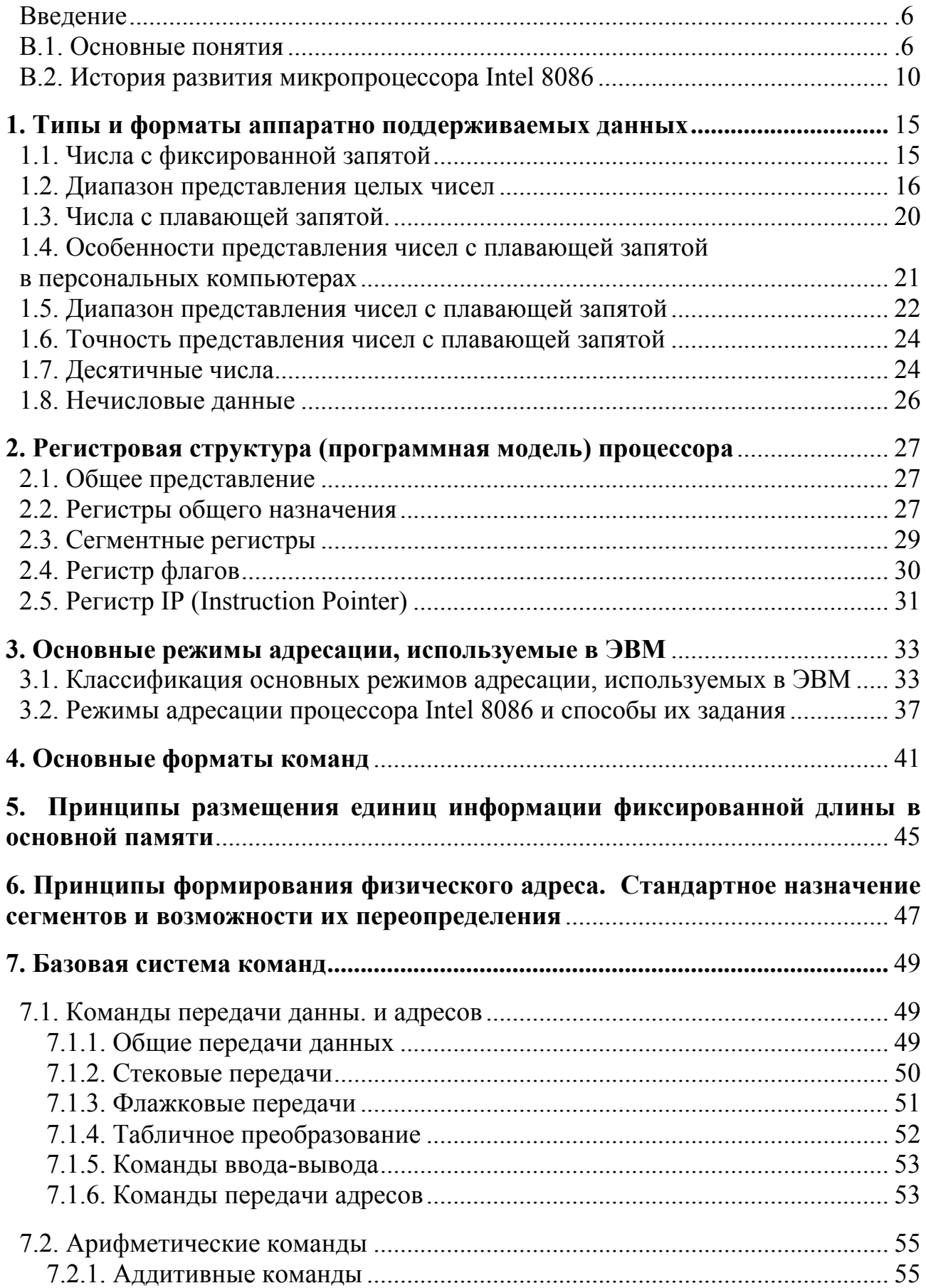

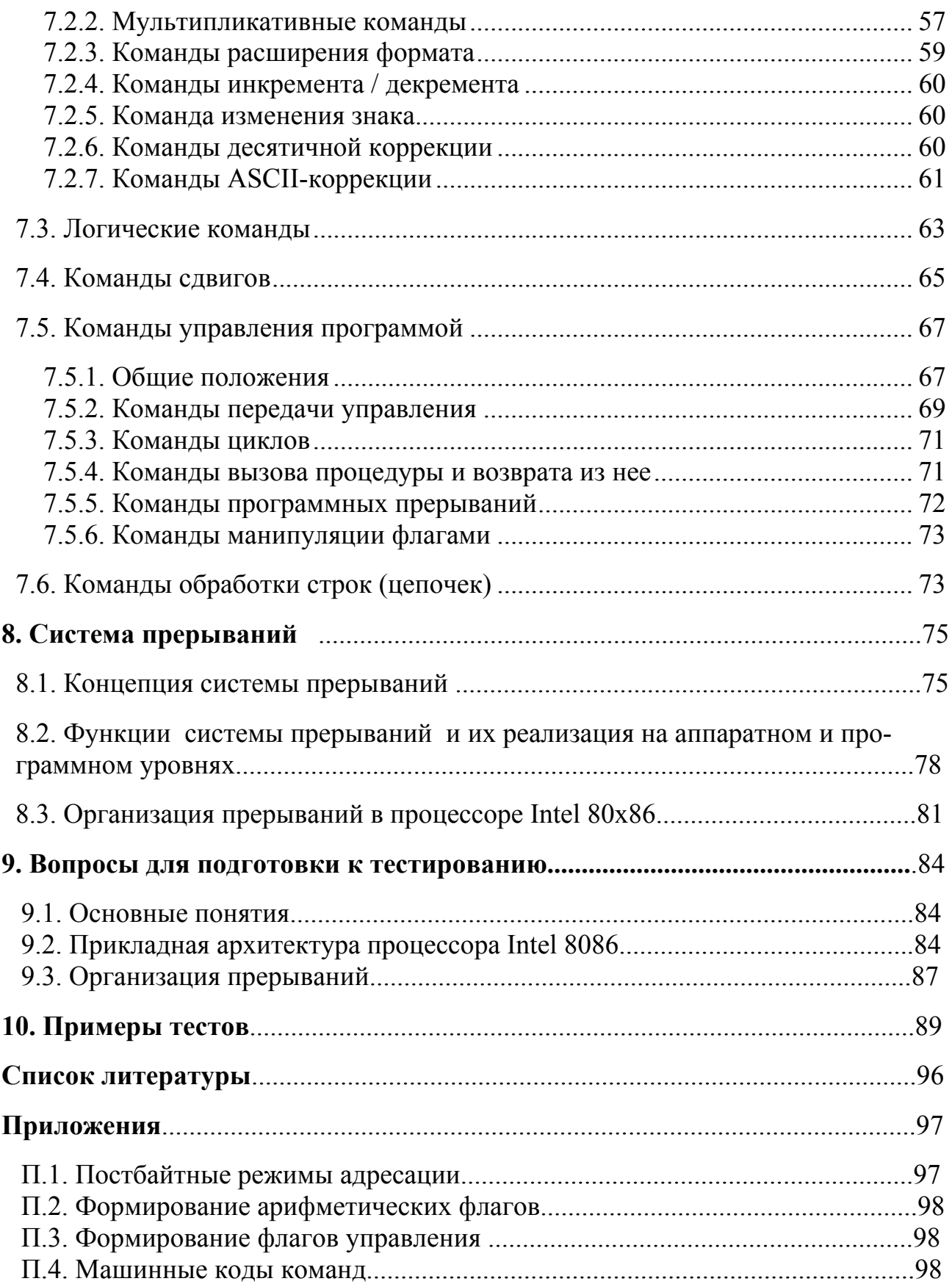

#### **ВВЕДЕНИЕ**

#### В.1. ОСНОВНЫЕ ПОНЯТИЯ

#### **В.1.1.Понятие ЭВМ**

Существует множество различных формулировок понятия ЭВМ (электронная вычислительная машина) от достаточно простых и понятных до вычурных, многие из которых, однако, схожи по своей сути.

1. Компьютер - это прибор, способный производить вычисления и принимать решения в миллионы или даже в миллиарды раз быстрее человека. Компьютеры обрабатывают данные под управлением наборов команд, называемых компьютерными программами [13].

2. Цифровой компьютер - это машина, которая может решать задачи, выполняя данные ей команды. Последовательность команд, описывающих решение определенной задачи, называется программой [16].

3. ЭВМ - комплекс электронного оборудования, выполняющий интерпретацию программ в виде физических процессов, назначением которых является реализация математических операций над информацией, представляемой в цифровой форме [2].

4. ЭВМ - искусственная (инженерная) система, предназначенная для выполнения вычислений на основе алгоритмов. Принципы построения ЭВМ определяются с одной стороны назначением ЭВМ и с другой - элементной базой (набором элементов, которые используются для создания ЭВМ). Основным назначением ЭВМ является выполнение вычислений на основе алгоритмов, и поэтому свойства алгоритмов предопределяют принципы построения ЭВМ или, точнее, ее архитектуру (организацию) [4].

#### Краткие сведения о составе ЭВМ

Независимо от принадлежности любой ЭВМ к некоторому классу или типу, ее в первом приближении можно разделить на две части: центральную и периферийную.

Центральная часть образует ядро ЭВМ и включает в себя центральный процессор, основную память и, возможно, каналы (процессоры) ввода-вывода.

Периферийная часть предназначена для связи ядра ЭВМ с внешним миром (пользователями, объектами управления и т. п.) и представляет собой набор разнообразных периферийных устройств (ПУ).

Организация обмена между ядром ЭВМ и ПУ возлагается на систему ввода-вывода, которая представляет собой совокупность аппаратных (hardware) и программных (software) средств. К аппаратным средствам системы вводавывода в первую очередь относятся контроллеры (адаптеры) ПУ. Основным назначением контроллеров является управление ПУ и организация взаимодействия между конкретными ПУ и центральной частью ЭВМ. Основу программных

 $^{-1}$  В дальнейшем изложении термины «ЭВМ» и «компьютер» используются как синонимы.

средств системы ввода-вывода составляют драйверы ПУ, которые входят в состав системного программного обеспечения (ПО) ЭВМ.

### В.1.2. Понятие архитектуры и организации ЭВМ

В силу неоднозначности трактовки термина «архитектура ЭВМ», а так же многообразия различных элементов, включаемых в это понятие, необходимо привести для сравнения несколько формулировок различных авторов.

1. Сложность современных вычислительных машин закономерно привела к понятию архитектуры вычислительной машины, охватывающей комплекс общих вопросов ее построения, существенных в первую очередь для пользователя, интересующегося главным образом возможностями машины, а не деталями ее технического исполнения.

Круг вопросов, подлежащих решению при разработке архитектуры ЭВМ можно условно разделить на вопросы общей структуры, организации вычислительного процесса и общения пользователя с машиной, вопросы логической организации представления, хранения и преобразования информации и вопросы логической организации совместной работы различных устройств, а также аппаратурных и программных средств машины [8].

2. Архитектура – описание вычислительной системы на некотором общем уровне, включающее описание пользовательских возможностей программирования, системы команд и средств пользовательского интерфейса, организации памяти и системы адресации, операций ввода-вывода и управления и т.д. Общность архитектур разных ЭВМ обеспечивает их совместимость с точки зрения пользователя. [7]

3. Архитектура – общий термин, обозначающий структуру компьютерной системы или некоторой ее части. Кроме того, к данному понятию относятся структура системы программного обеспечения (например, операционной системы), а также комбинация аппаратного и базового программного обеспечения, поддерживающего объединение компьютеров в сеть. Под архитектурой компьютера понимается как его общая структура в целом, так и организация его отдельных элементов, необходимых для обеспечения его работоспособности. Таким образом, данный термин охватывает и компьютер и системные программы - кроме, как правило, приложений, нужных для выполнения конкретных задач [11].

4. Архитектура ЭВМ - абстрактное представление или определение физической системы (микропрограммы и комплекса аппаратных средств) с точки зрения программиста, разрабатывающего программы на машинноориентированном языке, или разработчика компилятора.<sup>2</sup> Архитектура определяет принципы организации вычислительной системы и функции процессора и не отражает такие проблемы, как управление и передача данных внутри процессора, конструктивные особенности логических схем и специфика техноло-

<sup>&</sup>lt;sup>2</sup> Компилятор – программа, осуществляющая преобразование пользовательских программ с языков высокого уровня на машинный язык, язык системы команд.

гии их производства [5].

5. Ранее под термином «архитектура компьютера» подразумевалось описание структуры данных и регистров, необходимое для уяснения системы команд ЭВМ и интерпретации команд. Иначе говоря, этим понятием охватывались те минимальные знания, которые могли понадобиться программисту для составления программы на машинном языке. Однако распространение виртуальной памяти, а также расширение многообразия и повышение эффективности средств управления вводом-выводом явились причиной расширения блоков компьютера, знание которых становилось необходимым для эффективного составления программ. В настоящее время под *архитектурой* обычно понимается структурная организация компьютера в виде совокупности функциональных модулей и определенных связей между ними [6].

6. Архитектура ЭВМ - это абстрактное представление ЭВМ, которое отражает ее структурную, схемотехническую и логическую организацию. Понятие архитектуры является комплексным и включает в себя:

- структурную схему ЭВМ;

- средства и способы доступа к элементам структурной схемы (точнее говоря, структуры) ЭВМ;

- организацию и разрядность интерфейсов ЭВМ;
- набор и доступность регистров;
- организацию и способы адресации памяти;
- способы представления и форматы данных ЭВМ;
- набор машинных команд ЭВМ;
- форматы машинных команд;
- обработку нештатных ситуаций (прерываний).

Как видно, понятие архитектуры включает в себя практически всю необходимую для программиста информацию о компьютере [12].

Исходя из вышеизложенного, сделаем обобщение понятия «архитектура ЭВМ». Под *архитектурой ЭВМ* обычно понимается ее представление и описание возможностей с точки зрения пользователя, разрабатывающего программы на машинно-ориентированном языке (ассемблере). Архитектура, как правило, отображает те аспекты структуры и принципов функционирования ЭВМ, которые являются видимыми для пользователя<sup>3</sup> и, следовательно, для разрабатываемых им программ.

Термины архитектура ЭВМ и организация ЭВМ во многом являются подобными, в связи с чем многие специалисты используют их как синонимы. Одним из сторонников такого подхода является Э. Таненбаум: «Архитектура связана с аспектами, которые видны программисту. Например, сведения о том, сколько памяти можно использовать при написании программы, - часть архитектуры. Аспекты разработки (например, какая технология используется при создании памяти) не являются частью архитектуры. Изучение того, как разра-

<sup>&</sup>lt;sup>3</sup> В дальнейшем изложении под *пользователем* будем понимать *программиста*, *разра*батывающего программы на машинно-ориентированном языке (ассемблере).

батываются те части компьютерной системы, которые видны программистам, называется изучением компьютерной архитектуры. Термины «компьютерная архитектура» и «компьютерная организация» означают в сущности одно и то же». [16] Однако, существует и другой подход, при котором эти понятия, если не противопоставляются, то, по крайней мере, различаются. Это различие состоит в том, что если понятие архитектура ЭВМ определяет возможности ЭВМ, то понятие *организация ЭВМ* определяет, как эти возможности реализованы в рамках конкретных моделей ЭВМ. Одним из сторонников такого подхода является В. Столлингс:

«При описании компьютерных систем принято различать их структурную организацию и архитектуру. Хотя точное определение этим понятиям дать довольно трудно, среди специалистов существует общепринятое мнение о смысле этих понятий и различий между ними.

Термин архитектура компьютерной системы (или компьютера) относится к тем характеристикам системы, которые доступны извне, т. е. со стороны программы, или, с другой точки зрения, оказывают непосредственное влияние на логику выполнения программы. Под термином структурная организация компьютерной системы подразумевается совокупность операционных блоков (устройств) и их взаимосвязей, обеспечивающая реализацию спецификаций, заданных архитектурой компьютера. В число характеристик архитектуры входят набор машинных команд, формат разрядной сетки для представления данных разных типов, механизм обращения к средствам ввода-вывода и метод адресации памяти. Характеристики структурной организации включают скрытые от программиста детали аппаратной реализации системы - управляющие сигналы, аппаратный интерфейс между компьютером и периферийным оборудованием, технологию функционирования памяти.» [15]

Понятие организация ЭВМ используется в двух аспектах: структурная организация и функциональная организация [4]. Структурная организация определяет, как устроена ЭВМ, т.е. определяет ее структуру на уровне устройств, входящих в состав ЭВМ, и организации связей между этими устройствами (аппаратные интерфейсы). Функциональная организация определяет, в свою очередь, принципы функционирования ЭВМ, т.е. как в ней протекают вычислительные процессы при решении различных задач. При совместном рассмотрении обоих аспектов принято говорить о структурно-функциональной организации ЭВМ.

В связи с тем, что возможности ЭВМ постоянно развиваются и совершенствуются, то и понятие «архитектура ЭВМ» включает в себя все большее число аспектов, отражающих принципы построения и функционирования ЭВМ.

#### В.1.3. Виды архитектуры ЭВМ и их составные элементы

Одним из подходов к уровням представления архитектуры ЭВМ является ее разделение на два вида (класса):

• программная архитектура, которая включает в себя аспекты, видимые программистом.

• аппаратная архитектура, которая включает в себя аспекты, невидимые программистом (прозрачные как для программиста, так и для программ).

Одним из сторонников подобного подхода к классификации архитектуры является В. Л. Григорьев [10].

В связи с принятым во всем мире делением программистов на прикладных и системных, программную архитектуру также можно разделить на два уровня: прикладную и системную.

К основным элементам (аспектам) прикладной архитектуры ЭВМ, как правило, относятся:

1. типы, форматы и способы представления данных, аппаратно поддерживаемые в ЭВМ;

2. регистровая структура процессора;

3. адресная структура основной памяти и принципы размещения информации в ней, принципы формирования физического адреса;

4. режимы адресации;

5. структуры и форматы машинных команд;

6. система команд.

Все аспекты прикладной архитектуры естественным образом входят и в системную архитектуру.

К дополнительным аспектам системной архитектуры, как правило, относятся:

1. организация прерываний;

2. организация ввода/вывода;

3. организация виртуальной памяти (сегментная и страничная), принципы преобразования логического (виртуального) адреса в физический;

4. организация защиты памяти;

5. организация многозадачного (многопрограммного) режима работы ЭВМ, организация переключения задач (программ);

6. поддержка механизмов отладки программ на аппаратном уровне;

7. поддержка механизмов проверки (тестирования) отдельных блоков процессора на аппаратном уровне.

К основным аспектам аппаратной архитектуры, как правило, относятся:

1. структурная организация ЭВМ, включающая в себя номенклатуру устройств, входящих в состав ЭВМ, и организацию связей между устройствами на уровне аппаратных интерфейсов:

2. структурная организация процессора, включающая в себя реализацию конвейера команд и арифметико-логического устройства и принципы построения блока микропрограммного управления;

3. организация кэш-памяти;

4. организация основной памяти на физическом уровне и, в частности, принципы построения многомодульной памяти с расслоением обращений (чередованием адресов);

5. представление аппаратного интерфейса на физическом уровне.

В соответствии с рассмотренным выше принципом разделения понятий *архитектура ЭВМ* и *организация ЭВМ*, а также с разделением архитектуры ЭВМ на программную и аппаратную, можно сопоставить понятия *аппаратная архитектура ЭВМ* и *структурная организация ЭВМ*.

## **В.2. ИСТОРИЯ РАЗВИТИЯ МИКРОПРОЦЕССОРА INTEL8086**

**Микропроцессоры с архитектурой x86 -** это своего рода феномен второй половины XX века. С 1978 года, когда фирма Intel выпустила первый микропроцессор 8086 и затем его упрощенный вариант 8088, уже сменилось восемь поколений таких устройств. В настоящее время практически во всех областях промышленности и компьютерной индустрии доминируют микропроцессоры, в той или иной мере совместимы с архитектурой x86.

В таблице В2.1. перечислены микропроцессоры (МП) фирмы Intel.

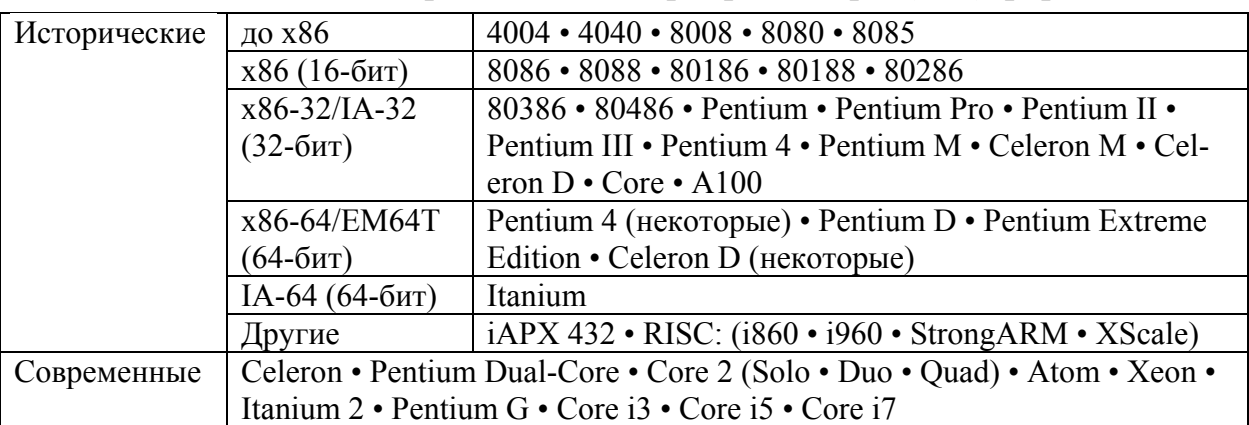

Таблица В2.1. Микропроцессоры Intel

### **Микропроцессор 8008**

В 1972 году Intel разработала 8-разрядный микропроцессор для корпорации Computer Terminals. Унаследовав принцип наименования микропроцессора 4004, новый чип получил обозначение 8008. Аналогичным образом в семейство продукции "8ххх" вошли все микросхемы RAM, ROM и EPROM, поддерживающие микропроцессор 8008.

Мощность этого МП, по сравнению с его предшественником, возросла вдвое. Известный энтузиаст вычислительных технологий Дон Ланкастер (Don Lancaster) применил МП 8008 в разработке прототипа персонального компьютера - устройства, которое журнал Radio Electronics назвал "гибридом телевизора и пишущей машинки". Использовалось оно в качестве терминала вводавывода.

Однако МП 8008, не отличался простотой в эксплуатации, и в 1974 году появился более мощный микропроцессор, известный под названием 8080, основанным на несколько иной комбинации тех же самых цифр.

### **Микропроцессор 8080**

Самая первая IBM PC была построена на базе микропроцессора 8088, имела 64-Кбайт ОЗУ и была оснащена НГМД для односторонних дисков емкостью 160 Кбайт. Продажа IBM PC началась в октябре 1981 г., а уже к концу этого же года было продано более 35 тыс. машин.

Этот МП стал "мозгом" первого персонального компьютера "Альтаир", названного по имени звезды, к которой был запущен межпланетный корабль

Энтерпрайз из телесериала "Космическая одиссея". Десятки тысяч экземпляров комплекта для самостоятельной сборки Альтаира, по цене \$395, разошлись за несколько месяцев. На только что появившемся рынке ПК впервые образовался дефицит.

Микропроцессор 8080 работал под напряжением +12, +5 и -5 Вольт. Одновременно Intel выпустила три вспомогательных чипа, обслуживавших 12 вольтовый генератор тактовой частоты и обеспечивавших декодирование управляющих сигналов шины. В 1976 году вышла 5-вольтовая версия со встроенными вспомогательными чипами, по напряжению питания названная "8085". Тот же принцип лег в основу наименования микропроцессора 8086, представленного в 1978 году.

#### **Микропроцессоры 8086-8088**

Дорогостоящие 16-разрядные системы спустя год столкнулись с достойным конкурентом в лице микропроцессора 8088, по сути дела представлявшего собой несложную модификацию процессора 8086 с восьмиразрядной (отсюда и наименование) внешней шиной данных.

Крупная партия этих устройств, приобретенная вновь образованным подразделением корпорации IBM по разработке и производству персональных компьютеров, сделала процессор 8088 "мозгом" нового хита сезона — IBM PC. Успех новинки возвел Intel в число 500 крупнейших американских промышленных компаний, список которых ежегодно публикуется журналом Форчун.

Принятие корпорацией IBM на вооружение архитектуры 8086/88 при разработке первого персонального компьютера резко взвинтило маркетинговую ценность этого наименования, сохраненного последующими процессорами в виде 5-значного обозначения: 80286, 80386 и, наконец, 80486.

### **Микропроцессор 286**

Появившийся в 1982 году 286-й, известный также под наименованием 80286, стал первым МП Intel, способным выполнять любые программы, написанные для его предшественников. С тех пор такая программная совместимость остается отличительным признаком семейства микропроцессоров Intel. Спустя 6 лет с момента выпуска 286-го, количество персональных компьютеров на базе этого процессора оценивалось в 15 миллионов по всему миру.

#### **Микропроцессор Intel 386™**

Микропроцессор Intel 386™, вышедший в свет в 1985 году, насчитывал уже 275000 транзисторов, число которых, по сравнению с первым МП 4004, увеличилось более чем в 100 раз. Это был 32-разрядный "многозадачный" процессор с возможностью одновременного выполнения нескольких программ.

#### **Микропроцессор Intel 486™ DX**

В 1989 году бал разработан микропроцессор Intel 486™ DX. Поколение МП 486™ ознаменовало переход от работы на компьютере через командную строку к режиму "укажи и щелкни". Intel 486TM стал первым микропроцессором со встроенным математическим сопроцессором, который существенно ускорил обработку данных, выполняя сложные математические действия вместо центрального процессора.

Именно на переходе от 80-х к 90-м г. сформировался альянс Wintel. Когда Intel выпустила микропроцессор 486, производители компьютеров не стали дожидаться примера со стороны IBM или Compaq. Началась гонка, в которую вступили десятки фирм. Но все новые компьютеры были чрезвычайно похожи друг на друга - их роднила совместимость с Windows и микропроцессоры от Intel.

#### **Микропроцессор Pentium**

Следующим шагом в развитии микропроцессорной техники было появление 586-го микропроцессора Pentium в 1993 году. Pentium при полной совместимости с предыдущими моделями имел производительность свыше 100 млн. в секунду, два отдельных кэш-устройства по 8 Кбайт для команд и данных, что позволило снизить число обращений к внешней памяти компьютера и увеличить производительность системы. Разрядность шины увеличилась до 64 разрядов, что позволило за один такт передавать вдвое больше информации. Блок предсказаний ветвлений позволил предсказывать ход выполнения программы. Два параллельных конвейера позволили выполнять одновременно две команды.

В сопроцессоре аппаратно были реализованы умножение, деление и сложение, благодаря чему большинство операций с плавающей запятой выполнялись за один акт. Pentium стал работать в 2 раза быстрее, а на задачах с плавающей арифметикой – в 5 раз быстрее, чем 486-ой процессор.

МП Pentium® научил компьютеры работать с атрибутами "реального мира" — такими, как звук, голосовая и письменная речь, фотоизображения.

#### **Микропроцессор Pentium Pro**

МП Pentium® Pro, выпущенный осенью 1995 года, разрабатывался как мощное средство наращивания быстродействия 32-разрядных приложений для серверов и рабочих станций, систем автоматизированного проектирования, программных пакетов, используемых в машиностроении и научной работе. Все процессоры Pentium® Pro оснащаются второй микросхемой кэш-памяти, еще больше увеличивающей быстродействие. Мощнейший процессор Pentium® Pro насчитывает 5,5 миллионов транзисторов.

### **Микропроцессор Pentium II**

В 1997 появился усовершенствованный МП Pentium® II. Насчитывающий 7,5 миллионов транзисторов, МП Pentium® II использует технологию Intel MMXTM, обеспечивающую эффективную обработку аудио, визуальных и графических данных. Кристалл и микросхема высокоскоростной кэш-памяти были помещены в корпус с односторонним контактом (Single Edge Contact — S.E.C.), который устанавливается на системной плате с помощью одностороннего разъема — в отличие от прежних процессоров, имевших множество контактов. Процессор дал пользователям возможность вводить в ПК и обрабатывать цифровые фотоизображения, пересылать их через Internet, создавать и редактировать тексты, музыкальные произведения и даже сценки для домашнего кино, передавать видеоизображения по обычным телефонным линиям и по Internet.

## **Микропроцессоры Pentium II Xeon и Intel Celeron**

Объявленный в 1999 году МП Pentium® II Xeon™ также насчитывал 7,5 миллионов транзисторов и обладал кэш-памятью L2 512 КБ, 1 МБ и 2 МБ. Тип корпуса процессора: картридж с односторонним контактом (S.E.C) Частота шины была 100 МГц, а ширина полосы пропускания шины - 8 байт. МП Pentium® II Xeon™ обладал адресуемой памятью в 64 Гбайт и виртуальной памятью в 64 Терабайт. Этот МП применялся для 4-процессорных серверов и рабочих станций.

В том же 1999 году в свет вышел МП Intel® Celeron®, насчитывающий 19 миллионов транзисторов. Его корпус имел односторонний контакт (SEPP), 242 вывода, а корпус Plastic Pin Grid Array (PPGA) - 370 вывода. Частота 64- Битной системной шины этого процессора достигала 66 МГц. МП Intel® Celeron® обладал адресуемой памятью 4 Гигабайта и применялся, как правило, для недорогих ПК. МП Celeron изначально предназначались для расширения доли рынка компании Intel за счёт недорогих компьютеров для дома и офиса. Одной из причин невысокой цены является их более низкая по сравнению со старшими моделями производительность, что достигается двумя основными методами: искусственным снижением частоты шины процессора и блокировкой части кэш-памяти второго уровня (L2).

### **Микропроцессоры Pentium III и Pentium III Xeon**

В 1999 году появился МП Pentium® III, имеющий 9.5 миллионов транзисторов. Его основными характеристиками являлись 512 КБ кэш-памяти, картридж с односторонним контактом (S.E.C.C. 2) в основе корпуса, системная шина с частотой 100 МГц и разрядностью 64 бит. Процессор обладал адресуемой памятью 64 Гбайт. Pentium® III применялся как для Бизнес-ПК, так и для домашних компьютеров, для одно- и двухпроцессорных серверов и рабочих станций.

Похожими характеристиками обладал МП Pentium® III Xeon™, объявленный в том же 1999 году. Этот процессор применялся в ПК для бизнеса, двух-, четырех-, восьми- и более процессорных серверах и рабочих станциях.

### **Микропроцессор Pentium 4**

МП Pentium® 4 был разработан в 2000 году. Пользователи ПК на базе процессора Pentium® 4 могли создавать профессионально оформленные видеофильмы; смотреть видео телевизионного качества через Internet; общаться друг с другом с передачей речи и изображения; воспроизводить трехмерную графику в режиме реального времени; быстро оцифровывать музыку для mp3 плееров; одновременно запускать несколько мультимедийных приложений при активном соединении с Internet. МП этого поколения содержат 42 млн. транзисторов, а ширина проводников составляет всего 0,18 микрон. Частота системной шины достигла 400 МГц.

### **Микропроцессоры Intel Xeon и Intel Itanium**

МП Intel® Xeon™, появившийся в 2001 году, для рабочих станций, разработанный на основе микроархитектуры Intel® NetBurst™, обеспечивает высочайшую производительность при работе многопоточных приложений в многозадачной среде. Процессор Intel® Xeon™ идеален для приложений, требующих большого объема вычислений с плавающей запятой и интенсивно использующих графические системы.

В 2001 году также вышел в свет МП Intel® Itanium® - новый 64 разрядный процессор Intel, который позволяет предприятиям вывести свои компьютеры на новый уровень производительности, функциональности и надежности. В его основе лежит новая архитектура EPIC (Explicitly Parallel Instruction Computing - параллельная обработка команд с явным параллелизмом). Благодаря усилиям сотен компаний, разрабатывающих системы и приложения для этого процессора, Intel Itanium обеспечил значительный прогресс в наиболее требовательных к вычислительным ресурсам областях применения компьютеров.

## **Микропроцессор Intel Core 2**

Intel Core 2 **-** восьмое выпущенное корпорацией Intel поколение микропроцессоров архитектуры x86, основанное на совершенно новой процессорной архитектуре, которая называется Intel Core. Это потомок микроархитектуры Intel P6 на которой, начиная с процессора Pentium Pro, построено большинство микропроцессоров Intel, исключая процессоры с архитектурой NetBurst. Введя новый бренд, от названий Pentium и Celeron Intel не отказалась, в 2007 году переведя их также на микроархитектуру Core, и на данный момент доступны МП Pentium Dual-Core и Core Celeron. Но теперь воссоединились мобильные и настольные серии продуктов (разделившиеся на Pentium M и Pentium 4 в 2003 году).

Первые процессоры Core 2 официально представлены 27 июля 2006 года. Также как и их предшедственники, МП Intel Core, они делятся на модели Solo (одноядерные), Duo (двухъядерные), Quad (четырёхъядерные) и Extreme (двух- или четырёхъядерные с повышенной частотой и разблокированным множителем). Процессоры получили следующие кодовые названия — «Conroe» (двухъядерные микропроцессоры для настольного сегмента), «Merom» (для портативных ПК), «Kentsfield» (четырёхъядерный Conroe) и «Penryn». Хотя МП «Woodcrest» также основаны на архитектуре Core, они выпускаются под маркой Xeon.

В отличие от микропроцессоров архитектуры NetBurst (Pentium 4 и Pentium D), в архитектуре Core 2 ставка делается не на повышение тактовой частоты, а на улучшение других параметров процессоров, таких как кэш, эффективность и количество ядер. Рассеиваемая мощность этих микропроцессоров значительно ниже, чем у настольной линейки Pentium.

Особенностями МП Intel Core 2 являются EM64T (поддержка архитектуры EM64T), технология поддержки виртуальных x86 машин Vanderpool (en), NX-бит и набор инструкций SSSE3.

## **Микропроцессор Intel Core2 Quad Q6600**

Одним из последних достижений корпорации Intel стали микропроцессоры семейства Intel® Core™, обеспечивающие революционную производительность и непревзойденную экономию энергии. Новые четырехъядерные МП обеспечивают высокую производительность ПК для компьютерных игр, создания цифрового контента и работы с ресурсоемкими приложениями.

Четырехъядерный МП Intel® Core™2 Quad обеспечивает высочайшую скорость выполнения ресурсоемких задач в многозадачных средах и максимальную производительность многопоточных приложений. Этот процессор осуществил мечту энтузиастов мультимедийных технологий, став идеальным решением для развлекательных приложений. Кодирование, рендеринг, редактирование и потоковая передача – далеко не все возможности мультимедийных приложений профессионального уровня с ПК на базе МП Intel® Core™2 Quad. Четыре ядра процессора, до 8 МБ общей кэш-памяти 2 уровня и системная шина с частотой 1066 МГц обеспечивают эффективность и производительность многозадачной нагрузки, что позволяет пользователям превратить свой компьютер в центр мультимедийных развлечений.

 Intel Wide Dynamic Execution – обеспечивает выполнение большего числа команд за тактовый цикл, улучшая время исполнения и повышая энергосбережение. Технология Intel® Intelligent Power Capability, разработана для обеспечения энергоэкономичности и производительности, а также для максимального увеличения времени автономной работы ноутбука. Intel® Smart Memory Access – повышает производительность системы, оптимизируя использование доступной пропускной способности. Intel® Advanced Smart Cache – обеспечивает высокую производительность и эффективность кэш-памяти. Эта технология оптимизирована для использования с многоядерными и двухъядерными МП. Технология Intel® Advanced Digital Media Boost ускоряет выполнение целого ряда приложений, включая приложения обработки видео, речи, изображений и фотоснимков, шифрования, а также финансовые, технические и научные приложения.

## **Микропроцессор Intel Core2 Extreme**

МП Intel® Core™2 Extreme был создан для экстремальных вычислений. Уникальные двухъядерные и четырехъядерные технологии Intel обладают революционной производительностью для воспроизведения видео и звука высокой четкости, и обеспечивают высокое быстродействие в многозадачных средах.

Двухъядерные МП Intel® Core™2 Extreme обеспечивают энергоэкономичную производительность в играх и потрясающее качество видео и звука. Кроме того, благодаря кэш-памяти 2 уровня объемом до 4 МБ и системной шине с частотой до 1066 МГц можно достичь именно того уровня скорости, который необходим пользователю.

Четырехъядерный МП Intel® Core™2 Extreme обладает еще более впечатляющими характеристиками. Четыре ядра в новых микропроцессорах Intel® Core™2 Extreme удваивают производительность многопоточных приложений. Четырехъядерные МП Intel® Core™2 Extreme, созданы для обеспечения высочайшей производительности в современных играх, способны справиться с любой нагрузкой, в том числе с многопоточными играми завтрашнего дня. В двухъядерных и четырехъядерных МП Intel® Core™2 используются все новейшие технологии Intel, обеспечивающие экстремальную производительность. Intel® Advanced Smart Cache обеспечивает эффективность кэш-памяти. Технология Intel® Advanced Digital Media Boost – обеспечивает ускорение разнообразных приложений, сверхреалистичную физику игр и искусственный интеллект на уровне человека, открывая просто невероятные возможности. Новый процессор Intel® Core™2 Extreme имеет богатейшие возможности для работы с графикой. Дополнительное энергосбережение позволяет обеспечить бесшумную работу компьютера.

## **Микропроцессор Intel Core2 Duo**

Оптимизированная производительность двухъядерных МП Intel® Core™2 Duo обеспечивает экономию энергии и превосходное исполнение самых требовательных приложений.

Настольные платформы на базе МП Intel® Core™2 Duo открывают новый уровень производительности, быстродействия и энергосбережения. Такие задачи, как сканирование компьютера на наличие вирусов, запуск мощных вычислительных программ и загрузка мультимедийных файлов не оказывают влияния на скорость работы, так как повышенная эффективность энергопотребления этих микропроцессоров сочетается с приростом производительности почти на 40% по сравнению с ПК предыдущего поколения.

МП Intel Core 2 Duo расширили возможности технологии Intel® Centrino® Duo и для мобильных ПК. Производительность платформы в многозадачных средах увеличилась вдвое, а повышенный уровень энергосбережения продлевает срок работы от аккумуляторов. Теперь все преимущества двухядерных процессоров сочетаются с удобством портативных ПК.

Настольные ПК на базе МП Intel® Core™ 2 Duo изначально разрабатывались для обеспечения максимальной энергосбережения. Их низкое энергопотребление позволяет создавать высокопроизводительные и бесшумные элегантные ПК. Арсенал новейших технологий, обеспечивающих повышение производительности, в том числе до 4 МБ общей кэш-памяти 2 уровня и частота системной шины до 1066 МГц открывают пользователю дорогу в будущее компьютерной техники, наряду с уже описанными выше эксклюзивными технологиями Intel: Intel® Wide Dynamic Execution, Intel® Intelligent Power Capability, Intel® Smart Memory Access, Intel® Advanced Smart Cache и Intel® Advanced Digital Media Boost.

Настоящая многозадачность этих МП заключается в том, что у пользователя появилась возможность выполнять больше задач одновременно, например, слушать музыку и проводить антивирусную проверку, редактируя при этом видео или фотографии.

Высокопроизводительные микропроцессоры Intel® Core™ 2 Duo для настольных ПК обеспечивают необходимое быстродействие для выполнения любых задач.

### **Микророцессор Intel Core i3**

Intel Core  $i3$  — еще одно семейство микропроцессоров x86-64 от Intel. Позиционируются как МП начального и среднего уровня цены и производительности. В новом модельном ряду призваны заменить устаревшие Pentium Dual-Core на архитектуре Intel Core 2. По уровню производительности стоят на самой низкой ступени, перед более дорогими и производительными Core i5. Они имеют встроенный контроллер памяти и поддерживают технологию Turbo Boost (автоматический разгон процессора под нагрузкой). Имеют встроенный графический процессор. Как и другие микропроцессоры для разъема LGA 1156, Core i3 соединяются с чипсетом через шину DMI.

Первые Core i3 представлены 7 января 2010 года и используют ядро Clarkdale. Обладают встроенным графическим процессором (в корпусе процессора, но на отдельном кристалле).

Core i3 с ядром Clarkdale (32 нм): 2 ядра (4 потока), L2-кэш 256 КБ/ядро, L3-кэш 4 MБ; двухканальный DDR3 (1333 МГц); разъем LGA 1156.

#### **Микропроцессор Intel Core i5**

МП Intel Core i5 позиционируется как семейство микропроцессоров среднего уровня цены и производительности, между более дешёвым Intel Core i3 и более дорогим Core i7. Они имеют встроенный контроллер памяти и поддерживают технологию Turbo Boost (автоматический разгон процессора под нагрузкой). Многие имеют встроенный графический процессор. Как и другие процессоры для разъема LGA 1156, Core i5 соединяются с чипсетом через шину DMI.

Первые Core i5 для настольных компьютеров появились в сентябре 2009 года и используют ядро Lynnfield микроархитектуры Nehalem. В 2010 году появились Core i5 с ядром Clarkdale и со встроенным графическим процессором (в корпусе процессора, но на отдельном кристалле). Мобильные версии Core i5 появятся позже и будут использовать ядро Arrandale.

Core i5 с ядром Lynnfield (45 нм): 4 ядра (4 потока[2]), L2-кэш 256 КБ/ядро, L3-кэш 8 MБ; двухканальный DDR3 (1333 МГц); разъем LGA 1156.

Core i5 с ядром Clarkdale (32 нм): 2 ядра (4 потока), L2-кэш 256 КБ/ядро, L3-кэш 4 MБ; двухканальный DDR3 (1333 МГц); разъем LGA 1156.

### **Микропроцессоры Intel Core i7**

МП Intel Core i7 — первое семейство, использующее микроархитектуру Intel Nehalem. Он также является преемником семейства Intel Core 2. Все три модели микропроцессоров являются четырехъядерными. Идентификатор Core i7 применяется и к первоначальному семейству процессоров с рабочим названием Bloomfield, запущеных в 2008. Название Core i7 показывает поколение процессора (Core 2 Duo/Quad/Extreme были 6-го поколения) и продолжает использовать успешную серию брендов: Core 2 и Core.

Данная микроархитектура содержит ряд новых возможностей. Вот лишь некоторые из них, по сравнению с Core 2:

• У процессоров для разъема LGA 1366, FSB заменена на QPI (QuickPath). Это означает, что материнская плата должна использовать чипсет, который поддерживает QuickPath. На июль 2009 только чипсет Intel X58 поддерживал эту технологию.

• Core i7 не предназначен для многопроцессорных материнских плат, поэтому имеется только один интерфейс QPI.

• Core i7 для разъема LGA 1156 использует шину DMI вместо QPI.

• Контроллер памяти находится в самом микропроцессоре, а не в отдельном чипсете. Таким образом, МП имеeт прямой доступ к памяти.

• Контроллер памяти поддерживает до 3-х каналов памяти, и в каждом может быть один или два блока памяти DDR3 DIMMs. Поэтому материнские платы для Core i7 поддерживают до 6 планок памяти, а не 4, как Core 2.

• Поддержка только памяти стандарта DDR3.

• Однокристальное устройство: все четыре ядра, контроллер памяти, и кэш находятся на одном кристалле.

• Поддержка Hyper-threading, с которым получается восемь виртуальных ядер. Эта возможность была представлена в архитектуре NetBurst, но от неё отказались в Core.

• 8-мегабайтный кэш L3.

С момента появления первого микропроцессора архитектуры x86 раз-

личные фирмы во всем мире занимаются совершенствованием совместимых устройств. Такие микропроцессоры, как правило, полностью копируют архитектуру приборов Intel и совместимы с их программным обеспечением. Микропроцессоры-клоны существуют для всех устройств серии х86. Наиболее известны микропроцессоры-клоны: МІІ (Cyrix, IBM), K6 (AMD), Winchip (IDT) и некоторые другие. Специфика этих микропроцессоров состоит в том, что они предназначены для применения в недорогих компьютерах средней производительности и не претендуют на лидерство в сфере мощных многопроцессорных сверхвысокопроизводительных систем. Поначалу создатели клонов лишь "шли по стопам" Intel, производя устройства, максимально приближенные по своим характеристикам к приборам Intel и не содержащие никаких структурных расширений.

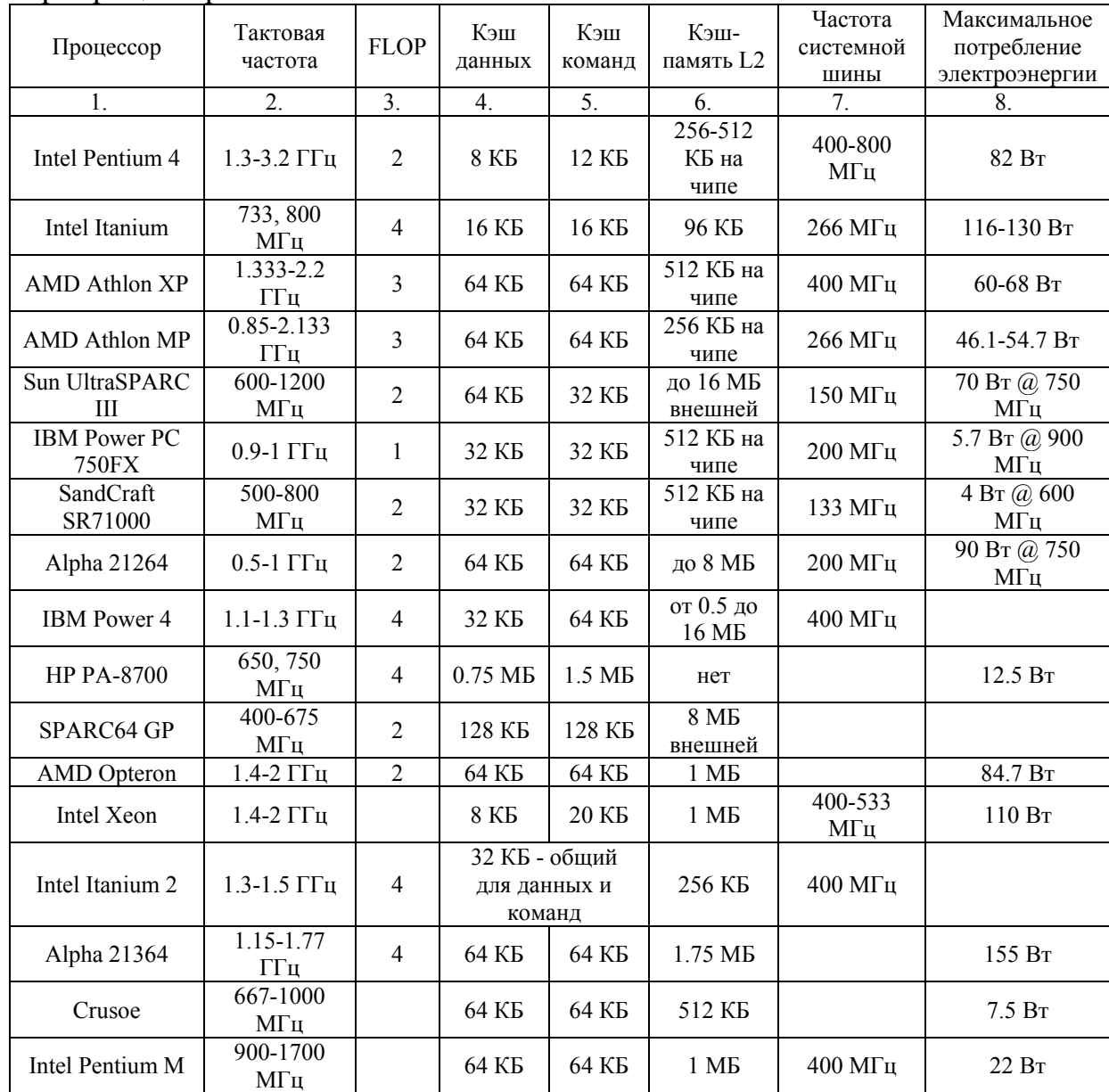

В табл. В2.2. приведены сравнительные характеристики современных микропроцессоров.

Таблица В2.2. Сравнительные характеристики современных микропроцессоров

## 1. ТИПЫ И ФОРМАТЫ АППАРАТНО ПОДДЕРЖИВАЕМЫХ ЛАННЫХ

В первом приближении информацию, используемую в ЭВМ, можно разделить на команды, адреса и данные.

Под аппаратной поддержкой данных определенного типа, представленных в некотором формате, понимается наличие в системе команд ЭВМ таких команд, которые предназначены для обработки данных этого типа, представленных в соответствующем формате.

Классификация данных см. рис.1.1.

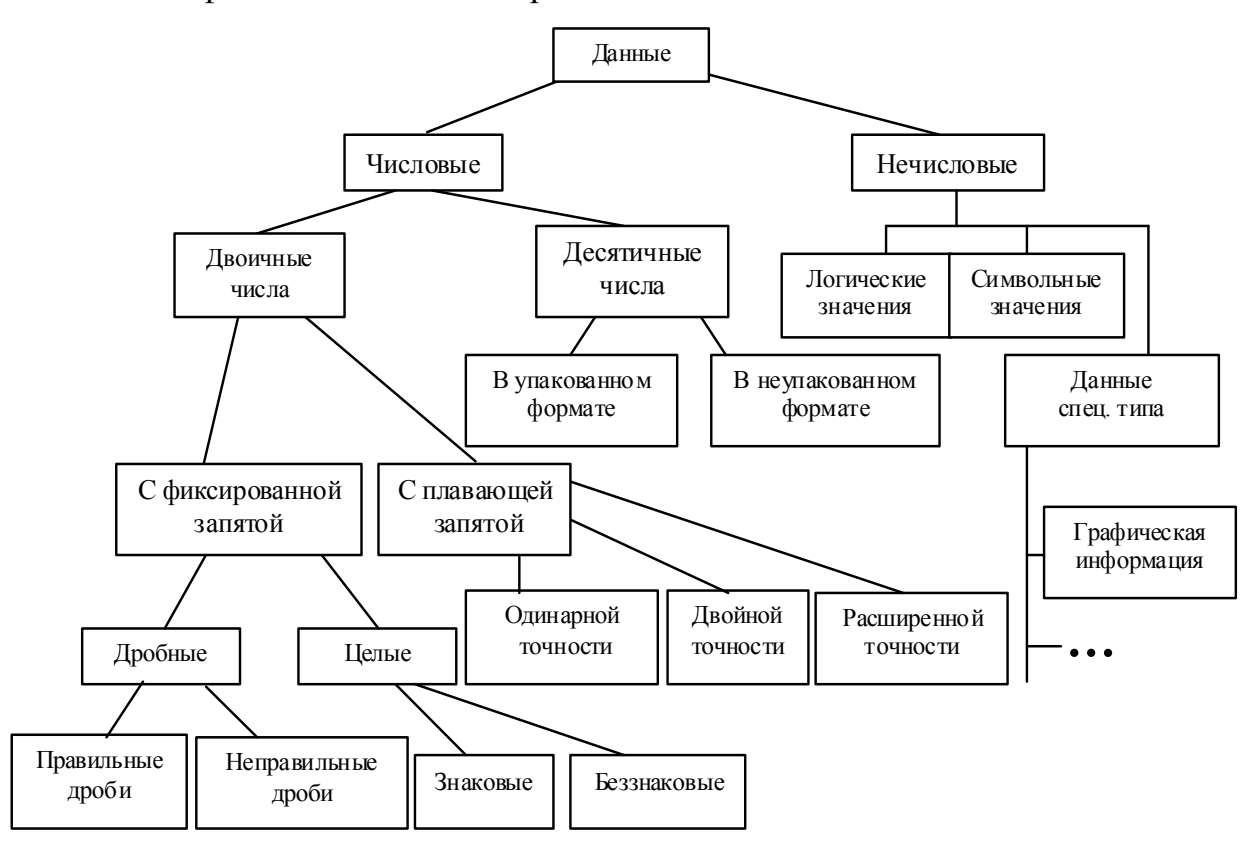

Рис. 1.1. Классификация данных

## 1.1. ЧИСЛА С ФИКСИРОВАННОЙ ЗАПЯТОЙ

Их деление на два типа (дробные и целые) определяется местоположением запятой в числе: слева (перед старшим разрядом) - дробные числа, справа (после младшего разряда) - целые числа.

Дробные числа как таковые в современных ЭВМ не используются. Они используются лишь для представления мантисс в числах с плавающей запятой.

В правильных дробях целая часть нулевая, в неправильных - не нулевая.

Отличие знаковых и беззнаковых чисел состоит в интерпретации крайнего левого (старшего) бита числа. В знаковых целых числах он интерпретируется как знак числа  $(0 - "+]$ ,  $1 - "$ -"), в беззнаковых целых числах – как старшая цифра числа.

Особенностью представления знаковых целых чисел является использование дополнительного кода. Дополнительный код *п*-разрядного целого числа X определяется по правилу:

$$
[X]_{\text{JK}} = \begin{cases} X, & \text{npu } X \ge 0, \\ 2^n - |X|, \text{npu } X < 0. \end{cases} \tag{1.1}
$$

В свою очередь под прямым кодом знакового числа подразумевается его представление в виде:

$$
[X]_{I\!I\!K} = \begin{cases} X, & \text{npu } X \ge 0, \\ 2^{n-1} + |X|, & \text{npu } X < 0. \end{cases} \tag{1.2}
$$

Во многих литературных источниках предлагается считать, что дополнительный код положительного числа совпадает с его прямым кодом.

Прямой код отрицательного числа образуется путем записи единицы в знаковый разряд и модуля числа в цифровые разряды.

Пример 1.1.а. – Представление чисел [+50] и [-50] в байтном формате ( $n =$ 8) в прямом коде.

 $[-50]_{\text{TIK}} = 0.0110010$ <br> $[-50]_{\text{TIK}} = 1.0110010$ 

Прямой код для представления отрицательных чисел в современных ЭВМ не используется, его целесообразно использовать лишь при ручных операциях для проверки корректности отрицательного результата, представленного в дополнительном коде.

Исходя из приведенного выше правила получения дополнительного кода отрицательного числа, необходимо выполнить вычитание модуля числа из константы  $2^n$ , представленной единицей в  $n+1$  разряде и *п* нулями.

 $2^n$  =  $100000$ <br>  $[-50]_{\text{TK}}$  =  $\frac{0.01110010}{11001110}$ 

Пример 1.1.б. - Представить число [-50] в дополнительном коде.

На принципе, рассмотренном в примере, основывается аппаратная поддержка преобразования чисел из прямого кода в дополнительный или из дополнительного в прямой. В процессоре Intel 8086 это преобразование реализуется с помощью команды NEG (изменение знака). Выполнение этой команды сводится к вычитанию операнда из нуля, что дает такой же результат как в примере  $1.1.6$ 

Для ручного преобразования из прямого в дополнительный код можно использовать один из следующих способов:

1. Инвертирование всех разрядов прямого кода с последующим добавлением единицы в младший разряд.

2. Младшие нули, включая первую младшую единицу, прямого кода сохраняются и в дополнительном коде, а остальные разряды инвертируются.

Примечания:

1. Если инвертирование распространяется на старший (крайний левый) разряд, интерпретируемый как знак, то преобразование из прямого кода в дополнительный меняет знак числа.

2. Если инвертирование не распространяется на старший (крайний левый) разряд, интерпретируемый как знак, то преобразование из прямого кода в дополнительный не меняет знак числа.

3. Преобразование из дополнительного кода в прямой осуществляется по аналогичным правилам, что и преобразование из прямого кода в дополнительный кол.

#### 1.2. ДИАПАЗОН ПРЕДСТАВЛЕНИЯ ЦЕЛЫХ ЧИСЕЛ

#### Диапазон для знаковых чисел:

$$
-2^{n-1} \le A_{\mathfrak{u}}^{3\mathfrak{u}} \le 2^{n-1} - 1. \tag{1.3}
$$

Диапазон представления целых знаковых чисел (см. формулу 1.3) не симметричен относительно нуля, как бы сдвинут на 1 единицу в отрицательную область, что объясняется тем фактом, что к области положительных чисел относится и ноль. Из этого следует, что максимальное по модулю отрицательное число не имеет аналога в области положительных чисел. Попытка изменения знака у этого числа (например, с помощью команды NEG) приводит к переполнению формата.

Лля байтного формата ( $n = 8$ ) диапазон знаковых целых чисел:

$$
-2^{7} \le A_{u}^{3H} \le 2^{7} - 1,
$$
  
-128 \le A\_{u}^{3H} \le 127 . (1.4.a)

Для двухбайтного формата ( $n = 16$ ) диапазон знаковых целых чисел:

$$
-2^{15} \le A_{u}^{3H} \le 2^{15} - 1,
$$
  

$$
-32756 \le A_{u}^{3H} \le 32767
$$
 (1.4.6)

Представление границ диапазона знаковых чисел в байтном формате:

$$
-128 = \frac{1000000}{7} \dots 127 = \frac{01111111}{7}
$$

#### Диапазон для беззнаковых чисел:

$$
0 \le A_{u}^{\delta/\gamma u} \le 2^{n} - 1. \tag{1.5}
$$

Для байтного формата ( $n = 8$ ) диапазон беззнаковых целых чисел:

$$
0 \le A_{\mu}^{\delta / 3H} \le 2^8 - 1 = 255.
$$

Представление границ для двухбайтного формата ( $n = 16$ ) диапазон беззнаковых целых чисел:

$$
0 \le A_{u}^{6/\text{3H}} \le 2^{16} - 1 = 65535.
$$

Аппаратная поддержка целых чисел как знаковых, так и беззнаковых, осуществляется на уровне арифметических команд, причем в командах сложения ADD и вычитания SUB отсутствует разделение представляемых операндов и, соответственно, результатов на знаковые и беззнаковые целые. Соответствующая интерпретация используемых чисел при программировании на ASSEMBLER возлагается на программиста.

Единственное аппаратное отличие знаковых чисел от беззнаковых проявляется в способе фиксации переполнения при сложении. Для знаковых чисел переполнение фиксируется с помощью флага ОF, а для беззнаковых чисел с помощью флага СЕ. Для команды вычитания флаг ОЕ фиксирует переполнение при знаковой интерпретации чисел. Установка же флага СГ при беззнаковой интерпретации свидетельствует о том, что результат вычитания отрицательный (уменьшаемое меньше вычитаемого) и представлен в дополнительном беззнаковом коде.

Пример 1.2. – Выполнить операцию сложения чисел  $A=59$  и  $B=73$  с одинаковыми знаками.

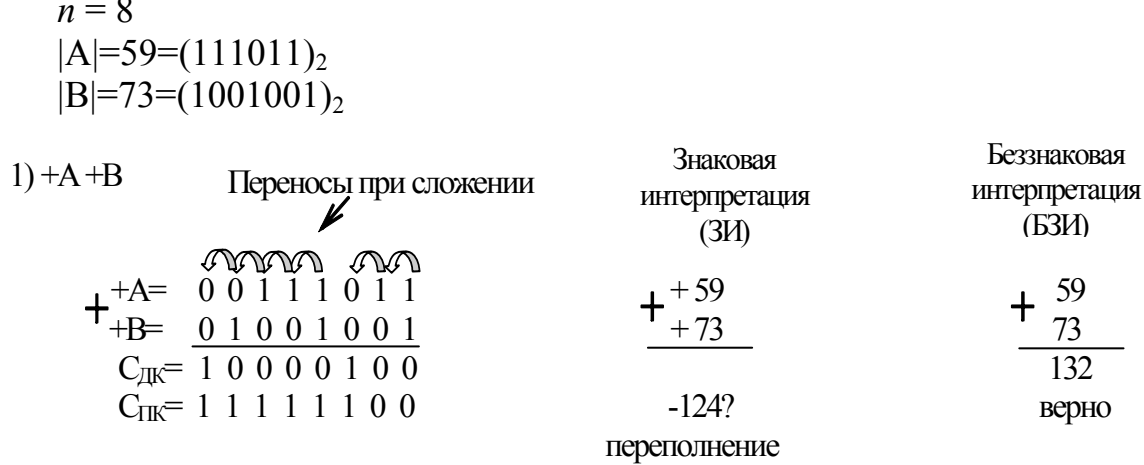

Для знаковой интерпретации полученный результат является некорректным вследствие возникшего переполнения, для беззнаковой интерпретации результат операции корректен.

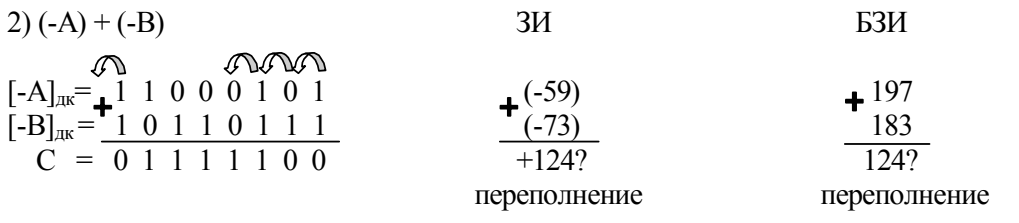

В приведенном примере сложения отрицательных знаковых операндов результат оказывается некорректен как для знаковой интерпретации, так и для беззнаковой интерпретации чисел. О некорректности беззнакового сложения можно судить по наличию переноса из старшего разряда, который аппаратно фиксируется во флаге СЕ. О наличии переполнения при знаковом сложении можно судить с использованием одного из двух способов:

1. Сравнение знаков операндов и результата.

Если знаки операндов одинаковы, а знак суммы отличается от них - фиксируется переполнение.

2. Сравнение переносов из старшего цифрового разряда в знаковый и из знакового разряда за пределы формата.

Если один из этих переносов имеет место, а другой отсутствует, то фиксируется переполнение. Именно этот способ используется для фиксации переполнения в процессорах фирмы Intel.

Если при сложении переполнение может иметь место только при одинаковых знаках операндов, то при вычитании - только при разных знаках операн-ЛОВ.

Пример 1.3. - Выполнить операцию вычитания чисел А=59 и В=73 с разными знаками

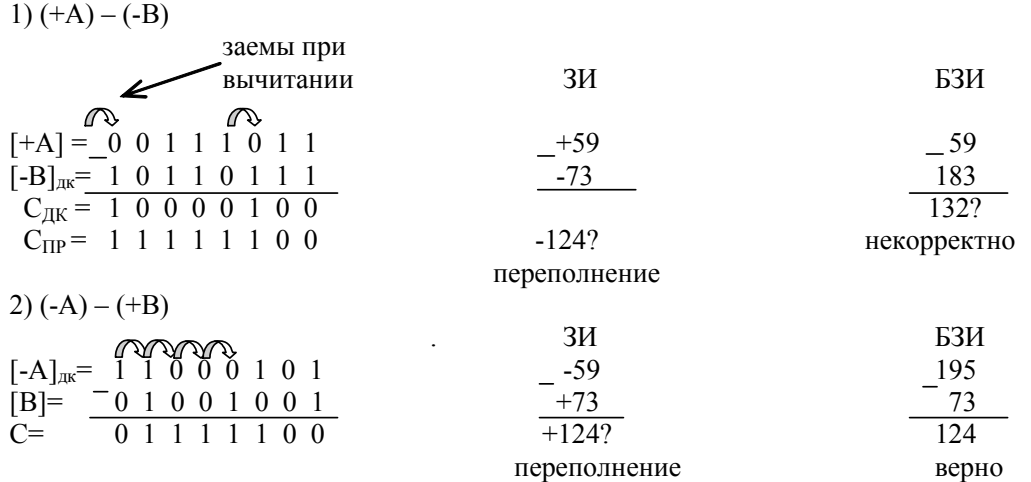

Фиксация переполнения в операциях знакового вычитания по аналогии с операцией сложения может осуществляться одним из двух способов:

1. Сравнение знаков операндов и результата.

Если знаки операндов различны и знак результата отличается от знака первого операнда (уменьшаемого), фиксируется переполнение.

2. Сравнение заемов из знакового разряда в старший цифровой и в знаковый разряд из-за пределов формата.

Если один из этих заемов имеет место, а другой отсутствует, фиксируется переполнение. Если оба заема либо отсутствуют, либо имеют место, результат знакового вычитания корректен.

#### 1.3. ЧИСЛА С ПЛАВАЮЩЕЙ ЗАПЯТОЙ

Форма с плавающей запятой используется для представления так называемых действительных чисел, которые в обобщенном виде представляются как:

$$
A = (-1)^{signA} \cdot M_A \cdot S^{P_A} \tag{1.6}
$$

где *signA* - знак числа *A* (0 - для положительных, 1 - для отрицательных),

 $M_A$  – мантисса числа А,

S - основание порядка,

 $P_A$  – порядок числа А.

В классическом представлении мантисса числа представляется правильной дробью со старшей значащей цифрой.

Порядок числа представляет собой целое число со знаком.

В качестве основания порядка в современных ЭВМ используется  $S = 2$ (двоичное представление мантиссы) и  $S = 16$  (16-ричное представление мантиссы). Основание 2 используется в миникомпьютерах, а 16 - в компьютерах типа Main Frame, а также в суперЭВМ.

 $(-15,87)_{10} = (-1)^1 \cdot 0,1587 \cdot 10^{+2}$ <br>
(+0,0052)<sub>10</sub> = (-1)<sup>0</sup> · 0,52·10<sup>-2</sup> THE THE THE THE THEORY OF THE THEORY OF THE THEORY OF THE THEORY OF THE THEORY OF THE THEORY OF THE THEORY OF THEORY OF THEORY OF THEORY OF THEO

Основными особенностями представления чисел с плавающей запятой в современных ЭВМ являются:

1. Преимущественное использование так называемых нормализованных чисел.

Число с плавающей запятой называется нормализованным, если старшая цифра его мантиссы является значащей (не ноль).

Подавляющее использование именно нормализованных чисел связано с требованиями повышения точности при выполнении различных операций, т.к. именно нормализованные числа обладают наименьшей погрешностью по сравнению с ненормализованными.

2. Порядок числа представляется не как целое число со знаком в явном виде, а в виде беззнакового числа, называемого смещенным порядком или характеристикой. При этом характеристика отличается от порядка на некоторую фиксированную для данного формата величину, называемую смещением (или смещением порядка).

$$
X_A = P_A + d \tag{1.7}
$$

где  $X_A$  – характеристика числа  $A$ ,  $d$  – смещение порядка.

Существует два подхода к выбору величины смещения:

а) Величина смещения равна весу старшего разряда смещенного порядка (характеристики).

б) Величина смещения равна весу старшего разряда смещения порядка, уменьшенного на единицу.

Первый подход используется, в основном, в больших ЭВМ, второй - в миникомпьютерах, в том числе, в ПК.

3. Для представления чисел с плавающей запятой в рамках конкретной модели ЭВМ используется несколько форматов, как правило, два или три, отличающихся разрядностью мантиссы и, в некоторых случаях, порядка. Эти форматы, как правило, носят название:

а) короткий формат (32 бита) или формат одинарной точности;

б) длинный формат (64 бита) – формат двойной точности;

в) расширенный формат (128 или 80 бит) – формат расширенной точности.

Для последнего формата длина 128 бит является типичной для больших ЭВМ, а 80 бит – для миникомпьютеров, в том числе и для ПК.

Использование разнообразных форматов позволяет реализовать различные требования к точности и, возможно, диапазону представления чисел. При выборе формата для конкретных вычислений следует исходить из точности вычислений и их скорости.

В использовании различных форматов в современных ЭВМ существуют две тенденции к расширению форматов:

а) формат расширяется только за счет увеличения разрядности мантиссы (разрядность порядка сохраняется).

б) формат расширяется за счет увеличения как мантиссы, так и порядка.

В первом случае расширение формата сопровождается только увеличением точности при неизменном диапазоне представления чисел.

Во втором случае расширение формата приводит как к увеличению точности, так и диапазона представления чисел.

Первый подход к расширению формата в основном используется в больших ЭВМ, а второй – в ПК.

4. Независимо от знака числа мантисса чисел с плавающей запятой представляется в прямом коде.

## **1.4. ОСОБЕННОСТИ ПРЕДСТАВЛЕНИЯ ЧИСЕЛ С ПЛАВАЮЩЕЙ ЗАПЯТОЙ В ПЕРСОНАЛЬНЫХ КОМПЬЮТЕРАХ**

Эти особенности регламентируются международным стандартом IEEE-754. Этот стандарт, кроме особенности представления чисел, оговаривает также все особые ситуации, связанные с обработкой чисел с плавающей запятой и стандартные реакции на эти ситуации.

1. В качестве основания порядка используется *S* = 2.

2. Мантисса числа представляется неправильной дробью, имеющей одну цифру в целой части. Вследствие того, что, как правило, используются только нормализованные числа с обязательной единицей в целой части мантиссы, эта единица в формате не представляется, а лишь подразумевается и носит название скрытая единица (скрытый разряд).

Скрытая единица имеет место только в коротком и длинном форматах. В расширенном формате она представляется явно.

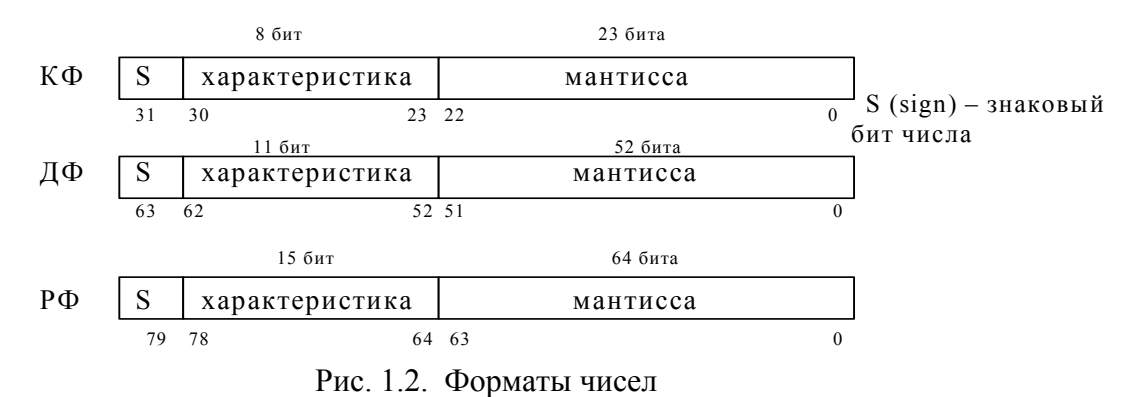

3. Различные форматы имеют следующую структуру (рис.1.2):

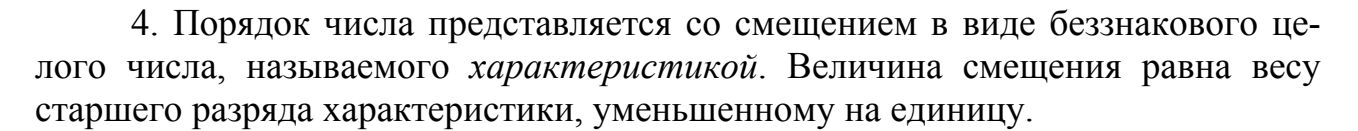

Для различных форматов величина смещения различна и составляет:  $K\Phi$ :  $d=2^7-1=127$ .  $\overline{A}\Phi$ :  $\overline{d} = 2^{10} - 1 = 1023$ , P $\Phi$ :  $d = 2^{14} - 1 = 16383$ .

### 1.5. ДИАПАЗОН ПРЕДСТАВЛЕНИЯ ЧИСЕЛ С ПЛАВАЮШЕЙ ЗАПЯТОЙ

Его принято определять в отношении модуля нормализованного числа.

В общем виде диапазон представляется следующим двойным неравенст-BOM.

$$
M_{A\min}^H \cdot S_{A\min} \le |A_{ns}^H| \le M_{A\max}^H \cdot S_{A\max} \tag{1.8}
$$

Диапазон представления нормализованной мантиссы, представленной неправильной т-разрядной дробью с обязательной единицей в целой части, имеет вид:

$$
1 \le M_A^H \le 2 - 2^{-(m-1)} \tag{1.9}
$$

С учетом того, что единица целой части является скрытой для короткого и длинного форматов, диапазон представления мантиссы преобразуется:

$$
1 \le M_A^H \le 2 - 2^{-m} \tag{1.10}
$$

При достаточно больших значениях т правую границу мантиссы можно считать с большой степенью точности равной 2.

Диапазон порядка как целого знакового числа определяется из диапазона характеристики.

При использовании и разрядов под характеристику ее диапазон как целого беззнакового числа определяется в виде:

$$
0 \le X_A \le 2^n - 1 \tag{1.11}
$$

Стандартом IEEE 754 (854) предусматривается резервирование крайних значений характеристики для представления специальных значений типа NAN (Not A Number – не число),  $\pm \infty$ ,  $\infty$  (неопределенность),  $\pm 0$ , а также денормализованных чисел. Таким образом, при определении реального диапазона характеристики и, следовательно, порядка следует исходить из неравенств (1.12):

$$
\leq X_A \leq 2^n - 2
$$
\n
$$
1 - d \leq P_A \leq 2^n - 2 - d
$$
\n
$$
1. K\Phi
$$
\n
$$
1 \leq X_A \leq 254
$$
\n
$$
-126 \leq P_A \leq 127
$$
\n
$$
1_{1,18 \cdot 10^{-38}} \approx 1 \cdot 2^{-126} \leq |A_m^H| \leq 2 \cdot 2^{127} \approx 3,4 \cdot 10^{38}
$$
\n
$$
2. \Box \Phi
$$
\n
$$
2,23 \cdot 10^{-308} < |A_m^H| < 1,79 \cdot 10^{308}
$$
\n
$$
3. P\Phi
$$
\n
$$
3,37 \cdot 10^{-4932} < |A_m^H| < 1,18 \cdot 10^{4932}
$$
\n(1.12)

На числовой оси диапазон представления располагается симметрично относительно нуля:

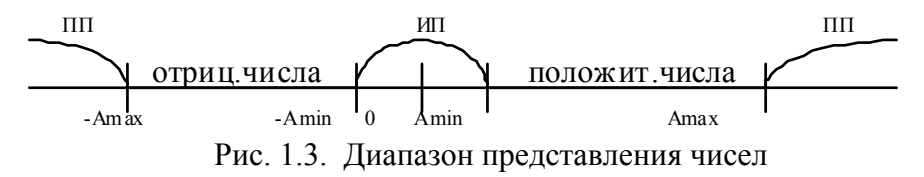

При выполнении арифметических операций результат операции может выходить за диапазон представления чисел.

Получение результата, меньшего по модулю минимального представления числа, приводит к особому случаю исчезновения порядка (ИП), а получение результата, по модулю большего максимального представления числа, - к особому случаю переполнения порядка (ПП).

Эти случаи фиксируются специальными флагами особых случаев, которые размещаются в регистре состояний АСП (FPU) - арифметического сопроцессора (Floating Point Unit).

Возникновение особых случаев может служить причиной для прерывания выполняемой программы.

В терминологии фирмы Intel особый случай исчезновения порядка называется антипереполнением.

Как правило, стандартной реакцией на особый случай антипереполнения является присвоение результату значения 0. В стандарте предусматриваются два возможных значения 0 - положительное и отрицательное, отличающихся значением знакового разряда при нулевых значениях характеристики и мантисcы.

#### 1.6. ТОЧНОСТЬ ПРЕДСТАВЛЕНИЯ ЧИСЕЛ С ПЛАВАЮЩЕЙ ЗАПЯТОЙ

В общем случае числа с плавающей запятой представляются в ограниченном формате приближенно. Точность представления чисел принято характеризовать абсолютной и относительной погрешностью.

Абсолютная погрешность является знаковой величиной и определяется как разность между приближенным (машинным) представлением числа и его точным значением

$$
\Delta A = A_M - A_T \tag{1.13}
$$

В свою очередь относительная погрешность есть беззнаковая величина, определяемая в виде:

$$
\delta A = \left| \frac{\Delta A}{A_T} \right| \tag{1.14}
$$

В отношении форматов точность представления, как правило, задается максимальной относительной погрешностью представления чисел, инвариантной к способу их округления.

Для различных форматов значения погрешности:

$$
\left\{\mathbf{K}\Phi : \delta A_{\text{max}} \approx 10^{-7} \n\mathbf{\mathcal{A}}\Phi : \delta A_{\text{max}} \approx 10^{-16} \n\mathbf{P}\Phi : \delta A_{\text{max}} \approx 10^{-19} \right\}
$$
\n(1.15)

### 1.7. ДЕСЯТИЧНЫЕ ЧИСЛА

Десятичные числа представляются в двоично-кодированной форме с использованием либо упакованного (РАСК), либо неупакованной (UNPACK) формата.

В упакованном формате в каждом байте числа кодируются две цифры, а в неупакованном - одна.

Для кодирования десятичных цифр используется в основном естественный двоичный код, обычно называемый 8421.

В этом коле:

Частным случаем неупакованного формата является код ASCII (American Standart Code for Interchange Information), используемый в ПК. В этом коде десятичная цифра представляется в младшей тетраде байта, а старшая тетрада принимает стандартное значение 0011.

Упакованный формат обычно называют ВСD-форматом (или ВСDчислом - Binary Coded Decimal).

Пример 1.4. - Представить число 785 в ВСD- и ASCII форматах.

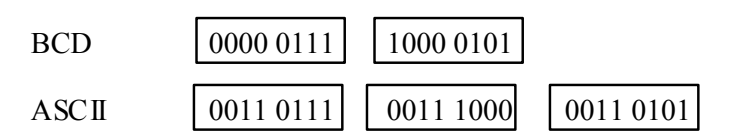

Для кодирования знаков используются специальные ASCII-символы.

Десятичные числа используются в ЭВМ на этапах ввода и вывода информании.

Классическая схема выполнения действий над числами в ЭВМ имеет вид  $(pnc.1.4)$ :

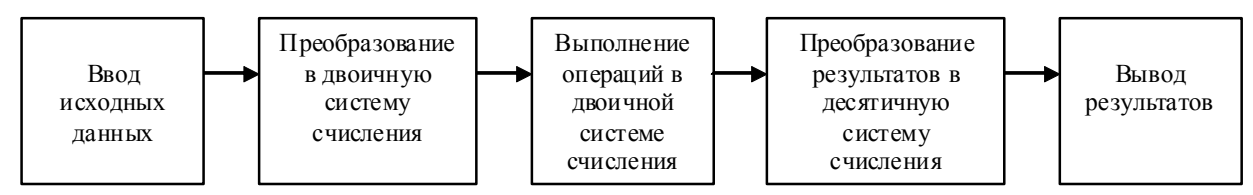

Рис. 1.4. Схема выполнения действий над числами в ЭВМ

В классической схеме предполагается, что компьютер содержит двоичное АЛУ для выполнения операций над числами в двоичной системе счисления. Эта схема требует двухкратного преобразования данных на этапе ввода и на этапе вывода. В зависимости от класса ЭВМ эти преобразования могут быть реализованы либо на аппаратном, либо на программном уровне.

При аппаратной реализации преобразования в системе команд процессора должны быть соответствующие команды. Так, например, система команд классической вычислительной системы 70-х годов прошлого столетия IBM/370 включала в себя две команды - CDB (Convert Decimal to Binary) для преобразования десятичных чисел в двоичные, и CBD (Convert Binary to Decimal) для преобразования двоичных чисел в десятичные.

В ПК подобных команд нет, поэтому преобразование реализуется на программном уровне.

Классическая схема обработки данных оказывается целесообразной только при решении так называемых научно-технических задач, которые характеризуются большим объемом вычислений при сравнительно небольшом объеме исходных данных.

Альтернативой научно-технических задач являются так называемые коммерческие задачи, которые характеризуются сравнительно небольшим объемом

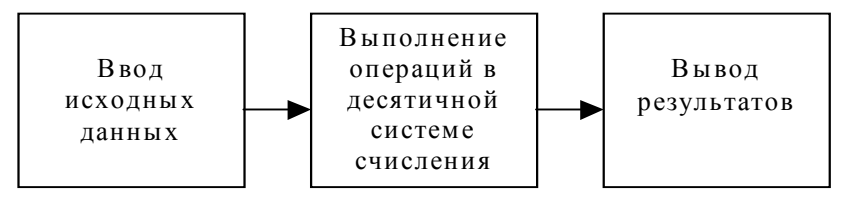

вычислений при очень большом объеме обрабатываемых данных. Для задач этого типа более целесообразно выглядит следующая схема обработки данных  $(pnc.1.5)$ :

Рис.1.5. Схема обработки данных

Реализация этой схемы в рамках архитектуры компьютера требует наличия в составе центрального процессора десятичного АЛУ (естественно, наряду с двоичным). Как правило, наличие десятичного АЛУ является особенностью ЭВМ класса Main Frame (ЭВМ общего назначения). В ЭВМ этих классов, как правило, используется три специализированных АЛУ соответственно для выполнения операций над целыми числами, над числами с плавающей запятой и над десятичными числами.

В процессорах семейства Intel 80X86 аппаратная поддержка десятичных данных реализуется на уровне команд десятичной (BCD) и ASCII-коррекции. Основным назначением этих команд является приведение результата двоичной операции над десятичными числами в упакованном или неупакованном форматах в корректную десятичную форму. Это означает формальную возможность программной реализации псевдодесятичной арифметики с использованием команд двоичной обработки и последующим применением команд коррекции.

### 1.8. НЕЧИСЛОВЫЕ ДАННЫЕ

Логические значения - в них каждый бит стандартного формата несет собственную смысловую нагрузку. Аппаратная поддержка данных этого типа реализована на уровне логических команд, осуществляющих побитовую обработку.

Символьные значения - для описания любого символа представляющего собой букву, цифру, знак препинания и т.п., используется стандартная единица, длиной в байт. На уровне системы команд поддерживаются не столько одинарные символьные данные, сколько их элементарная структура, называемая строкой (цепочкой). Эти команды относятся к специальному классу команд обработки строк.

#### **2. РЕГИСТРОВАЯ СТРУКТУРА (ПРОГРАММНАЯ МОДЕЛЬ) ПРОЦЕССОРА**

#### **2.1. ОБЩЕЕ ПРЕДСТАВЛЕНИЕ**

Регистровая структура процессора включает в себя 14 16-разрядных программно-доступных регистров и может быть представлена в следующем виде (рис.2.1):

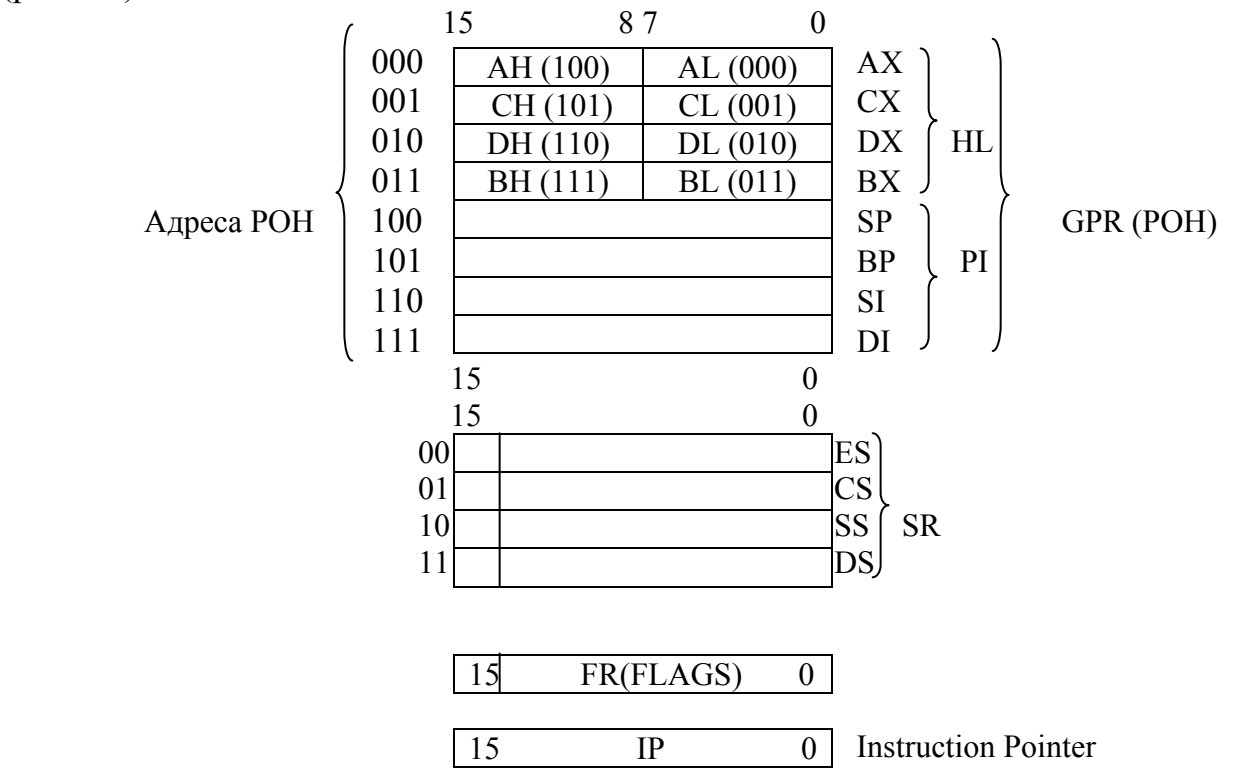

Рис.2.1. Регистровая структура процессора

Программно-доступные регистры разделяются на:

- регистры общего назначения (GPR – General Purpose Registers), группа включает восемь регистров;

- сегментные регистры  $(SR - Segment Regions)$ , группа включает четыре регистра;

- регистр флагов (Flags);

- указатель команды (Instruction Pointer).

## **2.2. РЕГИСТРЫ ОБЩЕГО НАЗНАЧЕНИЯ**

В отношении функционального назначения регистров, образующих внутреннюю регистровую память процессоров, существуют два противоположных подхода, реализуемых в архитектуре ЭВМ:

 1. Полная специализация регистров, т.е. каждый регистр используется только по одному конкретному назначению.

 2. Полная универсализация регистров, т.е. каждый регистр может использоваться по любому назначению.

В процессорах фирмы Intel используется промежуточный подход, сочетающий в себе частичную специализацию и частичную универсализацию регистров. Это означает, что по умолчанию любой регистр используется как специализированный для определенной цели, и в то же время его можно использовать и для других целей как универсальный регистр.

Использование любого регистра по его прямому назначению сокращает длину объектного кода программы по сравнению с любым другим использованием регистра, так как использование регистра по назначению, как правило, предполагает его неявную адресацию (адрес регистра не задается, но подразумевается).

Функциональная специализация РОНов отражается в их наименованиях:

AX - Accumulator (регистр-аккумулятор) - по умолчанию используется для задания одного из операндов команды и для представления результата.

CX - Counter (счетчик) - по умолчанию используется, во-первых, как счетчик числа повторения циклов в команде "организация цикла" (LOOP); вовторых, для задания числа сдвигов в командах сдвигов (его младший байт -CL); в-третьих, для задания числа элементов обрабатываемых строк (цепочек) в командах обработки строк (MOVS, CMPS и т.д.).

DX - Data (регистр данных) - по умолчанию используется как расширение аккумулятора со стороны старших разрядов в командах умножения и деления

ВХ - Вазе (базовый регистр) - по умолчанию используется как базовая компонента эффективного адреса операнда, находящегося в памяти. (В терминологии фирмы Intel под эффективным адресом - Effective Address (EA) - понимается адрес операнда, формируемый программой (программный адрес).) Для получения физического адреса ячейки памяти, в которой находится операнд, осуществляется преобразование ЕА на основе простейшей модели сегментированной памяти (механизма сегментации).

SP - Stack Pointer (указатель стека) - по умолчанию используется для адресации вершины стека.

Вершина стека указывает на адрес последнего элемента, записанного в стек.

Стек представляет собой сегмент памяти. Стек растет в область младших адресов. Это означает, что при записи (включении в стек), например, по команде PUSH, сначала производится декремент SP (уменьшение) на два, а затем запись в память по новому значению SP как адреса.

При чтении (извлечении) из стека, например, по команде РОР, сначала производится чтение слова по адресу из SP, а затем инкремент (увеличение) содержимого SP на два.

Работа со стеком реализуется на уровне слов, но не байт.

BP - Base Pointer (указатель базы) - по умолчанию используется как базовая компонента эффективного адреса операнда в памяти по аналогии с ВХ.

Отличие в использовании содержимого регистров ВХ и ВР как базовых компонент ЕА состоит в том, что при использовании ВХ подразумевается обращение к сегменту данных, а при использовании BP - к сегменту стека (но не через его вершину).

Подобный способ работы со стеком не через его вершину используется в программах на ASSEMBLER для обращения к параметрам процедуры, передаваемым через стек.

SI - Source Index (индекс источника) - по умолчанию используется для задания индексной компоненты ЕА, а также для адресации элементов строкиисточника в командах обработки строк.

DI - Distination Index (индекс приемника) - по умолчанию используется аналогично SI для задания индексной компоненты EA, а также для адресации элементов строки-приемника в командах обработки строк.

Группу из восьми РОН принято делить на две части:

- группа HL (High  $-$  Low);

- группа  $PI$  (Pointer – Index).

Группу HL иногда называют регистрами данных, подразумевая ее преимущественное использование для операндов и результатов команд.

Регистры группы HL могут использоваться в командах в двухбайтном (полном) и в байтном (неполном) варианте.

Отдельные байты этих регистров используют то же наименование, что и полный регистр (A, C, D, B) с добавлением приставки L - младший, H - старший, для соответствующих байтов регистра.

Группа РІ или группа указателей-индексов может использоваться только в двухбайтном варианте.

Для адресации РОН, как полных, так и не полных, в машинной команде используются три двоичных разряда.

Двоичные адреса полных РОН приведены на рис.2.1 слева, а их отдельных байт - в скобках.

#### 2.3. СЕГМЕНТНЫЕ РЕГИСТРЫ

CS – Code Segment (сегмент кода – машинной программы),

SS – Stack Segment (сегмент стека),

DS - Data Segment (сегмент данных),

ES - Extra Segment (дополнительный сегмент).

Сегментные регистры используются для аппаратной поддержки простейшей модели сегментированной памяти, принятой в процессоре 8086. Их содержимое определяет базовые (начальные) адреса соответствующих сегментов в физической памяти. Использование четырех сегментных регистров предполагает, что в любой момент времени программа может работать (иметь доступ) с четырьмя сегментами памяти. С учетом того, что длина каждого сегмента составляет  $2^{16}$  байт = 64 Кбайт (16-разрядный адрес) физическое адресное пространство, доступное программе, составляет 256 Кбайт.
Шина адреса процессора Intel 8086 является 20-разрядной, что обеспечивает емкость адресного пространства  $2^{20}$  байт = 1 Мбайт. При формировании 20-разрядного физического адреса, содержимое соответствующего сегментного регистра смещается в сторону старших разрядов путем сдвига на четыре разряда влево. Таким образом, содержимое сегментных регистров представляет собой не сам физический начальный адрес сегмента, а его значение, уменьшенное на 16 (сегменты выровнены в памяти на границу параграфа).

Содержимое одного из сегментных регистров привлекается по умолчанию каждый раз при обращении процессора к памяти для формирования физического адреса, который и выставляется на шину адреса. Например, на этапе выборки команды по умолчанию привлекается регистр CS, при обращении к стеку - регистр SS. При обращении за операндом или при записи результата регистр DS.

## 2.4. РЕГИСТР ФЛАГОВ

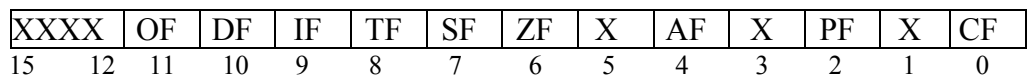

В регистре флагов актуальными являются только девять битов, шесть из которых представляют собой арифметические флаги (флаги состояний) и три флаги управления. Остальные семь бит являются незадействованными (обозначаются X).

Арифметические флаги формируются в основном арифметическими командами, определяя результат арифметических операций (точнее, они являются признаками результата). Кроме того, на арифметические флаги оказывают влияние логические команды и команды сдвигов. Флаги управления оказывают влияние на процесс выполнения программы.

К арифметическим флагам относятся:

CF - Carry Flag (флаг переноса). В нем фиксируется перенос из старшего разряда при сложении и заем в старший разряд при вычитании. При умножении значения флага СГ определяет возможность (СF=0) или невозможность (СF=1) представления результата (произведения) в том же формате, что и сомножите-ЛИ.

С помощью флага переноса фиксируется переполнение при сложении беззнаковых чисел.

PF - Parity Flag - флаг паритета (четности). Он устанавливается при наличии четного числа единиц в младшем байте результата, в противном случае сбрасывается. Этот флаг используется как аппаратная поддержка контроля по четности (нечетности).

 $AF$  – Auxiliary Carry Flag (флаг вспомогательного переноса). В этом флаге фиксируется межтетрадный перенос при сложении и межтетрадный заем при вычитании. Значение этого флага используется командами десятичной и ASCIIкоррекции сложения и вычитания. Этот флаг можно рассматривать как аппаратную поддержку операций над десятичными числами.

ZF – Zero Flag (флаг нуля). Он устанавливается при нулевом результате операции, в противном случае (ненулевой результат) - сбрасывается.

SF – Sign Flag (флаг знака). В него копируется старший (крайний левый) бит результата, интерпретируемый как знак.

OF – Overflow Flag (флаг переполнения). Он устанавливается в командах сложения и вычитания в случае, если результат операции не помещается в формате операндов. При этом как операнды, так и результат интерпретируются как знаковые целые числа. В аппаратную установку этого флага положен принцип фиксации переполнения по сравнению переносов из двух старших разрядов при сложении или заемов в два старших разряда при вычитании. Если один из переносов (заемов) имеет место, а другой отсутствует, то происходит переполнение формата (разрядной сетки). В командах умножения флаг OF выполняет ту же функцию, что и флаг CF (их значения совпадают).

К флагам управления относятся:

TF – Trace (Trap) Flag (флаг трассировки (ловушки)). При установке флага TF процессор переводится в так называемый отладочный (покомандный, пошаговый) режим работы. В этом режиме завершение выполнения любой команды сопровождается выходом на прерывание специального типа (стандартный тип 1 – прерывание по отладке).

DF – Direction Flag (флаг направления). Его значение используется командами обработки строк (цепочек) и определяет направление обработки: от меньших адресов к большим (слева на право) при DF=0 или от больших адресов к меньшим (справа на лево) при DF=1.

IF – Interrupt Flag (флаг прерываний). С помощью этого флага разрешаются (IF=1) или запрещаются (IF=0) внешние прерывания, запросы которых поступают на специальный вход INTR (Interrupt Requester). Этот вход обычно связан с микросхемой PIC (Programmable Interrupt Controller) – программируемый контроллер прерываний.

# **2.5. РЕГИСТР IP (Instruction Pointer)**

Содержимым регистра IP является так называемый продвинутый адрес команды. Это означает, что в момент выполнения какой-либо команды регистр IP указывает на адрес следующей команды.

В качестве адреса команды фигурирует адрес ее младшего байта (по адресации).

В связи с тем, что в базовой модели используется простейший двухступенчатый конвейер команд (I ступень – выборка команды; II ступень - остальные фазы (этапы) выполнения команды, к которым относятся: декодирование команды (определение типа), формирование адресов операндов, выборка операндов, выполнение операции в АЛУ, запись результата), фактическое содержимое регистра IP, который входит в блок предварительной выборки команд, указывает на очередной байт команды, выбираемый из памяти и помещаемый в специальный буфер, называемый очередью команд (IQ – Instruction Queue). Не-

смотря на этот факт, для выполняемой программы IP содержит адрес следующей команды. Фактически, на аппаратном уровне при необходимости использования IP (например, для его сохранения как адреса возврата) осуществляется соответствующая коррекция его содержимого с учетом числа байт, выбранных  $B$  IQ.

Конвейер команд служит одним из важнейших средств увеличения производительности компьютера. С его помощью реализуется параллелизм на уровне машинных команд. Это означает, что в любой момент времени в процессоре на стадии одновременного выполнения находится несколько последовательных машинных команд (по возрастанию адресов). Для аппаратной реализации конвейера команд отдельные фазы команды реализуются с помощью отдельных блоков конвейера. Блоки конвейера могут функционировать параллельно во времени независимо друг от друга. При использовании классического шестиступенчатого конвейера команд (по числу фаз выполнения команды) и условии, что каждая фаза требует одинакового времени для реализации, полная загрузка конвейера команд в принципе обеспечивает шестикратное увеличение производительности по сравнению с последовательным (бесконвейерным) процессором. В некотором смысле конвейер команд аналогичен производственному конвейеру.

# 3. ОСНОВНЫЕ РЕЖИМЫ АДРЕСАЦИИ, ИСПОЛЬЗУЕМЫЕ В ЭВМ

Под режимом адресации обычно понимается способ формирования так называемого исполнительного адреса операнда и/или результата на основе информации, содержащейся в адресной части команды.

Фактически, исполнительный адрес является программным адресом. В некоторых случаях исполнительный адрес совпадает с физическим, т.е. именно по нему производится обращение к памяти. Однако в подавляющем большинстве случаев исполнительный адрес не является физическим, а требует дальнейшего преобразования в физический адрес, которое, как правило, осуществляется с использованием механизма сегментации и, возможно, страничной организации. (В терминологии фирмы Intel исполнительный адрес называется эффективным адресом – Effective Address – EA.)

# 3.1. КЛАССИФИКАЦИЯ ОСНОВНЫХ РЕЖИМОВ АДРЕСАЦИИ, ИСПОЛЬЗУЕМЫХ В ЭВМ

К основным режимам адресации принято относить следующие:

- 1. Прямая адресация;
- 2. Относительная адресация;
- 3. Косвенная адресация;
- 4. Непосредственная адресация;
- 5. Неявная адресация.

## Прямая адресация и ее виды. Достоинства и недостатки прямой адресации

При использовании прямой адресации в адресной части команды задается сам адрес операнда. Различают два вида прямой адресации:

- прямая регистровая адресация;
- прямая адресация памяти.

Последнюю адресацию иногда называют абсолютной адресацией.

прямые адреса: reg - регистра, mem - памяти

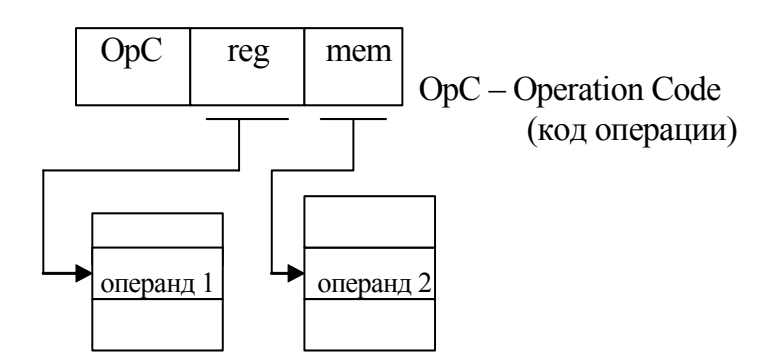

Рис.3.1. Прямая адресация

При иллюстрации режимов адресации предполагается, что исполнительный адрес является в то же время и физическим.

Основным достоинством прямой адресации является отсутствие какихлибо операций, связанных с формированием адреса.

Основным недостатком прямой адресации памяти является большая разрядность поля mem, которая рассчитана на адресацию всего адресного пространства памяти. В свою очередь, это приводит к увеличению длины машинной команды.

#### Относительная адресация и ее частные случаи

При использовании относительной адресации в адресной части команды задается, во-первых, адрес регистра, содержимое которого является главной частью адреса и, во-вторых, смещение, являющееся добавкой к главной части адреса. Как правило, разрядность смещения меньше полной разрядности адреса, что позволяет уменьшить длину адресной части команды по сравнению с использованием прямой адресации.

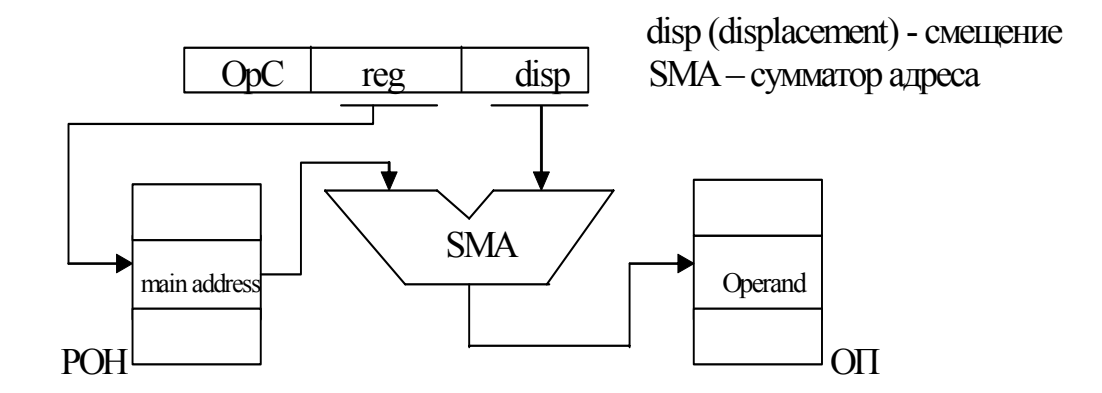

Рис.3.2. Относительная адресация

В зависимости от вида функциональной специализации используемого регистра и соответствующей трактовки его содержимого различают следующие виды относительной адресации:

1. Базовая адресация (адресуемый в команде регистр трактуется как базовый);

2. Индексная адресация (регистр трактуется как индексный);

3. Адресация относительно текущего значения счетчика команд.

В последнем случае адрес регистра в команде не задается, т.к. счетчик команд адресуется неявно.

Последний вид относительной адресации, как правило, используется для адресации команд, хотя в некоторых ЭВМ он может использоваться и для адресации операндов, например, в ЭВМ с архитектурой DEC (Digital Eqipment Corporation).

## Базово-индексная адресация и ее развитие в виде базово-индексной адресации с масштабированием

Более сложным видом относительной адресации является базовоиндексная адресация (рис.3.3). При ее использовании в алресной части команды выделяются три поля: база (base), индекс (index) и смещение (displacement), а исполнительный адрес формируется как сумма из трех компонент.

Поля base и index команды содержат адреса РОН, в которых, в свою очередь, находятся компоненты исполнительного адреса - базовый адрес (Base) и индекс (Index).

Частным случаем базово-индексной адресации является отсутствие смещения и формирование адреса из двух компонент (база и индекс). Для уточнения этого случая соответствующий режим адресации принято называть базовоиндексной адресацией без смешения.

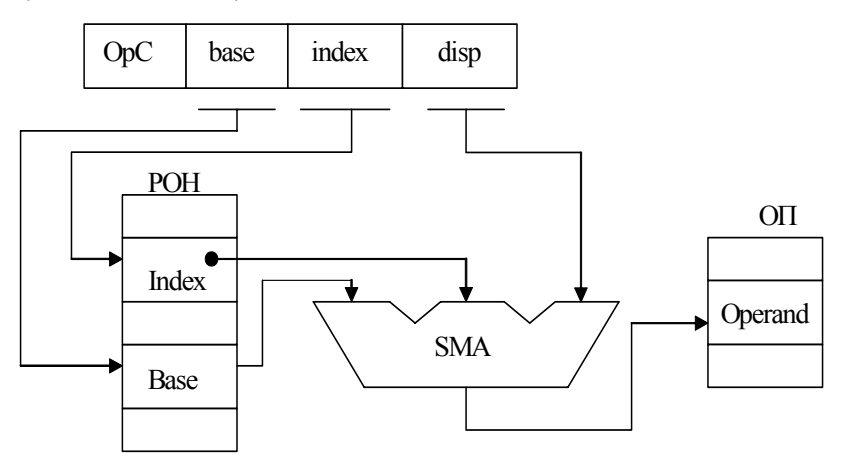

Рис.3.3. Базово-индексная адресация со смещением

Дальнейшим развитием базово-индексной адресации является базовоиндексная адресация с масштабированием, которая используется в старших моделях семейства 80х86 (начиная с 80386). При использовании масштабирования индекс как одна из компонент адреса предварительно умножается на заданный в машинной команде масштаб. Типичными значениями масштаба являются 2, 4, 8.

#### Косвенная адресация

При использовании косвенной адресации в адресной части команды задается не адрес операнда, а адрес адреса операнда. Принято различать два вида косвенной адресации:

а) косвенная регистровая (в команде задается адрес регистра, содержащего адрес операнда, находящегося в памяти).

б) косвенная адресация с использованием памяти (в команде задается адрес ячейки памяти, в которой содержится адрес операнда). В принципе адрес ячейки памяти может быть как прямым, так и относительным.

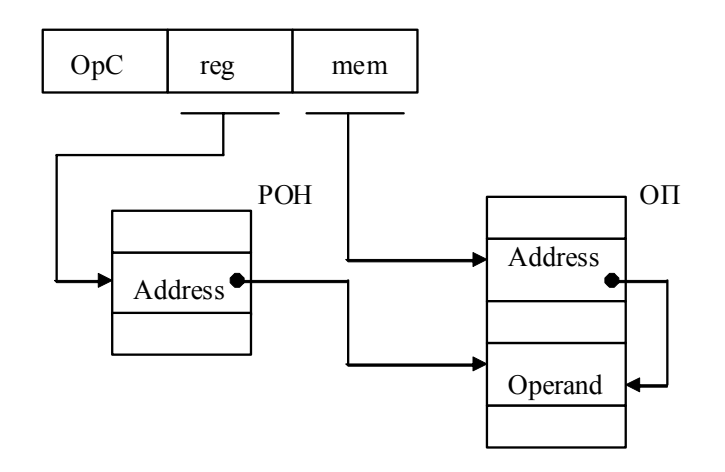

Рис.3.4. Косвенная адресация

Дальнейшим развитием косвенной регистровой адресации являются так называемые автоинкрементная и автодекрементная адресации. При автоинкрементной адресации содержимое адресуемого в команде регистра сначала используется как адрес операнда, а затем наращивается (инкрементируется) на длину операнда. При автодекрементной адресации содержимое адресуемого регистра сначала уменьшается (декрементируется) на длину операнда, а затем используется как адрес этого операнда. Эти режимы адресации находят широкое применение в ЭВМ с архитектурой DEC (М6800).

Автоинкрементную и автодекрементную адресации целесообразно использовать при работе со стеком.

#### Непосредственная адресация

При использовании непосредственной адресации в адресной части команды задается не адрес операнда, а сам операнд. Непосредственный операнд может являться только программной константой, но не переменной, т.к. его значение должно формироваться на этапе компиляции. Использование непосредственной адресации по сравнению с прямой для программных констант имеет следующие преимущества:

а) Экономия памяти, т.к. операнд представляется в команде и не требует дополнительной ячейки памяти как при прямой адресации.

б) Экономия времени. При выборке операнда не тратится время на обращение к памяти, как при прямой адресации, т.к. операнд выбирается вместе с командой на этапе выборки команды.

#### Неявная адресация

При использовании неявной адресации либо адрес операнда, либо сам операнд не задаются, а лишь подразумеваются. Использование неявной адресации позволяет в значительной степени сократить длину машинного (объектного) кода программы за счет отсутствия в нем адресов неявных операндов, а также самих неявных операндов.

Классическими примерами неявной адресации могут служить:

1) Аккумуляторные команды, в которых адрес аккумулятора, где находится сначала операнд, а затем и результата операции, не задается.

В базовой модели Intel 8086 байтным аккумулятором является регистр AL, двухбайтным - АХ, четырехбайтным - комбинация регистров АХ (младшие разряды) и DX (старшие разряды).

2) Стековые команды, в которых адрес указателя стека (SP) задается неявно.

Примерами использования неявного операнда могут служить:

1) те же стековые команды, в которых константа изменения указателя стека, равная 2, не задается, а подразумевается.

2) команды инкремента и декремента (INC и DEC), в которых константа изменения операнда, равная 1, подразумевается, а не задается.

# 3.2. РЕЖИМЫ АДРЕСАЦИИ ПРОЦЕССОРА INTEL 8086 И СПОСОБЫ ЕЕ ЗАДАНИЯ

В основном для задания режимов адресации используется специальный байт, который принято называть постбайтом адресации (он обязательно следует за байтом кода операции) или байтом mod, r/m (по наименованию основных полей, которые являются неизменными в этом байте).

Режимы адресации, реализуемые на основе постбайта адресации, принято называть постбайтными режимами.

Для двухадресной команды постбайт адресации имеет следующую струк-TYPY:

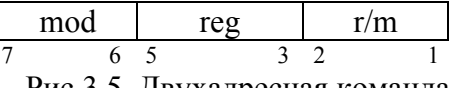

Рис.3.5. Двухадресная команда

Байт с подобной структурой осуществляет адресацию двух операндов, один из которых, задаваемый полем гед, является регистровым. Из этого следует, что машинные команды, использующие постбайт адресации, реализуют операции следующих типов:

 $-$  reg  $-$  reg  $($  per  $u$  cross  $-$  per  $u$  cross  $r$ 

-  $reg - mem (perucrp - \text{память});$ 

- mem – reg  $(\text{max} - \text{per} - \text{per$ 

и не реализуют операции типа mem- mem (память - память).

Операции типа "память - память" реализуются в командах обработки строк (цепочек). Например, команда MOVS (пересылка строки) осуществляет пересылку строки-источника в строку-приемник. Естественно, обе строки нахолятся в памяти.

Поле гед постбайта задает прямой регистровый адрес операнда, находящегося в РОН.

Поле r/m (register/memory) задает адрес второго операнда команды, находящегося либо в регистре, либо в памяти. Факт принадлежности поля г/т к адресации регистра или памяти определяется значением поля mod (режим). При mod =  $(11)$ <sub>2</sub> поле r/m трактуется как адрес регистра, при mod  $\neq (11)$ <sub>2</sub> поле r/m участвует в адресации памяти. Фактическое значение двоичного кода поля r/m в этом случае неявным образом определяет базовую и (или) индексную компоненту ЕА. При адресации памяти значение поля mod задает длину смещения disp в байтах:

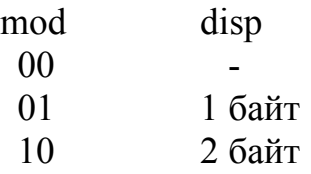

Смещение интерпретируется как целое число со знаком, естественно, представляемое в дополнительном коде. В соответствии с этим при сложении байтного смещения с 16-разрядными компонентами в виде базы и (или) индекса на этапе формирования ЕА производится предварительное расширение смещения путем копирования знакового бита во все биты старшего байта. Таким образом, старший байт содержит все нули в случае положительного смещения и все единицы в случае отрицательного смещения.

При использовании двухадресной команды адрес одного из операндов используется и как адрес операнда, и как адрес результата. Этот операнд называется приемником (dst - destination).

Использование одного из операндов в качестве приемника определяется значением специального бита d (direction) кода операции. При  $d = 1$  приемником является операнд, адресуемый с помощью поля гед, при  $d = 0$  – операнд, адресуемый с помощью поля r/m.

Бит d является предпоследним слева (вторым справа) битом байта кода операции ОрС. В свою очередь, крайний правый бит кода операции w (word) определяет длину операндов. При  $w = 0$  длина операндов – байт, при  $w = 1 - \text{qba}$ байта (слово).

Интерпретация поля r/m для регистровых операндов и операндов, размещаемых в памяти, может быть представлена следующей таблицей:

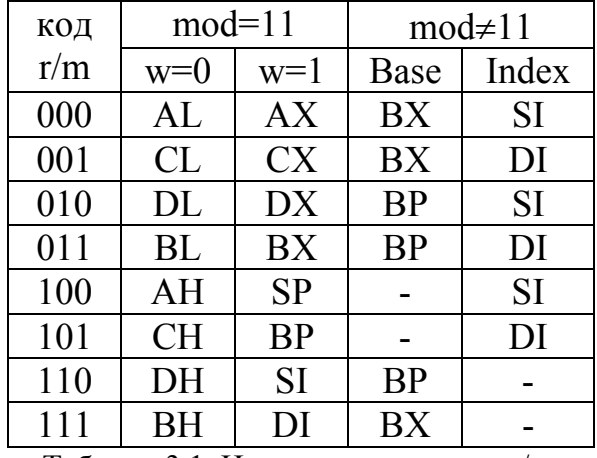

Таблица 3.1. Интерпретация поля r/m

Как следует из таблицы 3.1, для базовой компоненты ЕА могут быть использованы только регистры ВХ и ВР, а для индексной компоненты - только

регистры SI и DI. При использовании 32-разрядной адресации, начиная с процессора 80386, эти ограничения снимаются, т.е. в качестве базового и индексного регистра может использоваться любой РОН, за исключением SP.

Исключением из общего правила является комбинация:

$$
mod = 00
$$
,  $r/m = 110$ .

По общим правилам, в соответствии с таблицей, приведенной комбинации должна соответствовать косвенная регистровая адресация с использованием ВР. На самом деле эта комбинация используется как исключительный случай для кодирования прямой адресации памяти; при этом за постбайтом адресации в команде следуют два байта смещения, которые в этом случае интерпретируются как ЕА (рис. 3.6).

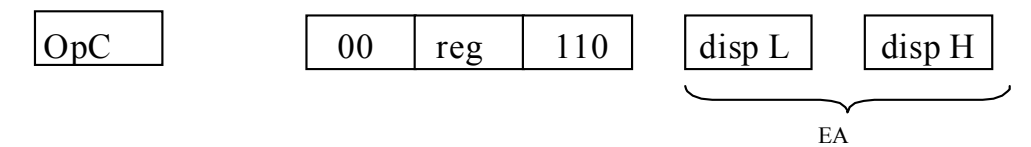

Рис.3.6. Исключительный случай кодирования прямой адресации памяти

С помощью постбайта адресации реализуются следующие режимы адресации:

1) Регистровая прямая.

Реализуется всегда для операнда, адресуемого полем гед, а также для операнда, адресуемого полем r/m при mod = 11.

2) Прямая адресация памяти.

Реализуется как исключительный случай при mod = 00,  $r/m = 110$ .

3) Косвенная регистровая адресация.

Имеет место при mod = 00 и r/m = 100 (SI), r/m = 101 (косвенный адрес в DI),  $r/m = 111$  (BX).

4) Базовая адресация.  $(EA = BASE + disp)$ : mod = 01 или mod = 10, r/m = 110 или 111.

5) Индексная адресация.  $(EA = Index + disp)$ : mod = 01 или 10, г/т = 100 или 101

6) Базово-индексная адресация без смещения.  $(EA = Base + Index):$  $mod = 00$ ,  $r/m = 000$ , 001, 010, 011

7) Базово-индексная адресация со смещением.  $(EA=Base+Index+disp)$ : mod = 01 или 10, r/m = 000, 001, 010, 011.

*Непосредственная и неявная адресации* задаются не с помощью постбайта, а с помощью кода операции, в связи с чем эти режимы не относятся к постбайтным.

*Косвенная адресация с использованием памяти* реализуется в командах перехода JMP (jump) и в командах вызова CALL, но этот режим используется не для адресации операнда, а для задания адреса команды (перехода или вызова).

# 4. ОСНОВНЫЕ ФОРМАТЫ КОМАНД

Система команд процессора Intel 8086 насчитывает более 10 разнообразных форматов команд, отличающихся как длиной формата (машинная команда может занимать от 1 до 6 байт, не считая возможных предшествующих ей префиксов), так и распределением полей в отдельных байтах команды.

Используются 3 вида префиксов (префиксных байтов), которые предшествуют команде и определенным образом влияют на ее выполнение.

К префиксам относятся:

1. seg - префикс замены сегмента;

2. гер - префикс повторения;

3. lock - префикс блокировки шины.

1. Префикс замены сегмента используется для переназначения стандартных сегментов, используемых по умолчанию при обращении к памяти за операндом и (или) при записи результата.

Адрес переназначения сегмента занимает два средних бита в префиксном байте (адресацию сегментных регистров см. выше: регистровая структура (программная модель) процессора).

2. Префикс повторения используется исключительно перед командами обработки строк и заставляет повторять ее выполнение многократно в целях поэлементной обработки всей строки.

Использование префикса гер позволяет организовывать цикл по последовательной обработке элементов строки на аппаратном, а не на программном уровне.

3. При выполнении команды с предшествующим ей префиксом lock на все время выполнения команды блокируется шина, связывающая процессор с памятью и портами ввода-вывода.

Действие любого префикса распространяется только на одну машинную команду, которая следует непосредственно за ним.

#### Форматы команд

1. Однобайтная безадресная команда (рис.4.1):

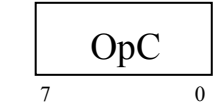

Рис.4.1. Однобайтная одноадресная команда

Подобный формат используется либо командами с неявной адресацией, либо командами, не использующими операндов.

Примерами команд первого типа могут служить команды обработки строк, в которых строка-источник и строка-приемник неявно адресуются с использованием регистров SI и DI соответственно.

К ним относятся:

MOVS - пересылка строки,

LODS - загрузка строки,

STOS - запись в память строки,

CMPS - сравнение строк,

 $SCAS -$ сканирование строки.

Примером команды два типа может служить команда RET (return) возврата из процедуры (подпрограммы), которая в зависимости от вида возврата: типа NEAR (ближний или внутрисегментный) или FAR (дальний, межсегментный) восстанавливает из стека либо только содержимое регистра IP (NEAR), либо содержимое IP и CS (FAR).

2. Однобайтная одноадресная команда (рис.4.2):

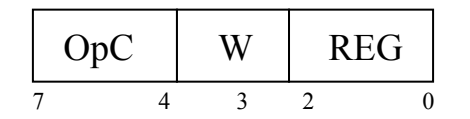

Рис.4.2. Однобайтная одноадресная команда

Эта команда задает прямой адрес регистрового операнда (поле гед). Бит w задает длину операнда (1 - слово, 0 - байт).

Примерами использования подобного формата могут служить команды INC  $(+1)$  (инкремент) или DEC  $(-1)$  (декремент), а также команда XCHG (exchange) - команда с аккумуляторным операндом.

3. Двухадресная команда с постбайтом адресации (рис.4.3):

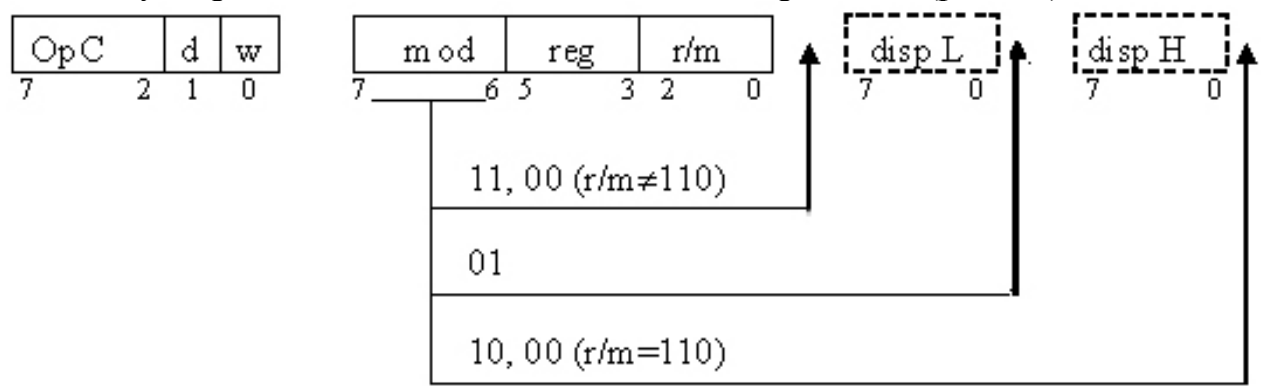

Рис.4.3. Двухадресная команда с постбайтом адресации

Бит *d* кода операции (direction - направление) определяет, по какому адресу записывается результат операции (при  $d = 1 - B$  регистр гед, при  $d = 0 - B$ регистр или память, адресуемые полем r/m).

Подобный формат широко используется для разнообразных арифметических и логических команд.

4. Одноадресная команда с постбайтом адресации (рис.4.4):

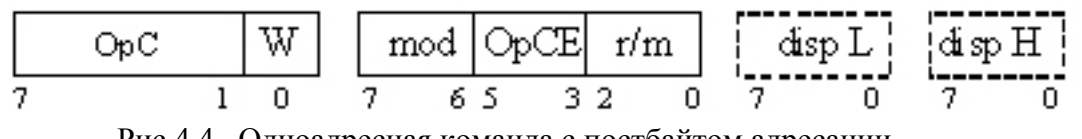

Рис.4.4. Одноадресная команда с постбайтом адресации

В отличии от предыдущего формата, среднее поле постбайта адресации является расширением кода операции (Е – Extended).

Подобный формат используется, во-первых, для однооперандных команд (например, INC, DEC, NEG – negative – изменение знака, NOT – инвертирование) и, во-вторых, для двухоперандных команд, в которых один из операндов адресуется неявно (например, MUL/IMUL – умножение, DIV/IDIV – деление, в которых один из операндов является аккумуляторным, а также команды сдвигов, в которых счетчик числа сдвигов адресуется неявно регистром CL).

Замечание: в командах сдвигов расширением кода операции определяет вид сдвига (арифметический, логический или циклический, вправо, влево). Так как среднее поле 3-х битовое – 8 видов сдвигов.

SAR – арифметический сдвиг вправо (shift arifmetic right);

SAL - арифметический сдвиг влево (shift arifmetic left);

SHR – логический сдвиг вправо;

SHL – логический сдвиг влево;

 $ROR - \mu$ иклический сдвиг вправо (rotation right);

ROL – циклический сдвиг влево (rotation left);

RCR - циклический сдвиг вправо с включением в кольцо флага CF;

RCL – циклический сдвиг влево с включением в кольцо флага CF.

# 5. *Двухоперандная команда с постбайтом адресации с непосредственным операндом* (рис.4.5).

Команда этого формата может занимать в памяти от 3 до 6 байт в зависимости как от длины смещения, так и от длины непосредственного операнда.

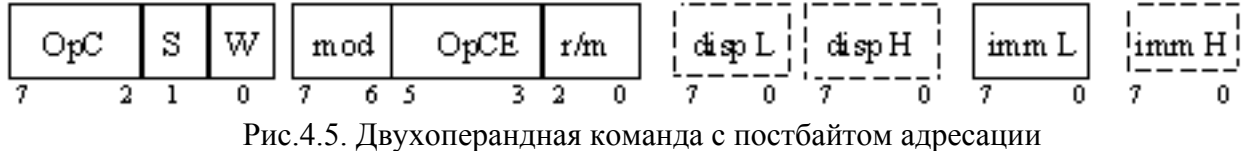

с непосредственным операндом (imm (immediatly) – непосредственный операнд)

Бит *S* – специальный бит кода операции (*s* – sign extended – знаковое расширение) является актуальным только при w = 1 (длина операнда – слово). При  $S = 1$  непосредственный операнд занимает в памяти 1 байт (imm L) и требует знакового расширения до слова (операнды должны иметь одинаковую длину). При *S* = 0 длина операнда – 2 байта.

Примерами использования команд подобного формата могут служить арифметические (сложение и вычитание) и логические.

# 5. ПРИНЦИПЫ РАЗМЕЩЕНИЯ ЕДИНИЦ ИНФОРМАЦИИ ФИКСИРОВАННОЙ ЛЛИНЫ В ОСНОВНОЙ ПАМЯТИ

Эти принципы охватывают два аспекта:

1. Как размешаются байты внутри слова, двойного слова, учетверенного слова.

2. Как размещаются сами единицы в адресном пространстве ОП.

В отношении первого аспекта используются два принципа распределения байт внутри слова, двойного слова, учетверенного слова.

Первый принцип:

Байт с большей значимостью располагается по меньшему адресу. Этот принцип в основном используется в больших ЭВМ.

Второй принцип:

Байт с меньшей значимостью размещается по меньшему адресу. Этот принцип используется в миникомпьютерах и, в частности, в РС.

Предположим, что в двухбайтном регистре размещено число (-10), естественно, представленное в дополнительном коде (рис.5.1).

 $(10)_{10} = (1010)_2$ 

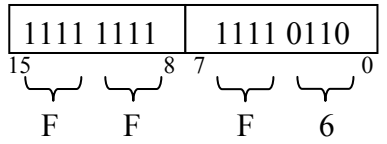

Рис. 5.1. Представление числа в двухбайтном регистре

Передача содержимого регистра в память по адресам байт А и (A+1) в зависимости от принципа размещения байт представлена на рисунках 5.2 и 5.3.

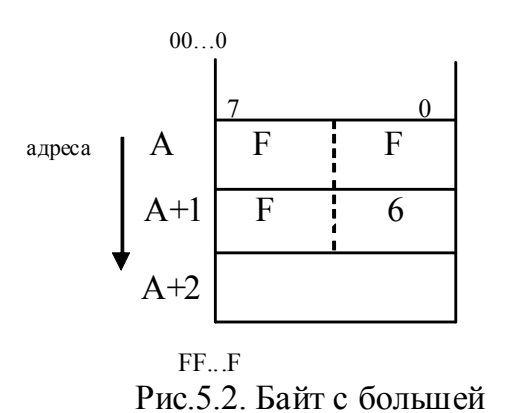

значимостью по меньшему адресу

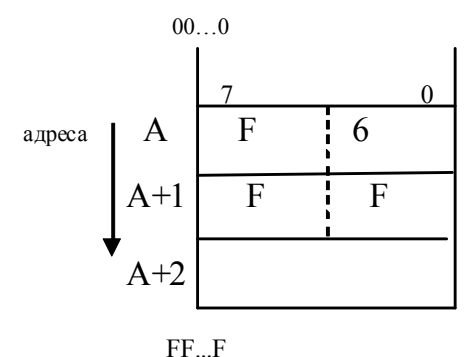

Рис. 5.3. Байт с меньшей значимостью по меньшему адресу

#### Замечание.

Принципы размещения байт в словах, двойных словах, учетверенных словах необходимо учитывать в программах на ASSEMBLER в тех случаях, если реализуется побайтная выборка единиц информации.

Второй аспект связан с тем, какие адреса для размещения единиц информации фиксированной длины являются допустимыми, а какие нет. Принято считать, что адресом структурной единицы информации, содержащей несколько байт, является адрес ее левого (старшего) байта при использовании первого принципа размещения, или правого (младшего) байта при использовании второго принципа. Это означает, что в любом случае размещения единицы информации в памяти по адресам A, A+1, ... адресом этой единицы считается А.

В некоторых моделях компьютеров налагаются ограничения на размещение единиц информации фиксированной длины, составляющей  $2^k$  байт  $(k>0)$ . Это ограничение принято называть иелочисленной границей. Правила целочисленной границы формулируются в виде:

Адрес единицы информации длиной  $2^k$  байт должен быть кратен  $2^k$ . Это означает, что адрес слова (2 байта) должен быть кратен 2. Адрес двойного слова должен быть кратен 4. Адрес учетверенного слова кратен 8. Т.е. адреса должны быть четными.

Формально проверка соблюдения целочисленной границы схемно реализуется сравнением соответствующего числа младших разрядов адреса с нулем. Несоблюдение целочисленной границы приводит к прерыванию соответствующего типа.

Требование соблюдения целочисленной границы связано с уменьшением числа обращений к ОП при выборке операндов фиксированной длины, например, при ширине выборки в 4 байта (шина данных 32 разряда) интерфейс памяти позволяет при одном обращении выбрать из памяти или записать в память 4 байта с адресами 4m, 4m+1, 4m+2, 4m+3 ( $m \in N$ ), т.е. меньший адрес, по которому выбирается двойное слово, кратен 4. Таким образом, если двойное слово размещается в ОП по целочисленной границе, то обращение к нему по чтению или записи реализуется за 1 цикл памяти. В противном случае - за 2 цикла.

Понятие целочисленной границы широко используется в отношении как команд, так и данных в больших компьютерах. Начиная с модели 1486, проверка целочисленной границы используется в отношении данных, но не команд, и имеет место только в том случае, когда установлен флаг AC (Alignment Check – контроль выравнивания) в регистре EFLAGS и, кроме того, установлен бит AM (Alignment Mask – маска выравнивания) в управляющем регистре  $CR0 - Control$ Register.

Управляющие регистры относятся к так называемым системным регистрам, что означает возможность их использования только системными, но не прикладными программами.

# **6. ПРИНЦИПЫ ФОРМИРОВАНИЯ ФИЗИЧЕСКОГО АДРЕСА. СТАНДАРТНЫЕ НАЗНАЧЕНИЯ СЕГМЕНТОВ И ВОЗМОЖНОСТИ ИХ ПЕРЕОПРЕДЕЛЕНИЯ**

В процессоре Intel 8086 поддерживается простейшая модель сегментированной памяти. Использование сегментации позволяет, во-первых, сделать машинные программы инвариантными к месту их конкретной привязки (загрузки) в физической памяти, и, во-вторых, расширить объем физического адресного пространства до 1Мбайта (2<sup>20</sup> байт) по сравнению с возможностями 16-битной адресации, которая обеспечивает адресное пространство всего  $2^{16}$  байта = 64 Кбайта.

Физический адрес формируется как сумма двух компонент: базового адреса сегмента, который выбирается из соответствующего сегментного регистра, и внутрисегментного смещения (offset), которое определяет относительный адрес внутри сегмента. Обе компоненты физического адреса являются 16 разрядными, однако они складываются со смещением друг относительно друга, в результате чего формируется 20-разрядная сумма, представляющая собой физический адрес.

Схему формирования физического адреса можно представить в следующем упрощенном виде (рис. 6.1):

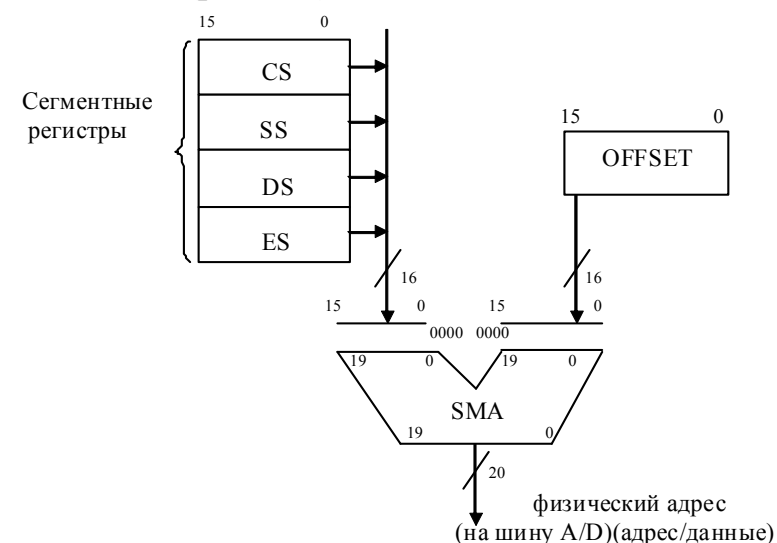

Рис.6.1. Схема формирования физического адреса

Так как при сложении к базовому адресу сегмента приписываются 4 младших нуля (справа), то в физической памяти автоматически происходит выравнивание сегментов на 16-байтную границу, которую принято называть *границей параграфа*.

Тип используемого внутрисегментного смещения (offset) определяется видом обращения к памяти. Собственно говоря, вид обращения к памяти определяет также и используемый сегмент и, соответственно, сегментный регистр, участвующий в формировании физического адреса.

Сегментные регистры и внутрисегментные смещения, используемые в соответствии с их стандартным назначением (по умолчанию) в зависимости от вида обращения к памяти, представлены в таблице 6.1:

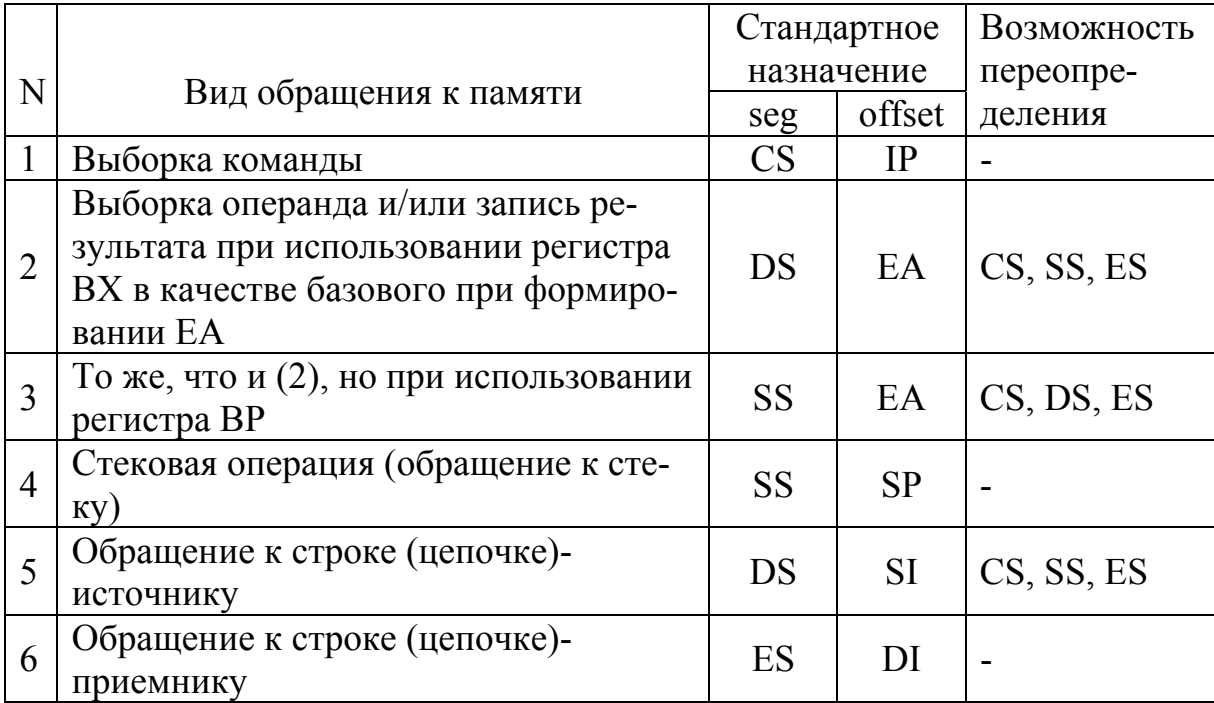

Таблица 6.1. Сегментные регистры и внутрисегментные смещения

Для переопределения сегмента, отличного от стандартного назначения, используется префикс замены сегмента. Он предшествует команде и имеет стандартную структуру следующего вида (рис.6.2.).

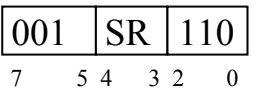

Рис.6.2. Структура префикса замены сегмента

Поле SR определяет адрес используемого сегментного регистра.

# 7. БАЗОВАЯ СИСТЕМА КОМАНД

Она включает в себя более 100 различных мнемокодов команд (мнемокод - это буквенное кодирование операций).

С учетом разнообразных форматов команд и режимов адресации число разнообразных машинных команд, по мнению фирмы Intel, составляет более 3800

По функциональному назначению команды можно разделить на следуюшие типы:

1. команды передачи данных и адресов;

2. арифметические команды;

3. логические команды;

4. команды сдвигов;

5. команды управления программой (переходы, вызовы, возвраты и т.д.);

6. команды обработки строк (цепочек);

7. команды управления процессором.

# 7.1. КОМАНДЫ ПЕРЕДАЧИ ДАННЫХ И АДРЕСОВ

Классификация команд передачи данных и адресов приведена на рис.7.1.

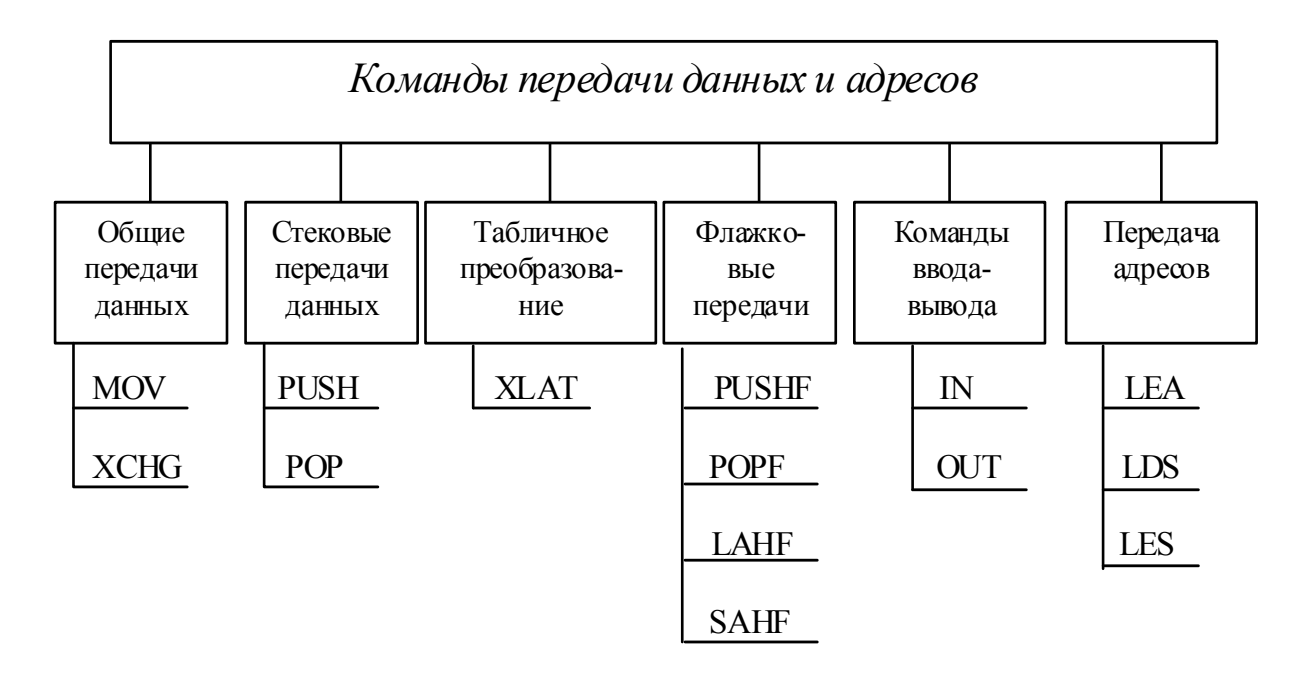

Рис. 7.1 - Классификация команд передачи данных и адресов

# 7.1.1. Общие передачи данных

MOV (MOVe data) - пересылка данных.

Команда передает значение операнда-источника в операнд-приемник. Команда MOV не может пересылать данные из одной области памяти в другую, для таких пересылок может быть использована команда MOVS.

В ассемблерной нотации команда представляется в виде: MOV dst. src.

Содержимое src пересылается на место dst (dst – приемник, src – источник).

dst := r, mem, sr (r –регистр, mem – память, sr – сегментный регистр),

 $src = r$ , mem, sr, imm (imm – непосредственный операнд).

В зависимости от используемого формата и режима адресации команда MOV может реализовать следующие передачи данных:

1. reg  $\rightarrow$  reg (reg - регистр общего назначения);

- 2. imm  $\rightarrow$  reg;
- 3. imm  $\rightarrow$  mem;
- 4. reg  $\rightarrow$  mem;
- 5. mem  $\rightarrow$  reg;
- 6. reg  $\rightarrow$  sr;
- 7. mem  $\rightarrow$  sr;
- 8. sr  $\rightarrow$  reg;
- 9. sr  $\rightarrow$  mem.

Направление пересылки в машинном формате команды определяется специальным битом *d* (direct) кода операции. С помощью команды MOV нельзя реализовать пересылки типа:

- 1. mem  $\rightarrow$  mem;
- 2. sr  $\rightarrow$  sr;
- 3. imm  $\rightarrow$  sr;

4. dst ≠ CS (В качестве приемника не может использоваться сегментный регистр CS – сегмент кода).

*Примеры:* 

MOV AX,BX – передача содержимого регистра ВХ в регистр АХ;

MOV AL,AH – передача содержимого регистра АН в регистр АL;

MOV CL,100 – непосредственный операнд (константа) передается в регистр CL;

MOV DS,AX – передача содержимого регистра АХ в DS.

*Команда не влияет на арифметические флаги.* 

**XCHG** (eXHanGe register/memory with register) – обмен данными.

Команда производит взаимный обмен значениями между операндомисточником и операндом-приемником.

Ассемблерная нотация команды: XCHG op1, op2.

В качестве операндов могут использоваться reg, mem. Оба операнда не могут быть операндами из памяти.

*Пример:* 

XCHG AX,BX - меняется местами содержимое регистров AX и BX. *Значения флагов не меняются.* 

# **7.1.2. Стековые передачи**

**PUSH** (PUSH operand onto stack) – загрузка операнда в стек. Ассемблерная нотация команды: PUSH src.

Выполняет декремент указателя стека SP (Stack Pointer) на два и затем заносит слово операнда-источника в вершину стека, адресуемую SP (по адресу SS:SP).

Операндом может быть регистр общего назначения, сегментный регистр, слово памяти. Команда часто используется для передачи (через стек) параметров вызываемой процедуре или для сохранения значений временных переменных.

*Пример:*  PUSH AX – поместить содержимое регистра АХ в стек. *Значения флагов не меняются.* 

**POP** – (POP operand from the stack) – восстановление операнда из стека. Ассемблерная нотация команды: POP dst.

Команда восстанавливает в операнде-приемнике слово, хранящееся в вершине стека (т.е. значение по адресу SS:SP) и производит инкремент указателя стека (SP) на 2. В качестве операнда команды может использоваться регистр общего назначения, сегментный регистр, слово памяти. Т.к. стек работает со словами, но не с байтами, операнд должен быть 16-разрядным.

*Пример:* 

POP AX – извлечь содержимое из вершины стека в регистр AX. *Значения флагов не меняются.* 

## **7.1.3. Флажковые передачи**

Все команды флажковых передач являются безадресными, т.к. используют неявную адресацию операндов.

**PUSHF** (PUSH Flags register onto stack) – запись в стек содержимого регистра флагов.

Действия, выполняемые командой:

 $SP-2 \rightarrow SP$ .

 $FLAGS \rightarrow [SS:SP]$ 

Команда PUSHF производит декремент указателя стека на 2 и копирует регистр FLAGS в новую вершину стека.

# *Значения флагов не меняются.*

**POPF** (POP Flags register from the stack) – извлечение из стека в регистр флагов.

Действия, выполняемые командой:

 $[SS : SP] \rightarrow FLAGS;$ 

 $SP+2 \rightarrow SP$ .

Команда POPF извлекает слово из вершины стека и сохраняет его значение в регистре флагов, далее производится инкремент указателя стека (SP) на два.

*Меняются значения всех флагов (OF, DF, IF, TF, SF, AF, ZF, PF, CF)*  **LAHF** (Load Flags into AH register) – загрузка флагов в регистр AH.

Действие, выполняемое командой:

FLAGS (7:0)  $\rightarrow$  AH.

Команда LAHF передает младший байт регистра флагов в регистр АН. При этом в регистр AH загружаются все арифметические флаги, кроме OF, который размещается в старшем байте регистра флагов.

**SAHF** (Store AH into Flags) – сохранить содержимое АН в регистре флагов.

Действие, выполняемое командой:

 $AH \rightarrow FLAGS$  (7:0).

Команда SAHF записывает биты регистра АН в регистр флагов. При этом значения битов 0, 2, 4, 6, 7 регистра АН становятся соответственно значениями флагов: переноса (CF), четности(PF), дополнительного переноса (AF), нуля (ZF) и знака (SF).

# **7.1.4. Табличное преобразование**

**XLAT** (table look up transLATion) – табличное преобразование.

Команда XLAT - безадресная команда, т.к. использует неявную адресацию операндов.

Действие команды состоит в следующем. К содержимому регистра BX прибавляется содержимое регистра AL, и эта сумма используется для обращения к сегменту данных как внутрисегментное смещение. Из сегмента данных выбирается байт, который помещается в регистр AL. Эту команду обычно используют для преобразования символьных данных из одного кода в другой. Для этой цели в памяти, точнее в сегменте данных, предварительно формируется таблица перекодирования, начальный адрес которой загружается в регистр BX. В AL загружается перекодируемый символ. Значение этого символа используется как смещение относительно начального адреса из BX в таблице перекодирования. По этому адресу реализуется выборка символа в новом коде, загружаемого в AL.

Графическое представление действий команды XLAT приведено на рис. 7.2.

# *Значения флагов не меняются.*

Т.к. в одном байте перекодируемого символа может быть представлено  $2^8$ = 256 комбинаций, то наибольшая длина таблицы перекодирования составляет 256 байт.

Однократное применение команды XLAT позволяет перекодировать лишь один символ. Для перекодирования строки символов необходимо организовать программный цикл.

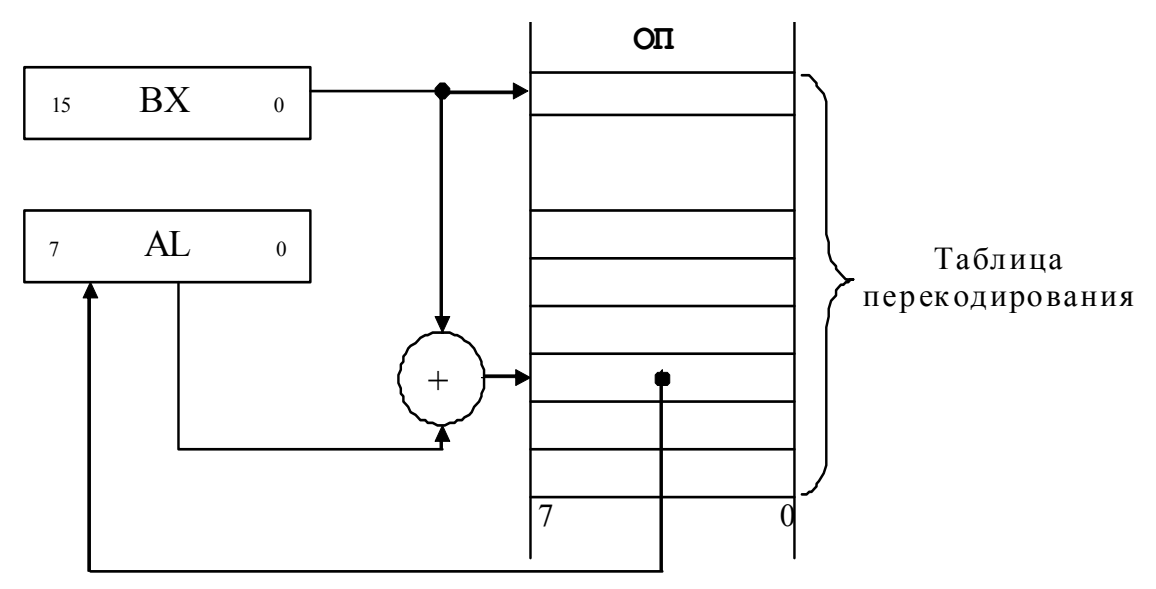

Рис. 7.2 - Действия команды XLAT

## 7.1.5. Команды ввода-вывода

По команде IN (INput from port) - ввод из порта - осуществляется передача данных из адресуемого командой порта ввода/вывода в регистраккумулятор (AL - для байтного порта, AX - для двухбайтного).

По команде OUT (OUTput into port) - вывод в порт - осуществляется передача данных из аккумулятора (AL или AX) в адресуемый командой порт ввода/вывода.

Для адресации портов ввода-вывода используются два подхода:

- 1. Прямая адресация порта. Команда является двухбайтной, во втором байте залается алрес порта.
- 2. Косвенная адресация порта, через регистр DX. Команда является однобайтной, предварительно требует загрузки адреса порта в регистр DX.

Прямая адресация портов ввода/вывода позволяет адресовать  $2^8 = 256$ портов, косвенная –  $2^{16} = 65536$ .

Под портами ввода-вывода принято понимать адресуемые регистры контроллеров устройств ввода/вывода. Эти регистры являются доступными программе при использовании команд ввода/вывода. Адресация портов является стандартной и приводится в справочной литературе.

 $T_{\cdot}$ K. организация ввода/вывода является функцией операционной системы, команды IN и OUT в прикладных программах не используются.

## 7.1.6. Команды передачи адресов

LEA dst, src (Load Effective Address) - загрузка эффективного адреса.

Команда LEA формирует эффективный адрес (EA) на основе постбайта адресации и загружает его в регистр с адресом, заданным полем гед постбайта. Эта команда используется для адресации как одиночных элементов, так и структур данных, размещаемых в памяти.

В качестве операнда-приемника (dst) может использоваться только 16разрядный регистр (по разрядности EA), а в качестве операнда-источника (src) имя переменной или структуры данных, размещаемых в памяти.

Пример:

LEA BX, ARRAY

По этой команде в регистр ВХ загружается начальный адрес массива с именем ARRAY, размещаемого в памяти (по умолчанию в сегменте данных).

LDS dst, src (Load full pointer using  $DS$ ) – загрузка полного указателя с использованием регистра DS.

LES dst, src (Load full pointer using  $ES$ ) – загрузка полного указателя с использованием регистра ES.

Команды LDS и LES загружают полный указатель данных (seg:offset), состоящий из сегментного адреса и смещения, из памяти в пару регистров, одним из которых является сегментный регистр, именуемый мнемоникой команды.

По этим командам из памяти по эффективному адресу операндаисточника осуществляется выборка двух слов, первое из которых (по меньшему адресу) загружается в регистр с адресом гед (по адресу операнда-приемника), а второе (по большему адресу) в сегментный регистр DS и ES соответственно.

В командах LDS и LES используются аналогичные команде LEA ограничения на операнд-приемник (только 16-разрядный регистр) и операндисточник (только память).

Как правило, эти команды используются для инициализации цепочек (строк), в связи с чем в команде LDS в качестве адресуемого регистра обычно используется SI, а в команде LES - DI.

#### Арифметические команды двухоперандные однооперандные Аллитив-Мультипли-Инкремент. Коррекция Расширение Изменение декремент ные кативные форматов знака  $\overline{\text{INC}}$ **NEG ADD CBW** Бeз-Знако-**ADC**  $CWD$  $DEC$ знаковые  $R<sub>HE</sub>$  $ASCH -$ **BCD SUB** (десятичная) коррекция **SBB MUL IMUL DAA AAA**  $\text{CMP}$ **DIV**  $AAS$ **IDIV DAS** AAM AAD

# 7.2. АРИФМЕТИЧЕСКИЕ КОМАНДЫ

Классификация арифметических команд приведена на рис. 7.3.

Рис. 7.3 - Классификация арифметических команд

# 7.2.1. Аддитивные команды

Аддитивные команды представляются в обобщенном виде:

**CODE** dst,  $src$  (CODE – код операции или мнемоническое обозначение команды).

 $dst := r$ , mem;

 $src := r$ , mem, imm.

 $ADD (ADD integers) - CONXCHUE$  целых чисел.

Команда ADD прибавляет операнд-источник к операнду-приемнику и помещает результат на место операнда-приемника.

Действия, выполняемые командой:  $dst + src \rightarrow dst$ .

Примеры:

ADD ah, al – сложение al c ah;

ADD ах,  $bx$  – сложение ах с bx;

ADD ah, 4 - сложение ah с константой 4.

 $SUB$  (SUBtract integers) – вычитание целых чисел.

Команда SUB вычитает операнд-источник из операнда-приемника и помещает результат на место операнда-приемника.

Действия, выполняемые командой: dst -  $\text{src} \rightarrow \text{dst}$ .

*Примеры:* 

SUB ah, al – Вычитание al из ah c записью результата в ah;

SUB al, 4 – Вычитание числа 4 из al с записью результата в al.

**ADC** (ADd integers with Carry) – сложение целых чисел с переносом.

Команда ADC складывает операнд-источник, операнд-приемник и значение флага переноса (CF). Результат заносится в операнд-приемник.

Действия, выполняемые командой:  $dst + src + CF \rightarrow dst$ .

Команда ADC обычно используется для организации сложения длинных чисел по частям (байтам или словам).

*Пример:* 

ADC ah, al - сложение ah, al и значения флага переноса CF. Результат помещается в ah.

**SBB** (SuBtract integers with Borrow) – вычитание целых чисел с заемом.

Команда SBB вычитает операнд-источник из операнда-приемника, затем вычитает из результата значение флага заема (CF). Результат заносится в операнд-приемник.

Действия, выполняемые командой: dst -  $\text{src}$  -  $\text{CF} \rightarrow \text{dst}$ .

Команда SBB обычно используется для организации вычитания длинных чисел по частям (байтам или словам).

*Примеры:* 

SBB AH, AL – из содержимого регистра AH вычитается содержимое регистра AL и значение флага CF.

**CMP** (CoMPare two operands) - Сравнение двух операндов.

Команда CMP реализуется как вычитание операнда-источника из операнда-приёмника, но в отличии от команды SUB, результат вычитания не сохраняется в приёмнике, а лишь оказывает влияние на арифметические флаги.

Команда CMP обычно используется для организации условных переходов по различным арифметическим флагам.

*Примеры:*

 $CMP$  АН, CL – сравнение АН с CL;

CMP AX, 8 – сравнение непосредственного операнда (числа 8) с АХ;

CMP AH, 0Ah – сравнение непосредственного операнда (шестнадцатеричного числа A) с AH.

# **Влияние аддитивных команд на флаги:**

Аддитивные команды изменяют значения всех арифметических флагов. При выполнении команд ADD и ADC для беззнаковых чисел о переполнении формата можно судить по флагу CF, а для знаковых чисел - по флагу OF. При выполнении команд SUB, SBB над беззнаковыми операндами установка флага CF свидетельствует о том, что из меньшего операнда вычитался больший и результат операции представлен в беззнаковом дополнительном коде.

## 7.2.2. Мультипликативные команды

Мультипликативные команды разделяются на два вида: беззнаковые и знаковые, что объясняется различием алгоритмов умножения и деления для беззнаковых и знаковых целых чисел.

Мультипликативные команды в ассемблерной нотации представляются в виде: CODE src.

В командах задается единственный операнд (источник), т.к. другой (приемник) использует неявную адресацию операнд аккумулятора (аккумуляторные команды). Операнд-источник может адресовать регистр или память.

В командах умножения (MUL / IMUL) результат операции представляется в удвоенном формате по сравнению с форматом операнда в соответствии с  $\tau a \delta \pi$  7.1.

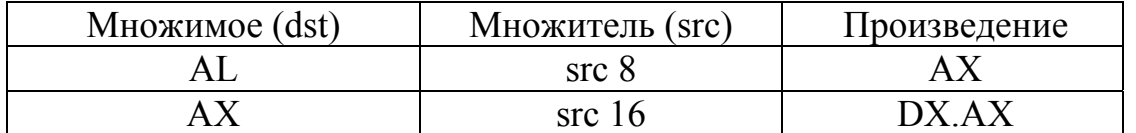

Таблица 7.1. Представление операции умножения

MUL (unsigned integer MULtiply of AL register or AX register) – беззнаковое умножение целых чисел.

**IMUL** (signed integer MULtiply) – знаковое умножение целых чисел.

Обе команды производят умножение содержимого аккумулятора (множимого) на операнд-источник (множитель). Если операнд-источник имеет размер 8 бит, в качестве аккумулятора берется регистр AL, и результат помещается в АХ. При размере операнда-источника в 16 бит в качестве аккумулятора используется АХ, и результат помещается в пару регистров DX.АХ (в DX - старшие разряды произведения, в АХ - младшие).

# Примеры:

MUL CH – беззнаковое умножение AL на CH;

IMUL BX - знаковое умножение AX на BX.

Отличие команд MUL и IMUL состоит в интерпретации операндов и результата как беззнаковых целых чисел (команда MUL) или знаковых целых чисел (команда IMUL). Так, например, если в качестве байтных операндов используются значения FF<sub>16</sub> и 02<sub>16</sub> то результат их умножения командой MUL даст значение  $01FE_{16}$ , а командой IMUL - значение FFFE<sub>16</sub>. Первый результат:  $255 * 2 = 510$ , a BTODOЙ:  $(-1) * (+2) = -2$ .

О возможности представления произведения в том же формате, что и сомножители свидетельствуют флаги СГ и ОГ, устанавливающиеся одинаково. Для беззнакового умножения (MUL) эти флаги сбрасываются, если старшая половина произведения равна нулю, в противном случае флаги устанавливаются. Для знакового умножения (IMUL) флаги сбрасываются, если старшая половина произведения является полной копией знакового разряда младшей половины, в противном случае они устанавливаются.

Для рассмотренного выше примера операндов FF<sub>16</sub> и 02<sub>16</sub> по результату команды MUL флаги CF и OF устанавливаются, а по результату команды IMUL - сбрасываются.

Остальные арифметические флаги принимают неопределенное значение, в связи с чем условные переходы после умножения по знаку результата или его нулевому значению делать нельзя.

В командах деления (DIV / IDIV) первый операнд (делимое) представляется в удвоенном формате по сравнению со вторым операндом (делителем). Делимое является аккумуляторным операндом. Результат целочисленного деления представляется в виде частного, которое замещает младшую половину делимого, и остатка, который замещает старшую половину делимого. Представление операнда-приемника (делимого) и результата операции в регистрах в зависимости от формата операнда-источника (делителя) приведено в таблице  $72$ 

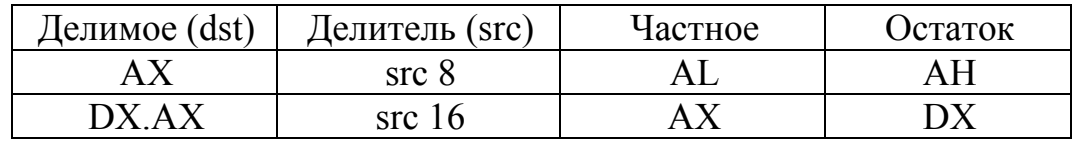

Таблица 7.1. Представление операции деления

**DIV** (unsigned integer  $DIVide$ ) – беззнаковое деление целых чисел.

**IDIV** (signed integer  $DIVide$ ) – знаковое деление целых чисел.

Обе команды производят деление неявно заданного операнда-приемника на указанный в команде операнд-источник. Если размер делителя 8 бит, в качестве делимого используется содержимое регистра АХ. При размере делителя 16 бит делимое находится в паре регистров DX.AX. Частное в первом случае помещается в AL, остаток – в АН, во втором случае частное помещается в АХ, а остаток – в DX.

В соответствии с принципами целочисленного деления, результат деления операнда А (делимое) на операнд В (делитель) представляется в виде частного С и остатка R. При этом должно выполняться следующее равенство: С \* В  $+ R = A$ . В операции знакового деления (IDIV) знак частного формируется по общим алгебраическим правилам. Знак остатка совпадает со знаком делимого. Исключением из этого правила являются нулевое частное и / или нулевой остаток, которые независимо от знаков операндов представляются всеми нулями в соответствующем формате ("положительный" ноль).

## Примеры:

DIV BL – беззнаковое деление операнда из АХ на операнд из BL;

IDIV  $CX -$ знаковое деление операнда из пары регистров DX (старшие разряды) и АХ (младшие разряды) на операнд из СХ.

Отличие команд DIV и IDIV состоит в интерпретации операндов и результатов как целых беззнаковых и знаковых чисел соответственно. Так, например, для байтного делителя, равного  $F6_{16}$ , и двухбайтного делимого, равного 0400<sub>16</sub>, результат беззнакового деления равен 2804<sub>16</sub> (А=1024, В=246, C=4, R=40; 4  $*$  246 + 40 = 1024). В свою очередь результат знакового деления будет равен 049A<sub>16</sub> (A= +1024, B= -10, C= -102, R= +4;  $(-102) * (-10) +4 =$  $+1024$ ).

Если  $\mathbf{B}$ ассемблерной программе для представления делимого используется тот же формат (байт или слово), что и для представления делителя, для корректного применения команд DIV / IDIV необходимо предварительно расширить делимое до удвоенного формата (слова или двойного слова) по сравнению с делителем.

беззнаковой интерпретации операндов перед командой DIV Для необходимо осуществить обнуление (сброс) старшей половины делимого (регистра АН - для байтного делителя, DX - для двухбайтного). Для знаковой интерпретации операндов перед командой IDIV необходимо выполнить знаковое расширение делимого. Для этой цели удобно использовать команды расширения форматов: CBW и CWD.

При некоторых соотношениях делимого и делителя частное может не помещаться в отводимый формат. Подобная ситуация обнаруживается на начальном этапе выполнения операции и приводит к выходу на обработку стандартного прерывания типа 0 - ошибка деления. Примером такой ситуации для байтного делителя и делимого, равного 1000, является значение делителя, меньшее 4, для беззнакового деления или значение делителя из диапазона [-7; 7] 1 для знакового деления.

После команды деления **BCC** арифметические флаги принимают неопределенные значения.

# 7.2.3. Команды расширения формата

**CBW** (Convert Byte to Word) – преобразование байта в слово.

**CWD** (Convert Word to Double Word) – преобразование слова в двойное слово.

СВW и CWD - безоперандные команды, состоящие из единственной мнемоники. Команды являются аккумуляторными. Они поддерживают знаковое представление целых чисел. Расширение операндов производится путём копирования знакового бита на все старшие разрялы.

Команда CBW производит знаковое расширение байта из регистра AL до слова путем копирования (распространения) старшего бита (знакового разряда) регистра AL на все разряды регистра AH. Команда CWD производит аналогичную операцию над DX, расширяя его знаком слова из АХ.

Команды знакового расширения форматов обычно используются перед командами знакового деления для преобразования делимого в требуемый формат. Эти команды не оказывают влияния на арифметические флаги.

# 7.2.4. Команды инкремента / декремента

INC (INCrement by 1) – инкремент (увеличение) на единицу.

**DEC** (DECrement by 1) – декремент (уменьшение) на единицу.

Команды INC и DEC являются одноадресными и производят соответственно прибавление или вычитание единицы по отношению к заданному операнду. Операнд может быть регистровым или находиться в памяти. По результатам этих команд устанавливаются все арифметические флаги, кроме СЕ, который сохраняет прежнее значение.

Примеры: INC AX – увеличить значение AX на 1; DEC CL - уменьшить значение CL на 1.

# 7.2.5. Команда изменения знака

NEG (NEGate two's complement) – изменение знака, дополнение до 2.

Команда производит изменение знака адресуемого операнда на противоположный. При этом осуществляется взятие дополнения от исходного операнда путем инвертирования всех его разрядов с добавлением единицы к младшему разряду. Фактически в АЛУ эта операция реализуется вычитанием исходного операнда из нуля.

По результату этой команды устанавливаются все арифметические флаги. Флаг ОГ устанавливается в том случае, если операнд команды представляет собой максимальное по модулю отрицательное число для данного формата. Флаги СҒ и АҒ фиксируют соответствующие заемы при вычитании операнда из нуля.

Пример: NEG AX - изменение знака операнда из AX.

# 7.2.6. Команды десятичной коррекции

**DAA** (Decimal Adjust AL after Addition) – десятичная коррекция после сложения.

Корректирует результат предыдущего сложения в AL, преобразуя его в упакованное (ВСD) двоично-десятичное число.

Сравнивается младшая тетрада на условие AL > 9 и флаг AF на его установку, если хотя бы одно из этих условий выполнено, то к младшей тетраде добавляется корректирующий код 6. Аналогичная проверка проводится для старшей тетрады со сравнением флага СГ. Если значение этой тетрады будет > 9 или флаг СЕ установлен, добавляется корректирующий код 6 в старшую тетраду. Значения флагов АГ и СГ после выполнения команды свидетельствует о наличии (установка флага) или отсутствии (сброс флага) коррекции соответствующих тетрад.

Пример:

\n
$$
A = 65 \qquad B = 37
$$
\n
$$
A = \begin{bmatrix} 60 & 0 & 0 & 0 & 0 \\ 0 & 1 & 0 & 0 & 1 \\ 0 & 0 & 1 & 0 & 1 \\ 0 & 0 & 1 & 0 & 1 \end{bmatrix}
$$
\n
$$
B = \begin{bmatrix} 0 & 0 & 1 & 0 & 1 & 1 \\ 0 & 0 & 1 & 1 & 0 \\ 0 & 0 & 1 & 1 & 0 \\ 0 & 0 & 0 & 0 & 1 \end{bmatrix}
$$
\n
$$
A + B = 102
$$
\n
$$
A + B = 102
$$
\n
$$
A + B = 102
$$
\n
$$
A + B = 1; CF = 1
$$
\n
$$
A + B = 1; CF = 1
$$
\n
$$
A + B = 1; CF = 1
$$
\n
$$
A + B = 1; CF = 1
$$
\n
$$
A + B = 1; CF = 1
$$
\n
$$
A + B = 1; CF = 1
$$
\n
$$
A + B = 1; CF = 1
$$

**DAS** (Decimal Adjust AL after Subtraction) – команда выполняет действия, подобные команде DAA, но только коррекция тетрад выполняется вычитанием цифр.

Пример:

A=65 B=37  
\n
$$
A=01100101
$$
\n
$$
B=00110111
$$
\n00101110  
\n
$$
00100000110
$$
\n
$$
00101000
$$
\n
$$
00101000
$$
\n
$$
00100000
$$
\n
$$
DAS - AF=1; CF=0
$$

Установка флага СF после выполнения команды DAS свидетельствует о получении отрицательного результата.

Пример:

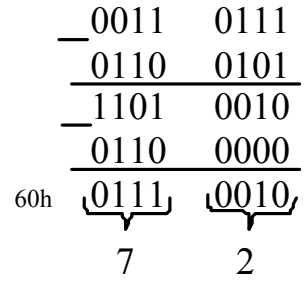

 $137 - 65 = 72$ 

Отрицательный результат является дополнением до 100:  $100 - 28 = 72$ 

# 7.2.7. Команды ASCII-коррекции

**AAA** (ASCII Adjust after Addition) - ASCII-коррекция после сложения.

Корректирует результат сложения в AL преобразуя его в неупакованный (ASCII) формат цифр (0...9).

Если младшая тетрада результата в AL > 9 или установлен флаг AF, осуществляется сложение AL с кодом 6, сброс старшей тетрады AL в ноль и установка обоих флагов CF и AF, а также инкремент AH. В противном случае осуществляется сброс флагов AF и CF.

**AAS** – ASCII Adjust after Subtraction – ASCII-коррекция после вычитания.

Команду AAS нужно выполнять только после команды SUB, которая оставляет байтный результат в регистре AL. Младшие тетрады операндов команды SUB должны находиться в диапазоне 0…9. В этом случае команда AAS корректирует регистр AL так, чтобы он содержал правильную десятичную цифру результата. Если число в AL перед AAS больше 9, то AH уменьшается на 1 и устанавливаются AF и СF. Если число в AL перед AAS меньше 9, то AH не изменяется. В любом случае старшая тетрада регистра AL содержит 0.

Влияние на флаги:

Флаги AF и CF установлены в 1 при наличии десятичного переноса, а при отсутствии сброшены; флаги OF, SF, ZF, PF – не определены.

**AAM** (ASCII Adjust AX after Multiply) – ASCII-коррекция после умножения.

Эта команда преобразует результат двоичного умножения 2-х десятичных цифр из регистра AL в 2-х разрядное десятичное неупакованное число в регистре AX.

Фактически ее действия сводятся к делению двоичного числа из AL на 10 и помещению частного как старших цифр в AH, а остатка как младших цифр в AL. Для корректного применения этой команды после команды MUL необходимо предварительно осуществить сброс старших тетрад байтных операндов.

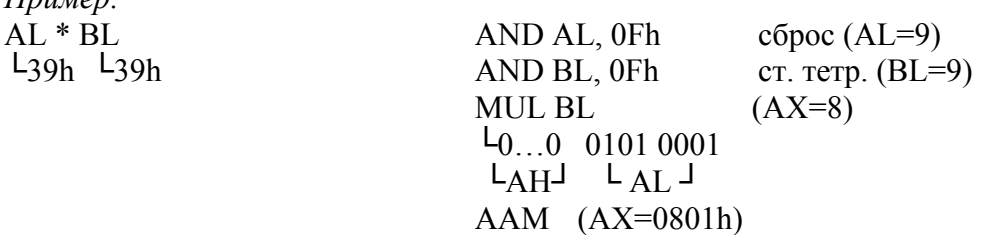

Влияние на флаги:

*Пример:* 

Флаги SF, ZF и PF устанавливаются по результату; флаги OF, АF, СPF – не определены.

**AAD** (ASCII Adjust AX before Division) – ASCII-коррекция регистра перед делением.

В отличие от других команд коррекции, команда AAD корректирует не результат, а операнд (делимое), превращая неупакованное десятичное число из регистра AX в двоичное число, которое помещается в регистр AL. Эта команда, как правило, используется перед командой DIV.

Для корректного использования команд в отношении ASCII-кода 2-х цифр необходимо после помещения их в регистр AX осуществить сброс стар-

ших тетрад. Фактически действие команды сводится к умножению содержимого АН на 10 и к сложению полученного результата с AL.

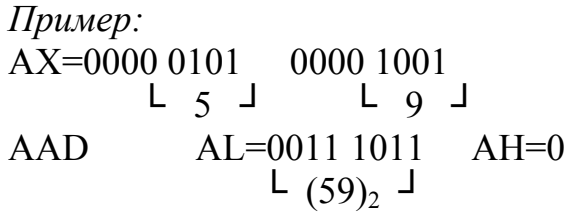

# 7.3. ЛОГИЧЕСКИЕ КОМАНДЫ

Классификация логических команд приведена на рис. 7.4.

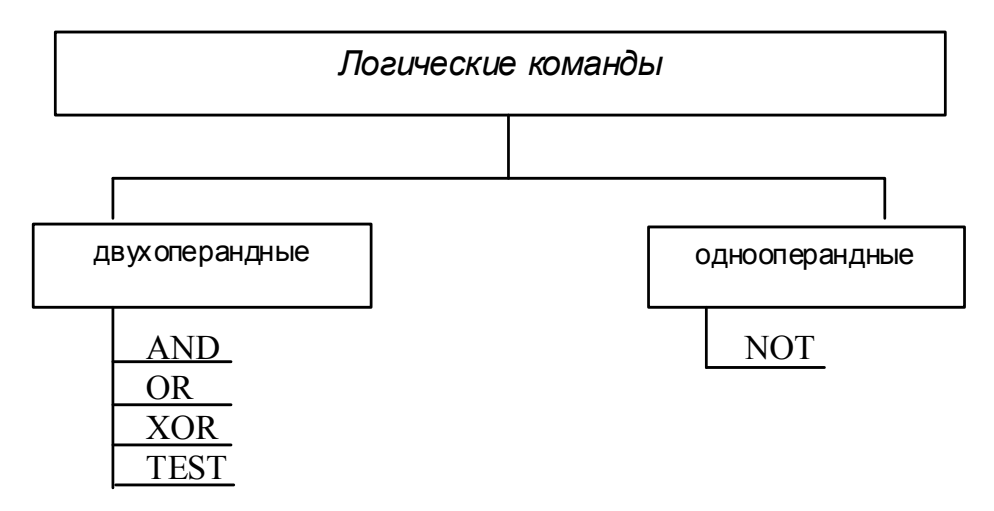

Рис. 7.4 - Классификация логических команд

Команды AND, OR, XOR реализуют поразрядные логические операции над операндами src и dst, помещая результат в операнде-приемнике.

**AND** (logical AND – логическое  $H$ ) – выполняет операцию поразрядного логического умножения (конъюнкции).

Каждый бит результата команды AND равен 1, если соответствующие биты обоих операндов равны 1, иначе бит результата равен 0.

**OR** (logical inclusive OR – логическое включающее ИЛИ) – выполняет операцию поразрядного логического сложения (дизъюнкции).

Каждый бит результата команды OR равен 0, если соответствующие биты обоих операндов равны 0, в противном случае бит результата равен 1.

(logical eXclusive  $OR$  – логическое исключительное ИЛИ) – **XOR** выполняет операцию исключительного ИЛИ (сложение по модулю два).

Каждый бит результата равен 1, если соответствующие биты обоих операндов различны, в противном случае бит результата равен 0.

**TEST** (logical compare - логическое сравнение) - выполняется как команда неразрушающего логического умножения, единственным результатом которой является установка арифметических флагов для последующего условного перехода.

Один из операндов содержит проверяемую величину, а второй - маску, соответствующую проверяемым битам.

**NOT** (negate, one's complement – инверсия, дополнение до 1, логическое HE) - заменяет каждый бит его дополнением, инвертирует операнд.

Влияние логических команд на арифметические флаги:

**Bce** логические команды, кроме команды NOT, оказывают на флаги ОГ и СГ сбрасываются, арифметические флаги следующее влияние: флаг AF принимает неопределенное значение, остальные флаги (ZF, SF, PF) устанавливаются по общим правилам. Команда NOT не изменяет значения флагов.

Рекомендации по использованию команд:

Команду AND целесообразно использовать для выделения разрядов по единичной маске и сброса разрядов по нулевой маске;

команду  $OR$  – для установки разрядов по единичной маске;

команду  $XOR -$ для инвертирования разрядов по единичной маске и сброса (обнуления) операндов;

команду TEST - для проверки состояния выделяемых по единичной маске разрядов; команду NOT - для получения обратного (инверсного) кода.

Примеры:

AND AL, 0FH - выделение младшей тетрады регистра AL;

AND DX, 5555H - сброс (обнуление) нечетных битов регистра DX (нумерация разрядов ведется справа налево, начиная с нуля);

OR AH, 0AAH - установка нечетных битов регистра АН;

XOR AL, 0F0H - инвертирование старшей тетрады регистра AL:

XOR AH, AH - сброс регистра АН, например перед командой DIV DL, лля которой делимое размешается в байтном регистре AL:

TEST AH, 0FFH - проверка содержимого регистра АН, например, после команды деления DIV / IDIV на байтный делитель с целью дальнейшего перехода по нулевому значению остатка (по флагу ZF);

TEST AL, 1 - проверка четности содержимого регистра AL (дальнейший переход по флагу ZF);

NOT AH - инвертирование содержимого регистра АН.

# **7.4. КОМАНДЫ СДВИГОВ**

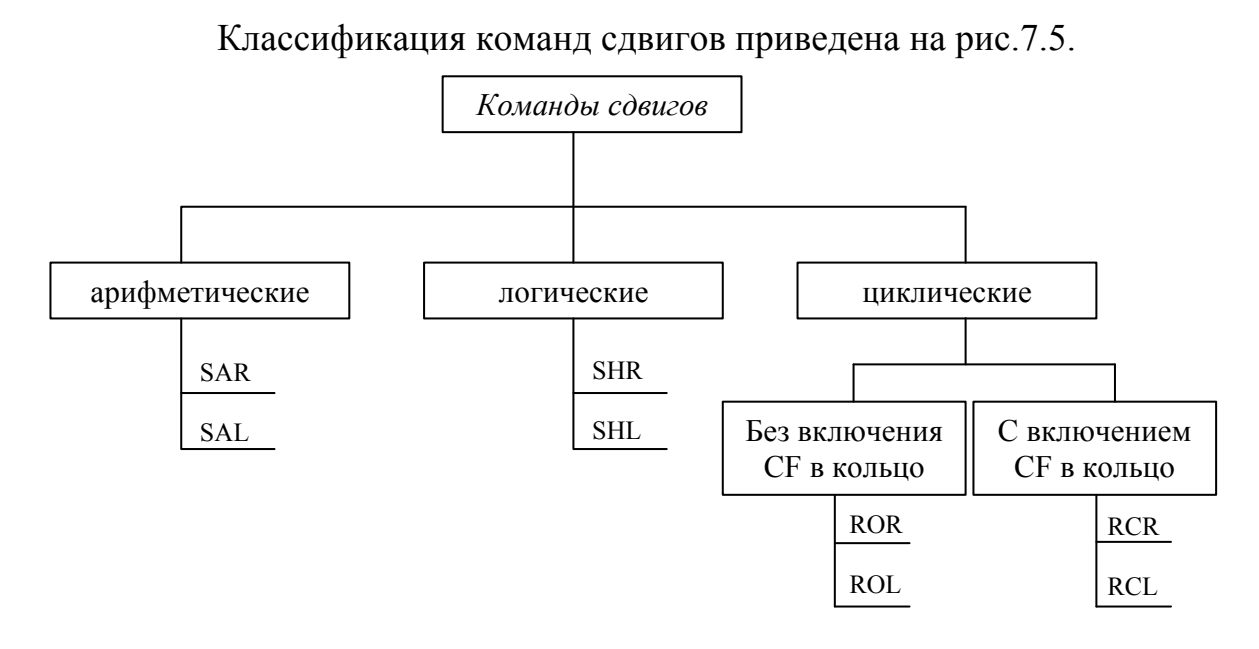

Рис. 7.5 - Классификация команд сдвигов

В ассемблерной нотации команды сдвигов используются два операнда, первый из которых (ор) задает, собственно, сдвигаемый операнд, который может размещаться в регистре или в памяти (reg, mem), а второй (counter) определяет способ задания количества сдвигов. Если этот операнд равен единице, то выполняется так называемый однократный сдвиг (сдвиг на 1 разряд), если же в качестве второго операнда задается CL, то число разрядов, на которое осуществляется сдвиг, выбирается из регистра CL, в этом случае имеет место так называемый многократный сдвиг.

Способ задания счетчика выражается в машинной команде с помощью специального бита V кода операции. Этот бит является предпоследним в коде операции и имеет смысл только в командах сдвигов. При  $V = 0$  имеет место однократный сдвиг, при V = 1 многократный.

Во всех командах сдвигов последний выдвигаемый из операнда бит фиксируется во флаге CF (рис. 7.6).

## **SAL/SAR/SHL/SHR** (Shift instruction) – команды сдвига.

Отличие команд арифметического сдвига от команд логического сдвига проявляется только для сдвига вправо. При арифметическом сдвиге вправо (SAR) в освобождающийся старший разряд копируется его прежнее значение. Это позволяет сохранить знак операнда при его сдвиге вправо. В свою очередь, при выполнении команды логического сдвига вправо (SHR), в освобождающийся старший разряд заносится 0.

Арифметический и логический сдвиги влево реализуются одинаково, в связи с чем в машинной системе команд они имеют одинаковый код операции.

Команды арифметического и логического сдвигов, как правило, используются в ассемблерных программах для умножения или деления на степени двойки. Например, сдвиг вправо на два разряда осуществляет деление операнда на 4, а сдвиг влево на два разряда – умножение на 4. При этом арифметический сдвиг используется при знаковом представлении операнда, а логический – при беззнаковом.

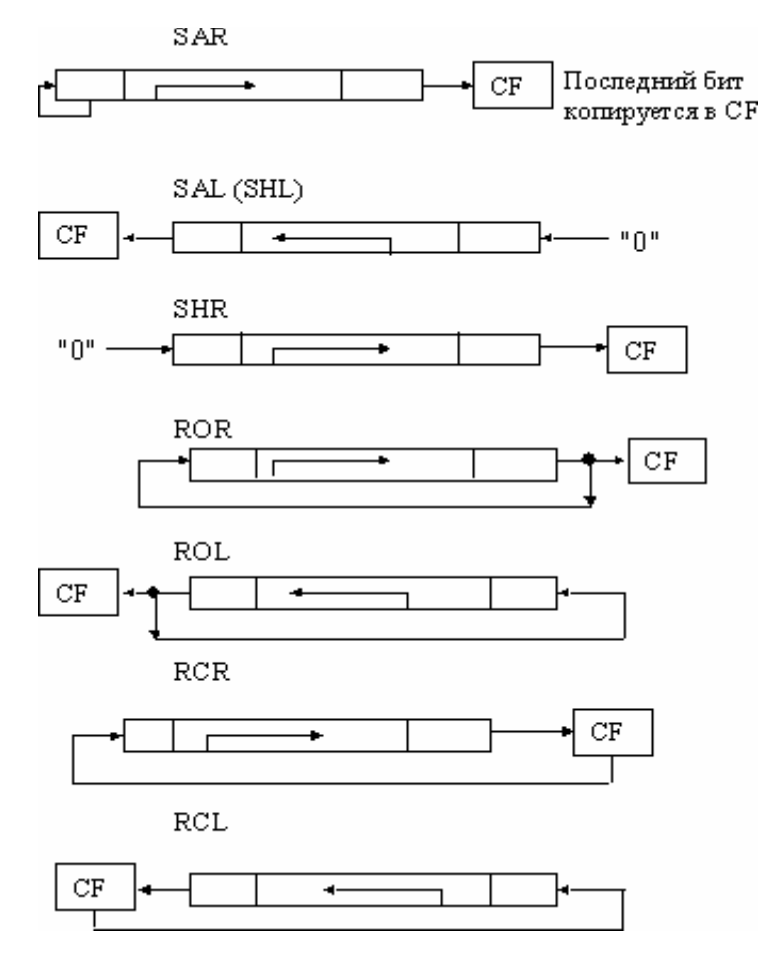

Рис. 7.6 – Команды сдвигов

## **RCL/RCR/ROL/ROR** – вращение (циклический сдвиг).

Команды циклического сдвига реализуют так называемое вращение (ротацию) операнда, при котором спадающие разряды сохраняются в освобождающихся.

Отличие двух модификаций команд циклического сдвига является возможность включения или исключения флага CF в кольцо (из кольца).

Для RCR и RCL предполагается, что предварительное значение флага CF (до выполнения команды) равно 0.

Влияние команд сдвигов на арифметические флаги:

Команды арифметического и логического сдвигов оказывают влияние на все арифметические флаги, кроме AF, значение этого флага после команд сдвигов не определено.

Флаг OF является актуальным только для команд однократного сдвига. При многократных сдвигах он принимает неопределенное значение.
При левом сдвиге (SAL, SHL) установка флага OF производится в том случае, если при сдвиге изменяется значение старшего бита операнда, интерпретируемого как знак.

При однократном арифметическом сдвиге вправо флаг ОГ сбрасывается (приравнивается 0), при логическом сдвиге он может быть установлен или сброшен в зависимости от значения старшего бита операнда (при нулевом бите  $OF = 0$ , при единичном бите  $OF = 1$ ).

Команды циклического сдвига оказывают влияние только на флаги ОҒ и СF, остальные флаги не изменяют своего значения. Влияние команд на флаг ОF такое же, как и для предыдущих команд.

## 7.5. КОМАНДЫ УПРАВЛЕНИЯ ПРОГРАММОЙ

Классификация команд управления программой представлена на рис. 7.7.

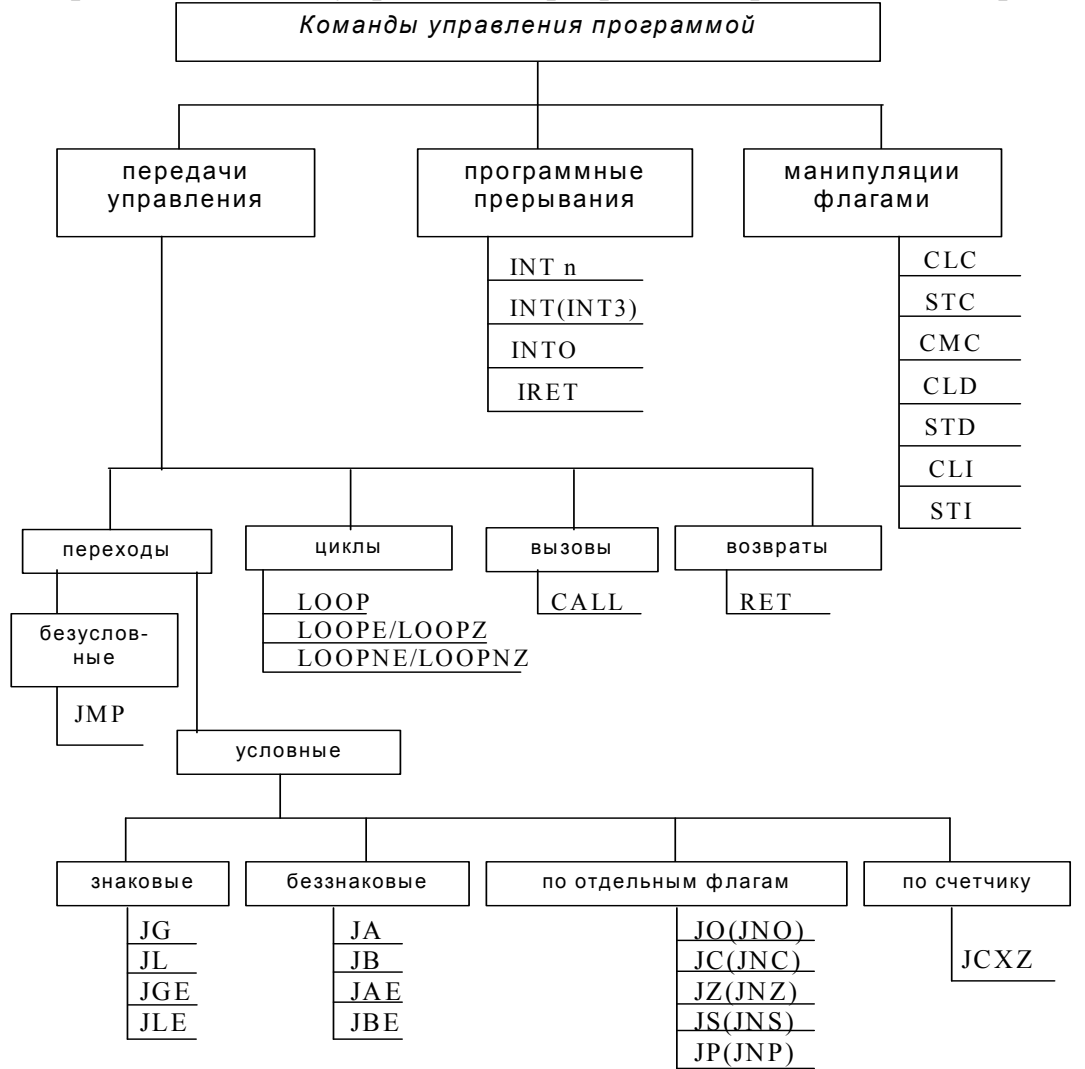

Рис. 7.7 - Классификация команд управления программой

#### $7.5.1.$ Общие положения

По видам передач эти команды разделяются на два типа: внутрисегментные передачи типа NEAR и межсегментные передачи типа FAR.

При ближней передаче управления в качестве адреса перехода задается адрес команды в том же сегменте кода. В связи с этим реализация передач управления осуществляется модификацией только одного регистра IP. Дальняя передача управления адресует команду в другом сегменте кода. В связи с этим реализация дальней передачи управления сопровождается модификацией двух регистров CS: IP.

Дальние передачи управления используются только в отношении команд безусловного перехода (JMP), вызова процедур (CALL) и возврата (RET). Для команд условных переходов и циклов используется только ближняя передача управления.

### Способы формирования адреса перехода

В командах передачи управления могут использоваться следующие способы задания адреса перехода:

- 1. относительный;
- 2. прямой;
- 3. косвенный.

Относительный адрес перехода задается в команде с помощью однобайтного или двухбайтного смещения, которое, в отличие от смещения, используемого для вычисления адреса операнда и называемого disp, называется diff. Это смещение задается относительно текущего значения указателя команды (IP). В соответствии с этим формирование адреса перехода реализуется путем сложения смещения с IP. Результат этого сложения пересылается в IP и тем самым обеспечивается выборка очередной команды программы по адресу перехода. Смещение в командах перехода рассматривается как знаковая величина. Таким образом можно обеспечить переходы в программе как вниз (в сторону больших адресов), так и вверх (в сторону меньших адресов). При использовании байтного смещения перед его сложением с двухбайтным IP необходимо произвести знаковое расширение смещения на старший байт.

Относительная передача управления с байтным смещением обычно называется переходом типа SHORT. Относительная передача управления может использоваться всеми командами передачи управления, однако переход типа SHORT нельзя использовать в команде CALL.

При использовании прямого адреса перехода в команде задается кроме кода операции еще 4 байта, представляющие собой полный адрес перехода в виде пары CS:IP. При этом младшие 2 байта (с меньшими адресами) задают новое значение IP, а старшие два байта (с большими адресами) задают новое значение CS. Этот способ задания адреса перехода имеет ограниченное использование только для команд JMP FAR и CALL FAR.

При косвенном задании адреса передачи управления в машинной команде используется постбайт адресации и возможные байты смещения disp. Постбайт адресации может адресовать регистр или память. При задании регистра реализуется ближняя передача управления, причем адрес перехода, замещающий значение IP, выбирается из адресуемого постбайтом регистра (косвенная регистровая адресация). В тех случаях, когда постбайт адресации адресует память, может использоваться либо ближняя, либо дальняя передача управления. При ближней передаче управления из памяти выбирается два байта, которые пересылаются в регистр IP. При дальней передаче управления из памяти выбирается четыре байта, пересылаемые в регистр IP (младшие байты) и CS (старшие два байта). Косвенное задание адреса передачи управления может использоваться только в командах JMP и CALL.

### 7.5.2. Команды передачи управления

Различают два вида команд перехода:

- 1. безусловные;
- 2. условные.

## Безусловный переход

Команда безусловного перехода **JMP** (JuMP if condition is met) передаёт управление другой команде управления по заданному адресу перехода. В ЈМР могут использоваться все способы задания адреса перехода рассмотренные выше

### Условный переход

Команды условного перехода характеризуются проверкой некоторого заданного кодом операции условия и реализацией перехода по заданному адресу при выполнении условия или к следующей команде при его не выполнении.

Общий формат команды условного перехода имеет следующий вид (рис.7.8):

cond – условие перехода diff - байтное смешение

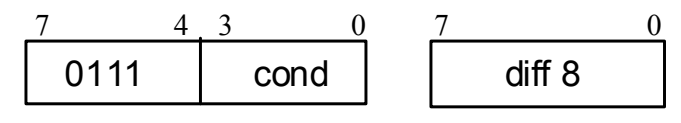

Рис. 7.8 - Формат команды условного перехода

Условные переходы принято делить на:

- 1) знаковые;
- 2) беззнаковые;
- 3) по отдельным флагам;
- 4) по счётчику.

Отличие знаковых переходов от беззнаковых состоит в способе интерпретации данных, над которыми производится предшествующая переходу команда, как знаковых, так и беззнаковых целых чисел. Как правило, этой командой является команда сравнения СМР.

В аналогичных по смыслу знаковых и беззнаковых переходах анализируются разные арифметические флаги (табл. 7.3). В знаковых переходах в мнемонике используются буквы G – Greater (больше), L – Less (меньше), а в беззнаковых переходах буквы A – Above (выше), B - Below (ниже).

В переходах по отдельным флагам можно использовать любой арифметический флаг, кроме AF, переход к которому отсутствует (JC - по переносу; JO - по переполнению).

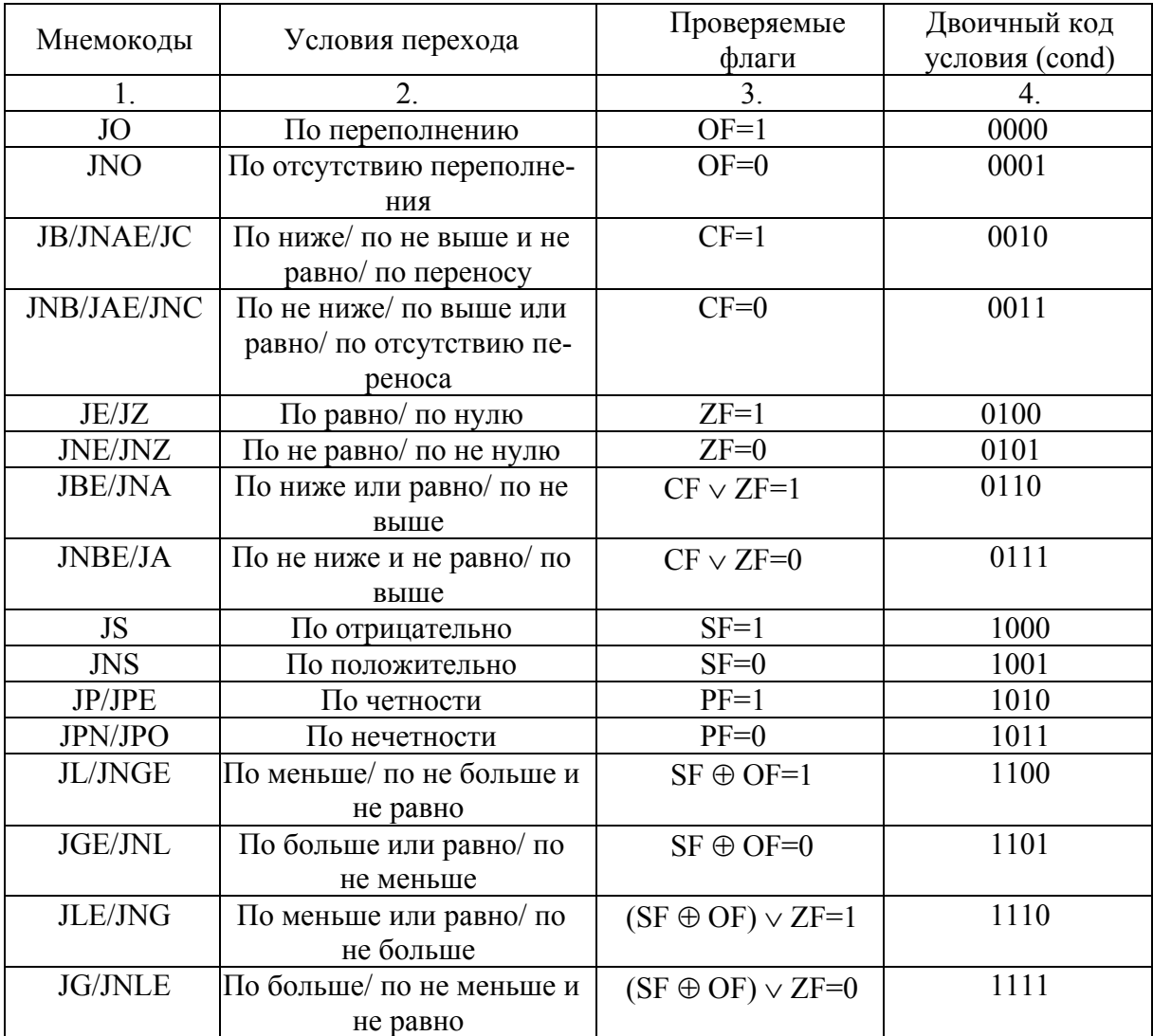

Таблица 7.3. Команды условных переходов.

### **Команды перехода по счетчику**

**JCXZ**, в отличие от других команд условных переходов, не анализирует арифметические флаги. Эта команда проверяет содержание регистра СХ на равенство 0. Если равенство имеет место, тогда происходит передача управления по заданному адресу. Если равенство не выполняется, тогда управление передаётся следующей команде.

Эту команду обычно используют при входе в цикл, который при некоторых условиях может не выполняться ни одного раза, т.е. число повторений будет равно нулю. Использование JCXZ в начале цикла в случае нулевого значения счётчика СХ позволяет обойти этот цикл, не выполняя команды, содержащиеся в теле цикла.

Таким образом, команда JCXZ не изменяет содержимого регистра CX, а только проверяет его значение.

### 7.5.3. Команды циклов

Команда организации цикла **LOOP** осуществляет декремент регистра счётчика СХ и сравнение его нового содержимого с нулём. При равенстве осуществляется переход к следующей команде программы и выход из цикла. При невыполнении равенства осуществляется передача управления по адресу перехода в начало цикла. Для корректного применения команды LOOP необходимо перед первым входом в цикл загрузить в СХ число повторений этого цикла.

Команда LOOP является завершающей командой цикла. Поскольку переход в начало цикла осуществляется вверх по программе, то в качестве смещения (diff) задаётся отрицательное число. Команда LOOP и её модификации задаёт единый способ задания адреса перехода, короткий относительный типа SHORT (байтное смещение).

Модификации команды LOOP:

**LOOPE** (повторять пока равно);

**LOOPZ** (повторять пока ноль).

В этих командах дополнительным условием выхода из цикла является равенство нулю флага ZF. Эти команды целесообразно использовать для поэтапного сравнения двух массивов до обнаружения первых несовпадающих элементов, при этом предполагается, что в теле цикла используется команда  $\mathbf{CMP}$ 

Другой модификацией LOOP являются:

**LOOPNE** (выполнять пока не равно);

**LOOPNZ** ( выполнять пока не ноль).

Для них дополнительным условием выхода из цикла является значение флага ZF=1. Эти команды рационально использовать для поиска первых совпадающих элементов в сравниваемых массивах.

Эти парные команды, несмотря на различие мнемоник (Е или Z), кодируются одинаковыми машинными кодами (у LOOPE и LOOPZ один код. у LOOPNE и LOOPNZ - другой).

### 7.5.4. Команды вызова процедуры и возврата из нее

САLL может использовать все способы задания адреса перехода вызываемой процедуры, кроме короткого относительного (SHORT). Для обеспечения возможности возврата в основную программу после завершения процедуры (подпрограммы), выполнение команды CALL сопровождается сохранением адреса возврата в стеке. Адрес возврата состоит из содержимого IP при ближнем вызове (CALL NEAR) и дополнительно из CS при дальнем вызове CALL FAR.

Таким образом, команда CALL выполняет следующие действия:

1. сохраняет в стеке адрес возврата;

2. осуществляет безусловную передачу управления по адресу вызова (адрес первой команды процедуры).

Если вызов дальний, в стеке сохраняется два слова, в соответствии с принципом размещения слов в памяти: сначала в стек помещается CS, а потом  $IP.$ 

**RET** (RETurn) - осуществляет возврат из процедуры в основную программу и является завершающей командой в процедуре. Вид возврата, ближний или дальний, совпадает с видом предшествующего вызова. Команда RET производит извлечение из стека адреса возврата в виде содержимого IP (ближний возврат), либо в виде пары IP:CS (дальний возврат).

В машинном коде используются две модификации команды RET:

- 1. однобайтная команда (содержит только код операции);
- 2. трёхбайтная команда (кроме кода операции, содержит непосредственный операнд).

При выполнении трёхбайтной команды RET дополнительно осуществляется сложение указателя стека SP с непосредственным операндом. С помощью этого дополнительного действия производится очистка стека от параметров отработавшей процедуры. Т.к. стек работает со словами, а не с байтами, для удаления трёх параметров в качестве непосредственного операнда используется значение 6.

## 7.5.5. Команды программных прерываний

Команды программных прерываний являются генераторами прерываний и включаются в программу для вызова различных служебных функций, команды (INT n) DOS или BIOS.

Эти команды выполняют функции, аналогичные тем, которые реализуются процессором при обработке внешних аппаратных прерываний.

В основном эти функции сводятся к:

- 1. сохранению состояния прерванной программы;
- 2. вызову программы-обработчика прерываний.

При сохранении состояния прерванной программы на аппаратном уровне производится сохранение в стеке содержимого трёх регистров процессора:

- 1. FLAGS;
- 2. CS:
- $3$  IP

Для вызова обработчика прерываний тип прерывания п, который задаётся вторым байтом команды, модифицируется путём умножения на 4 в адрес соответствующего вектора прерываний из таблицы векторов, которая хранится в основной памяти и занимает в ней область с младшими адресами, которая является зарезервированной для служебных функций. Каждый элемент этой области, называемый вектором прерывания, состоит из 4 байт, которые и являются полным указателем программы - обработчика прерываний. При вызове обработчика младшее слово вектора прерывания пересылается в регистр IP, а старшее слово - в регистр CS.

Действия, выполняемые двухбайтной командой INT n (с заданным типом прерывания):

1. Последовательное сохранение в стеке регистров FLAGS, CS, IP;

2. Модификация второго байта команды, номера типа прерывания, в адрес вектора прерывания сдвигом на два разряда влево (умножением на 4);

3. Чтение из основной памяти двух последовательных слов, адреса программы-обработчика прерываний, с их загрузкой в регистры IP и CS.

Однобайтные команды INT по умолчанию используют тип прерывания, равный 3, выполняемые ею действия аналогичны выполняемым выше. Как правило, эту команду используют для реализации останова в контрольной точке при отладке программы.

**INTO - предварительно осуществляет проверку значения флага ОF. Если** он сброшен, то осуществляется передача управления следующей команде программы. При установленном флаге реализуются действия, аналогичные определённым выше, для типа прерываний 4 (стандартный тип прерывания по переполнению).

**IRET** - возврат из обработчика прерывания. Действие этой команды аналогично действию однобайтной команды RET FAR, но дополнительно из стека извлекается содержимое регистра флагов.

## 7.5.6. Команды манипуляции флагами

Данные команды производят определённое воздействие:

- 1.  $\epsilon$ брос CLC;
- 2. установку STC;
- 3. инвертирование СМС.

Эти действия осуществляются только в отношении 3-х флагов: переноса СЕ, направления DF и прерывания IF, причём инвертирование только в отношении флага переноса СГ. Все команды манипуляции флагами являются однобайтными, т.е. неявно адресуют операнд в виде соответствующего флага.

## 7.6. КОМАНДЫ ОБРАБОТКИ СТРОК (ЦЕПОЧЕК)

**MOVS** (MOVe data from String to string) – пересылка элемента строкиисточника в элемент строки-приемника.

LODS (Load String operand) - загрузка элемента строки-источника в аккумулятор (AL или AX).

**STOS** - пересылка содержимого аккумулятора (AL или AX) в элемент строки-приемника.

CMPS - сравнение элемента строки-приемника и строки-источника (реализуется как неразрушающее вычитание элемента строки-приемника из элемента строки-источника, по результату которого устанавливаются арифметические флаги).

**SCAS** - сканирование (просмотр) элемента строки-приемника. Реализуется как неразрушающее вычитание этого элемента из содержимого аккумулятора с установкой арифметических флагов.

Элементам строки может быть байт или слово. Для задания формата элемента в мнемонику добавляется соответствующая буква В или W. Все эти команды используют неявную адресацию и в машинном формате представляются единственным байтом. По умолчанию подразумевается, что строка-источник адресуется парой регистров DS:SI, а строка-приемник - ES:DI, из этого возникает необходимость предварительной инициализации сегментных и индексных регистров перед выполнением соответствующих команд.

Сама по себе любая команда обработки строк осуществляет соответствующее действие над единственным элементом строки, производя после этого модификацию одного или двух индексных регистров. Вид модификаций определяется значением флага DF, оказывающем влияние на направление обработки строки. При DF=0 реализуется обработка в прямом порядке от меньших адресов к большим, при этом осуществляется инкремент индексных регистров на 1 или 2. При DF=1 обработка строки реализуется в обратном направлении, следовательно, осуществляется декремент индексных регистров.

Для последовательной обработки всех элементов строки или некоторой их части команды обработки строк используются с предшествующим префиксом повторения REP (REPeat) или модификациями REPE/REPZ (повторять пока равно или повторять пока ноль) и REPNE/REPNE (пока не равно или не ноль).

При наличии префикса перед командой она дополнительно осуществляет декремент регистра счетчика СХ и сравнивает его новое значение с 0: при равенстве 0 реализуется переход к следующей команде программы, при неравенстве - повторение той же команды, но для следующего элемента строки. Использование команд с префиксом предполагает необходимость предварительной инициализации регистра счетчика СХ на количество элементов строки.

Действие модификации префиксов подобно аналогичным модификациям команды LOOP. Это означает, что для завершения действия префикса дополнительно проверяется содержимое флага ZF.

В пределе строка может занимать 64 Кб, т.е. весь сегмент. В принципе эти команды можно задавать с операндами, но они игнорируются компилятором. Для того чтобы обработка строки реализовалась в нужном направлении, необходимо произвести инициализацию флага DF с помощью команд CLD или STD.

## 8. СИСТЕМА ПРЕРЫВАНИЙ

## 8.1. КОНЦЕПЦИЯ СИСТЕМЫ ПРЕРЫВАНИЙ

По выражению Питера Нортона (Peter Norton — американский предприниматель, программист и филантроп, создатель операционной оболочки Norton Commander), прерывания являются движущей силой компьютера. В связи с этим прерывания следует рассматривать не только и не столько как реакцию процессора на аномальные явления, а как естественный процесс, с помощью которого реализуется поддержка большинства необходимых механизмов, в частности, таких как ввод / вывод, виртуальная память, режим разделения памяти И Т.Д.

Система прерываний является неотъемлемой частью любого компьютера и предназначена для обеспечения быстрой реакции процессора на ряд ситуаций, требуемых его внимания, которые могут возникнуть не только в самом компьютере, но и за его пределами.

Система прерываний является комплексом аппаратных и программных средств.

Прерывания принято разделять на два основных типа:

программные;

аппаратные.

Программные прерывания связаны с выполняемой программой и являются синхронными по отношению к этой программе.

Аппаратные прерывания могут возникать в произвольные моменты времени и являются асинхронными по отношению к выполняемой программе. С помощью аппаратного прерывания осуществляется взаимодействие процессора с периферийными устройствами (клавиатура, магнитные диски, таймер и т.п.), а также сообщается о различных ошибках аппаратуры (ошибка памяти, ошибка данных по шине и т.п.).

Реагируя на аппаратные прерывания, процессор должен идентифицировать его источник, сохранить минимальный контекст прерываемой программы и переключиться на специальную программу - обработчик прерывания (interrupt handler).

Действие обработчика прерывания, называемое обслуживанием прерываний, заключается в том, чтобы правильно отреагировать на прерывание от конкретного источника, например, поместить символ нажатой клавиши в буфер, считать сектор с диска, произвести инкремент системных часов и т.п. После завершения обслуживания прерывания процессор должен возвратиться к обслуживанию прерванной программы, и она должна продолжаться таким образом, как будто прерывания не было вовсе.

В настоящее время, особенно в зарубежной литературе, программные прерывания принято называть термином exception (особый случай, исключение). Для обработки особых случаев используются специальные программыобработчики, называемые exception handler. В зависимости от способа возникновения особых случаев и возможности перезапуска (рестарта) процессора после их обработки с вызвавшей их команды принято рассматривать три вида особых случаев:

- 1. Нарушение (отказ, ошибка) fault;
- 2. Ловушка trap;
- 3. Авария (выход из процесса) abort.

1. *Нарушение (fault)* – это особый случай, который выявляется и обслуживается либо перед выполнением, либо во время выполнения «виновной» команды.

При обнаружении нарушения в качестве адреса возврата сохраняется адрес команды, вызвавшей это нарушение, а не адрес следующей команды. В соответствии с этим после выполнения обработчика этого нарушения осуществляется рестарт прерванной программы с команды, вызвавшей это нарушение. Типичным примером нарушения может служить неприсутствие сегмента или страницы в основной памяти.

2. *Ловушка (trap)* - это особый случай, который возникает непосредственно после выполнения команды, вызвавшей этот особый случай.

В качестве адреса возврата прерванной программы используется адрес следующей программы по отношению к команде, вызвавшей срабатывание ловушки. Типичным примером ловушки может служить отладочное прерывание (ловушка пошагового режима).

3. *Авария (abort)* – является особым случаем, при котором невозможно точно локализовать вызвавшую его команду и, соответственно, осуществить рестарт (повторный запуск) программы. Авария используется для сообщения о крупных ошибках, таких как ошибки аппаратуры или ошибки в системных таблицах.

Ситуации, возникающие **внутри ЭВМ** (компьютера) и приводящих к прерыванию программы, можно разделить на следующие виды:

1. Особые случаи, возникающие при выполнении программы. К ним относятся:

а) Ошибки при выполнении арифметических операций.

*Примеры:*

•переполнение при сложении и вычитании целых чисел;

•ошибка деления при выполнении одноименной операции над целыми числами;

•переполнение порядка или исчезновение переполнения порядка (антипереполнение) при выполнении арифметических операций над числами с плавающей запятой.

б) Различные некорректности, которые могут иметь место в машинных командах.

*Примеры:* 

• некорректный код операции;

• некорректный адрес команды или операнда (например, адрес, не выровненный на целочисленную границу);

• некорректные данные (например, в качестве десятичной цифры используется двоичная тетрада, превышающая 1001).

в) Особые случаи, связанные с нарушением защиты памяти, точнее, защиты программ и данных, хранящихся в ней.

г) Особые случаи, связанные с организацией виртуальной памяти (например, отсутствие сегмента или страницы, к которым производятся обращения в основной памяти).

д) Выполнение специальных команд, имитирующих прерывание (в частности для процессоров Intel 80x86 к таким командам относится однобайтная INT, двухбайтная команда INTn с заданным типом прерывания, INTo - прерывание по переполнению). Эти команды используются для вызова определенных функций операционных систем.

е) Особый случай, связанный с отладочным режимом выполнения программы. Например, в Intel 80x86 отладочный (пошаговый) режим выполнения программы имеет место при установке флага ТF (флаг трассировки или ловушки). В старших моделях, начиная с Intel 80386, используются более мощные аппаратные средства поддержки механизма отладки программы в виде так называемых отладочных регистров DR0÷DR7(Debug Registers).

2. Запросы прерываний от внешних (периферийных) устройств или каналов (процессоров) ввода/вывода (КВВ).

Эти запросы могут иметь место в следующих случаях:

а) ВУ (внешнее устройство), готовое к обмену, требует реакции процессора для организации передачи данных;

б) завершение работы ВУ или КВВ по передаче данных;

в) особая (аварийная) ситуация в ВУ или КВВ. Например, отсутствие бумаги в принтере, нарушение контроля передаваемых данных и т.д.

3. Сбои аппаратуры, обнаруженные встроенными средствами аппаратного контроля.

4. Запросы прерывания от средств отсчета времени.

К основным ситуациям, возникающим вне ЭВМ, но, тем не менее, приводящим к прерываниям выполняемой программы относятся:

1. Запросы от объекта управления (например, от робота-манипулятора) являются типичными для управляющих ЭВМ, которые функционируют в так называемом режиме реального времени (real time). Это означает, что темп их работы задается извне объектом управления.

2. Запросы прерывания от других процессоров (ЭВМ) для обеспечения синхронизации вычислительных процессов, протекающих в рамках многопроцессорной или многомашинной системы. Как частный случай можно рассмат-

ривать сопроцессорную конфигурацию компьютеров при наличии математического (арифметического) сопроцессора или сопроцессора ввода / вывода.

Аппаратные средства системы прерываний в персональных компьютерах реализуются в виде отдельной микросхемы, называемой программируемый контролер прерываний (PIC-Programmable Interrupt Controller). Одна микросхема РІС может обслуживать восемь источников прерываний. При большом количестве источников используется так называемое каскадное включение микросхем РІС, при этом одна из них выполняет функции ведущего контроллера и связана с микросхемой CPU, а остальные микросхемы - функции ведомых контроллеров (подключаются к ведущему контроллеру).

## 8.2. ФУНКЦИИ СИСТЕМЫ ПРЕРЫВАНИЙ И ИХ РЕАЛИЗАЦИЯ НА АППРАТНОМ И ПРОГРАММНОМ УРОВНЯХ

### Функции системы прерываний

1. Прием и хранение запросов прерываний от многих источников.

2. Выделение наиболее приоритетного запроса из множества поступив-ШИХ.

3. Проверка возможности обработки запроса центральным процессором (проверка замаскированности запросов или сравнение уровня приоритетности запросов с так называемым порогом прерываний).

4. Сохранение состояния (контекста) прерываемой программы.

5. Вызов соответствующего обработчика прерываний.

6. Обработка прерываний (выполнение программы обработчика прерываний).

7. Восстановление состояния (контекста) прерванной программой и возобновление ее выполнения

## Реализация организации системы прерываний на аппаратном и программном уровне

1. Прием и хранение запросов прерываний от многих источников.

Эта функция реализуется чисто на аппаратном уровне. Например, в микросхеме РІС имеется специальный регистр запроса прерываний, который является 8-разрядным (по числу обслуживаемых микросхем). Каждый бит этого регистра соответствует определенному источнику прерывания, и установка этого бита свидетельствует о наличии источника. Наличие запросов соответствующего типа фиксируется установкой в единицу соответствующего разряда регистра.

2. Выделение наиболее приоритетного запроса из множества поступивших.

Процедура опроса источников прерываний с целью определения наиболее приоритетного запроса обычно называется *poling*. Эта процедура в принципе может быть реализована как на аппаратном, так и на программном уровне.

Программный poling реализуется специальной программой, которая последовательно опрашивает триггера, объединенные, как правило, в единый регистр, с целью поиска одного организационного бита. В регистрах запроса биты отдельных запросов упорядочены по степени их важности (паритет). Для ускорения процесса программы poling, целесообразно использовать специальные команды типа BSF (Bit Scan Forward) и BSR (Bit Scan Reverse), с помощью которых можно выделить крайний левый (BSF) или крайний правый (BSR) организационный бит с фиксацией номера позиции или разряда этого бита.

Эти команды включены в систему команд процессора Intel, начиная с модели 80386.

Annapamный poling может быть реализован на основе многотактной схемы, используемой в качестве основного элемента двоичный счетчик, либо с помощью однотактной схемы, называемой дейзи-цепочкой.

В микросхему РІС встроен механизм аппаратного полинга на основе дейзи-цепочки, но имеется принципиальная возможность реализации и программного полинга.

3. Проверка возможности обработки запроса центральным процессором.

Отношение ЦП к поступившим запросам прерывания выражается с помощью одного из двух механизмов:

1. Механизм масок - используется в РС на базе процессоров Intel, а также в Main Frame (компьютер среднего класса) фирмы IBM.

2. Порог прерываний - используется в миникомпьютерах с архитектурой DEC (Digital Equipment Corporation), а также PC на базе процессоров фирмы Motorola.

Механизм масок основан на использовании специального бита для каждого запроса прерывания, с помощью которого разрешается или запрещается его обработка этого запроса. Так, например, в микросхеме РІС имеется специальный 8-разрядный регистр маски MR: установка бита в 1 соответствует разрешению обработки этого запроса, а сброс в 0 - запрещению (маскированию) этого запроса. В качестве общей маски запросов прерываний от внешних источников может рассматриваться флаг IF.

Порог прерываний представляет собой собственный приоритет процессора, а точнее, уровень приоритета программы, выполняемой им в текущий момент времени. Этот порог фиксируется в специальном управляющем слове, называемом словом состояния процессора (PSW). Все запросы от внешних устройств распределяются по уровням приоритетов в зависимости от линий запросов, к которым они подключаются (каждой линии соответствует свой приоритет).

С помощью специальной схемы, называемой арбитром, производится выделение наиболее приоритетного запроса, уровень (приоритет) которого сравнивается с порогом прерывания. Если уровень поступившего запроса не больше порога прерывания, то его обслуживание откладывается до того момента, пока не произойдет снижение порога прерывания.

Дальнейшим развитием механизма масок является использование так называемой иерархии масок, т.е. разделение масок прерываний на ряд уровней (как правило, на два).

Типичным примером подобной иерархии масок может служить:

1) Маскирование запросов внешних прерываний. Глобальной маской является флаг IF, разрешающий (IF=1) или запрещающий (IF=0) обработку запросов от всех ВУ. Локальные маски от запросов ВУ находятся в регистре MR контроллера прерываний.

2) Маскирование особых случаев арифметического сопроцессора (ASP) или блока ACII (FPU). В управляемом регистре ACII (FPU) крайние правые шесть бит являются локальными масками различных особых случаев, имеющих место при выполнении команд FPU. К ним относятся недействительная операция, денормализованный операнд, деление на ноль, переполнение, антипереполнение, потеря точности. Кроме того, в этом же регистре (CR) имеется глобальная маска (IEM), с помощью которой можно разрешить или запретить обработку всех особых случаев.

Эта функция (проверка возможности обработки запроса ЦП) реализуется чисто на аппаратном уровне.

4. Сохранение состояния (контекста) прерываемой программы.

При сохранении контекста прерываний на аппаратном уровне сохраняется минимальная часть этого контекста, обеспечивающая возможность последующего возврата в прерываемую программу. В минимальную часть контекста прерываемой программы, как правило, включается адрес возврата, и, вовторых, регистр состояний (флагов). Содержимое остальных регистров процессора, которые могут быть изменены при выполнении программы-обработчика, сохраняются на программном уровне. Действия, связанные с сохранением регистров составляют начальную фазу обработчика прерываний. В тех случаях, когда выход на обработку прерывания сопровождается переключением задач, сохранение всего контекста прерываемой программы реализуется на аппаратном уровне с использованием специально выделенной области памяти. В частности в процессорах фирмы Intel эта область называется TSS (Task State Segment) сегмент состояния задачи. Как правило, для сохранения прерванной программы используется стек.

Эта функция (сохранение состояния (контекста) прерываемой программы) реализуется частично на аппаратном и частично на программном уровнях. Исключением является переключение задач при выходе на обработчик прерывания, когда сохранение всего контекста прерываемой программы реализуется на аппаратном уровне.

5. Вызов соответствующего обработчика прерываний.

Вызов обработчика прерываний реализуется чисто на аппаратном уровне и предполагает загрузку начального адреса программы-обработчика, обычно называемого вектором прерываний в соответствующие регистры ЦП (для процессоров INTEL такими регистрами являются CS и IP).

6. Обработка прерываний.

Обработка прерываний реализуется на программном уровне путем выполнения соответствующей программы-обработчика.

7. Восстановление состояния (контекста) прерываемой программой и возобновление ее выполнения.

Эта функция является обратной функции (4) и обычно по аналогии с функцией (4) реализуется частично на аппаратном и частично на программном уровнях.

Восстановление регистров на программном уровне реализуется в завершающей части программы-обработчика прерываний. При реализации обработчика в виде отдельной задачи эта функция целиком реализуется на аппаратном уровне, т.к. возврат в прерванную программу реализуется обратным переключением залач.

## 8.3. ОРГАНИЗАЦИЯ ПРЕРЫВАНИЙ В ПРОЦЕССОРЕ INTEL 80x86

Запросы внешних прерываний поступают на один из двух входов:

- 1. NMI (NonMiscible Interrupt вход немаскированного прерывания).
- 2. INTR (Interrupt Requester запрос прерываний вход маскируемого прерывания).

Запросы прерывания, поступающие на вход *NMI*, принимаются к обслуживанию независимо от состояния флага IF. Эти запросы используются для прерывания работы ЦП при различных событиях, требующих его немедленной реакции со стороны ЦП. В различных моделях ПК вход NMI может быть связан с разными источниками прерываний, основными из которых являются следуюшие:

1. отказ питания (снижение уровня питающего напряжения до некоторого предела):

2. ошибка памяти (например, при выборке информации из памяти нарушается контроль по четности/нечетности);

3. сигнал от таймера

И Т.П.

На вход INTR поступают запросы прерываний от периферийных (внешних) устройств (клавиатура, монитор, принтер и т.п.). Вход INTR связан с микросхемой РІС. При каскадном включении РІС он связан с ведущим контроллером прерываний. Запросы, поступившие на вход INTR, маскируются (разрешаются или запрещаются) с помощью флага IF (IF=1 - запрос разрешен (принимается к обслуживанию), IF=0 - запрос маскируется (не принимается к обслуживанию)).

Контроллер прерываний выполняет следующие функции:

1. Фиксирует запросы, поступающие от подключенных к нему ВУ в специальном регистре запросов.

2. Осуществляет маскирование этих запросов с помощью специального регистра-маски.

3. Выделяет наиболее приоритетный запрос из всех поступивших и незамаскированных запросов.

4. Передает процессору сигнал о наличии хотя бы одного незамаскированного запроса по линии INT(PIC)→INTR(CPU).

5. В цикле подтверждения прерываний, инициируемом CPU, выставляет на шину данных код (номер) запроса, который принимается в ЦП и модифицируется в адрес вектора прерываний.

К зарезервированным типам программных прерываний относятся:

Тип 0 - ошибка деления, имеет место при выполнении команд DIV/IDIV в тех случаях, когда делитель равен нулю или частное как результат операции не помещается в формат делителя. Эта ситуация распознается на начальных шагах алгоритма деления.

Тип 1 - пошаговое прерывание (прерывание по отладке или ловушка) по флагу ТF, значение флага ТF проверяется после завершения очередной коман-ДЫ.

Тип 2 - внешние прерывания, запросы которого поступают на вход NMI (сбой питания).

Тип 3 - прерывания по однобайтной команде INT. Однобайтную команду INT обычно используют для нестандартной отладки в селективных точках программы. В отличие от пошагового режима отладочные прерывания реализуются в необходимых местах программы.

Тип 4 - прерывание по переполнению, это прерывание генерируется при выполнении команды INTO. Команда INTO, как правило, вставляется пользователем для реализации проверки возможного переполнения при выполнении операций знакового сложения и вычитания. Выполнение самой команды INTO предполагает проверку состояния флага ОГ и при его установке вызов прерывания стандартного типа 4. При сброшенном флаге ОГ реализуется переход к следующей команде программы.

Для задания типа программного прерывания используется двухбайтная команда INT, в которой второй (младший) байт и задает номер вызываемого прерывания. С помощью этой команды, как правило, осуществляется вызов стандартных функций DOS, BIOS.

### Последовательность действий, выполняемых ЦП при прерываниях

При получении запроса на прерывание либо внешнего, либо при выполнении программы реализуется на аппаратном уровне следующие действия:

1. Сохранение в стеке минимального контекста прерванной программы - в стек последовательно загружаются 3 слова (FR, CS, IP);

2. Сброс флагов IF и TF;

3. Модификация типа (номера) прерывания в адрес вектора прерывания и системной таблицы. Эта модификация осуществляется умножением типа прерывания на 4 (по числу байт в каждом векторе прерываний), которое обычно (для ускорения) осуществляется сдвигом влево на 2 разряда.

4. Загрузка вектора прерываний (адреса программы-обработчика прерываний) в регистры IP (слово по меньшему адресу) и CS (слово по большему адре- $\rm{cy}).$ 

При выполнении программы-обработчика после сохранения регистров (например, как правило, РОНов и, возможно, сегментов) при необходимости может быть осуществлена установка флага IF (командой STI) с тем, чтобы обеспечить возможность реакции на внешние прерывания по входу INTR при выполнении программы-обработчика прерываний (вложенное прерывание, прерывание в прерывании).

Возврат из прерванной программы осуществляется с помощью команды IRET, которая является последней командой процедуры обработки прерывания. При выполнении команды IRET последовательно восстанавливаются из стека регистры IP, CS, FR. Программный аспект (часть) восстановления контекста реализуется завершающей фазой обработчика. Для сохранения и восстановления POHOB целесообразно использовать команды PUSHA (PUSH ALL) и POPA (POP ALL).

## 9. ВОПРОСЫ ДЛЯ ПОДГОТОВКИ К ТЕСТИРОВАНИЮ

### 9.1. Основные понятия

- $1.$ Понятие ЭВМ. Основное назначение ЭВМ.
- $2<sup>1</sup>$ Центральная и периферийная части ЭВМ и их состав.
- $3<sub>1</sub>$ Система ввода-вывода и ее аппаратные и программные средства.
- Понятие архитектуры и организации ЭВМ и их отличия.  $\overline{4}$ .
- $\overline{5}$ Структурная и функциональная организация ЭВМ.  $6<sub>l</sub>$ Понятия программной и аппаратной архитектуры ЭВМ. Разделение программной
	- архитектуры ЭВМ на прикладную и системную.
- $7<sup>7</sup>$ Основные аспекты прикладной архитектуры ЭВМ.
- $\mathbf{8}$ Основные аспекты системной архитектуры ЭВМ.
- $\mathbf{Q}$ Основные аспекты аппаратной архитектуры ЭВМ.

### 9.2. Прикладная архитектура процессора Intel 8086

### 9.2.1. Типы и форматы аппаратно поддерживаемых данных

- $\mathbf{1}$ Понятие аппаратной поддержки данных.
- Числовые и нечисловые данные.  $2.$
- $\mathcal{E}$ Лвоичные и лесятичные числа.
- $\overline{4}$ . Целые двоичные числа и их интерпретация как знаковых и беззнаковых.
- $\mathcal{F}$ Знаковые целые числа и их представление в дополнительном коде. Диапазон представления знаковых целых чисел.
- 6 Беззнаковые целые числа и диапазон их представления.
- $7^{\circ}$ Форматы целых чисел: байт, слово, двойное слово (неосновной формат). Диапазон представления знаковых и беззнаковых чисел в стандартных форматах.
- 8. Числа с плавающей запятой и особенности их представления в ПК.
- $\mathbf{Q}$ Станлартные форматы чисел с плавающей запятой. Диапазон и точность представления для стандартных форматов.
- $10<sub>l</sub>$ Особые ситуации: переполнение порядка и исчезновение порядка (антипереполнение), при выполнении операций нал числами с плавающей запятой.
- $11.$ Представление десятичных чисел в упакованном и неупакованном форматах (ВСD-числа, ASCII-числа).
- 12. Классическая схема преобразования данных в ЭВМ. Реализация преобразования чисел на аппаратном и программном уровнях.
- 13. Целесообразность использования в ЭВМ десятичной арифметики.

### 9.2.2. Регистровая структура (программная модель) процессора

- $1_{-}$ Основные тенденции в развитии регистровой структуры процессоров.
- $\overline{2}$ Состав программной модели процессора.
- Регистры общего назначения: их наименования и функциональная специализация. Реги- $\mathcal{E}$ стры данных и их разделение на байты. Регистры указателей и индексов.
- Сегментные регистры: их наименования, содержимое и назначение.  $4.$
- $5<sup>7</sup>$ Регистр флагов и назначение его битов.
- Арифметические флаги и принципы их установки. 6
- Флаги управления и их влияние на выполнение программы.  $7<sup>7</sup>$
- Указатель команды (IP), его содержимое и модификация.  $\mathbf{8}$

### 9.2.3. Принципы размещения единиц информации в основной памяти

- $1<sup>1</sup>$ Два подхода к размещению единиц информации фиксированной длины в основной памяти ЭВМ
- $2^{\circ}$ Понятие целочисленной границы при размещении в памяти единиц информации фиксированной длины. Проверка соблюдения целочисленной границы.
- Размещение слов информации в основной памяти по принципу «младший байт по мень- $3<sub>1</sub>$ шему адресу».
- $\overline{4}$ Четность и нечетность алреса млалшего байта слова и их влияние на скорость обрашения к основной памяти

### 9.2.4. Режимы адресации

- $1_{-}$ Понятие режима адресации.
- $2.$ Понятие исполнительного (эффективного) адреса и его отличие от физического адреса.
- $3<sub>1</sub>$ Классификация основных режимов адресации, используемых в ЭВМ.
- $\overline{4}$ Прямая адресация и ее виды. Достоинства и недостатки прямой адресации.
- Относительная адресация и ее частные случаи: базовая адресация, индексная адресация,  $5<sub>1</sub>$ адресация относительно счетчика команд.
- 6. Базово-индексная адресация и ее развитие в виде базово-индексной адресации с масштабированием.
- $\overline{7}$ Косвенная адресация и ее виды.
- $8<sup>1</sup>$ Автоинкрементная и автодекрементная адресации как развитие косвенной регистровой адресации.
- 9. Непосредственная адресация и ее преимущества при задании программных констант.
- Неявная адресация и ее виды: неявный адрес и неявный операнд. Примеры неявной ад-10. ресании
- $11.$ Постбайт адресации: его структура и назначение полей.
- $12<sub>1</sub>$ Постбайтные режимы адресации и способы их задания:
- прямая регистровая адресация;
- прямая адресация к памяти;
- косвенная регистровая адресация;
- базовая адресация;
- индексная адресация;
- базово-индексная адресация без смещения;
- базово-индексная адресация со смещением.
- 13. Режимы адресации, не относящиеся к постбайтным:
- непосредственная адресация;
- неявная адресация;
- косвенная адресация памяти.

#### 9.2.5. Основные форматы машинных команд и специальные биты кода операции

- $1_{-}$ Формат однобайтной безадресной команды.
- $\overline{2}$ Формат однобайтной одноадресной команды.
- Формат двухадресной команды с постбайтом адресации. Назначение битов w (word) и  $\mathcal{E}$ d (direction) кода операции.
- Формат одноадресной команды с постбайтом адресации.  $\overline{4}$ .
- $5<sub>1</sub>$ Формат двухоперандной команды с постбайтом адресации и непосредственным операндом. Назначение бита s (sign extended) кода операции.
- Префиксные байты (seg, rep, lock) и их влияние на выполнение команды.  $6<sub>l</sub>$

### 9.2.6. Сегментация памяти и принципы формирования физического адреса памяти

- $\mathbf{1}$ Простейшая модель сегментированной памяти.
- $2^{\circ}$ Формирование физического адреса памяти на основе компонентов: сегмент (seg), смещение (offset).
- Стандартное назначение сегментов и возможности его переопределения с помощью  $3<sub>1</sub>$ префикса замены сегмента.

#### 9.2.7. Базовая система команд

- $1 -$ Классификация команд по функциональному назначению.
- $2.$ Команды передачи данных и адресов и их классификация.
- Команды общих передач данных: MOV (пересылка), XCHG (обмен). Виды передач дан- $3<sub>1</sub>$ ных, реализуемые этими командами.
- $\overline{4}$ . Команды стековых передач данных: PUSH (запись в стек), POP (извлечение из стека). Модификация указателя стека SP этими командами.
- Команда XLAT (табличное преобразование). Назначение команды. Действия, выполняе-5. мые команлой.
- 6. Команды флажковых передач: PUSHF (запись флагов в стек), POPF (извлечение флагов из стека), LAHF (загрузка флагов в регистр АН), SAHF (сохранение регистра АН во фла- $\text{raz}$
- 7. Команды передачи адресов: LEA (загрузка эффективного адреса), LDS, LES (загрузка полного указателя адреса). Использование команд LDS и LES для инициализации цепочек (строк).
- 8. Команды ввода-вывода: IN (ввод), OUT (вывод). Прямая и косвенная адресация портов ввола-вывола
- $9<sub>1</sub>$ Арифметические команды и их классификация.
- 10. Аддитивные двухоперандные команды: ADD (сложение), ADC (сложение с переносом), SUB (вычитание), SBB (вычитание с заемом), СМР (сравнение). Влияние команд на арифметические флаги. Принципы реализации операций двоичного сложения и вычитания над целыми числами. Способы фиксации переполнения в операциях сложения и вычитания знаковых целых чисел. Фиксация переполнения при беззнаковом сложении. Фиксация отрицательного результата при беззнаковом вычитании.
- 11. Мультипликативные команды: MUL (беззнаковое умножение), IMUL (знаковое умножение), DIV (беззнаковое деление), IDIV (знаковое деление). Особенности представления операндов и результата в этих командах. Влияние команд на арифметические флаги. Некорректность деления как особый случай, приводящий к прерыванию программы.
- 12. Команды расширения форматов: CBW (преобразование байта в слово), CWD (преобразование слова в двойное слово), — и их использование перед командами деления.
- 13. Аддитивные однооперандные команды: INC (инкремент), DEC (декремент). Влияние команд на арифметические флаги.
- 14. Команда изменения знака NEG и ее влияние на арифметические флаги. Особый случай переполнения при изменении знака.
- 15. Команды десятичной (DAA, DAS) и ASCII-коррекции (AAA, AAS, AAM, AAD) как средства поддержки десятичных чисел в упакованном (BCD) и неупакованном (ASCII) форматах. Действия, выполняемые командами коррекции.
- 16. Логические команды и их классификация.
- 17. Двухоперандные логические команды: AND (логическое умножение И), OR (логическое сложение — ИЛИ), XOR (исключительное ИЛИ, сложение по модулю два), TEST (проверка, неразрушающее И). Принципы их выполнения. Влияние на арифметические флаги.
- 18. Однооперандная логическая команда NOT (отрицание НЕ).
- 19. Команды сдвигов и их классификация.
- 20. Однократный и многократный сдвиги. Способы их задания. Использование специального бита V (Variation) кода операции для задания вида сдвига.
- 21. Арифметические (SAR, SAL) и логические (SHR, SHL) сдвиги, их сходство и отличие. Влияние на арифметические флаги.
- 22. Циклические сдвиги без включения флага CF в кольцо (ROR, ROL) и с включением флага CF в кольцо (RCR, RCL). Влияние на арифметические флаги.
- 23. Целесообразность использования команд сдвигов для быстрого умножения и деления на степени числа 2.
- 24. Команды управления программой и их классификация.
- 25. Виды переходов, вызовов и возвратов: NEAR (ближний), FAR (дальний), и их отличия.
- 26. Способы формирования адреса перехода (вызова): относительный, прямой, косвенный. Форматы команд, используемые для различных способов. Допустимые виды переходов.
- 27. Команда JMP (безусловный переход). Используемые виды переходов и способы формирования адреса перехода. Реализация короткого перехода (SHORT).
- 28. Команды условных переходов и их разнообразие. Знаковые и беззнаковые переходы. Переходы по отдельным арифметическим флагам. Формат команд условных переходов. Принципы формирования мнемонического кода команд. Использование альтернативных мнемонических кодов. Условия переходов.
- 29. Команда JCXZ (перехода по счетчику). Принципы выполнения и использования для организации циклов с предпроверкой.
- 30. Команда LOOP (зациклить). Действия, выполняемые командой. Модификации команды: LOOPE / LOOPZ (зациклить, пока равно / зациклить, пока ноль), LOOPNE / LOOPNZ (зациклить, пока не равно / зациклить, пока не ноль). Типичные примеры их использования.
- 31. Команда CALL (вызов). Используемые виды вызовов (NEAR / FAR) и способы формирования адреса вызова (процедуры, подпрограммы). Действия, выполняемые командой в зависимости от вида вызова.
- 32. Команда RET (возврат). Используемые виды возвратов (NEAR / FAR). Действия, выполняемые командой в зависимости от вида возврата. Возможность использования непосредственного операнда в команде для очистки стека от параметров процедуры.
- 33. Команды программных прерываний: INT(3), INT type, INTO, IRET.
- 34. Команды манипуляции флагами: установка (STC, STD, STI), сброс (CLC, CLD, CLI), инвертирование (CMC).
- 35. Команды обработки строк (цепочек): MOVS (пересылка), LODS (загрузка), STOS (запись в память), CMPS (сравнение), SCAS (сканирование). Принципы их действия и влияние на арифметические флаги. Адресация строки-источника и строки-приемника. Влияние флага DF на направление обработки строк. Префикс повторения REP и его модификации: REPE / REPZ, REPNE / REPNZ — и их влияние на выполнение команд.

### **9.3. Организация прерываний**

### 9.3.1. Концепции прерываний

- 1. Понятие системы прерываний. Программные и аппаратные прерывания.
- 2. Основные ситуации, приводящие к прерыванию программы: особые случаи при выполнении программы, запросы прерываний от ВУ или КВВ, сбои аппаратуры, запросы от таймера, запросы от управляемого объекта, запросы от других процессоров.
- 3. Аппаратные и программные средства системы прерываний.
- 4. Функции системы прерываний и их реализация на аппаратном и программном уровнях.
- 5. Процедура полинга и ее реализация на аппаратном и программном уровнях.
- 6. Механизм масок и его использование для разрешения / запрещения обработки запросов прерывания. Иерархия масок прерываний.
- 7. Порог прерывания и его использование для разрешения / запрещения обработки запросов прерывания.

### 9.3.2. Организация прерываний в процессоре Intel 8086

- 1. Аппаратные прерывания и их источники. Входы запросов аппаратных прерываний: NMI (немаскируемое прерывание), INTR (маскируемое прерывание).
- 2. Программируемый контроллер прерываний (PIC) и его функции. Взаимодействие PIC с процессором.
- 3. Программные прерывания и их виды.
- 4. Действия, выполняемые процессором при прерываниях. Вектор прерывания. Таблица векторов прерываний.
- 5. Зарезервированные типы прерываний.
- 6. Возврат из обработки прерывания.

### 10. Примеры тестов

### Вариант 1

#### «Прикладная архитектура процессора Intel 8086» (сумма баллов - 70)

- 1. Привести классификацию числовых данных, используемых в ЭВМ. (4)
- 2. Перечислить сегментные регистры (1), дать их наименование (2) и описать их назначение. (4)
- 3. Перечислить арифметические флаги (2), дать их наименования (3) и описать их назначение и принципы установки. (до 3 баллов за каждый флаг)
- 4. Пояснить назначение регистра IP (Instruction Pointer). (3)
- 5. Что понимается под режимом адресации? (3) Перечислить основные режимы адресации, используемые в ЭВМ (2) и дать краткое описание этих режимов (до 3 баллов за каждый режим).
- 6. Каким образом в процессоре Intel 8086 задаются режимы адресации? (3)
- 7. Изобразить формат машинной команды максимальной длины. (3) Пояснить назначение отдельных байтов и полей команды. (6)
- 8. Что понимается под внутрисегментным смещением (offset)? (2) Перечислить регистры процессора, которые могут использоваться для задания внутрисегментного смещения. (3)

#### Задачи (сумма баллов - 42).

- 1. Представить минимальное (1) и максимальное знаковое число в 10-разрядном формате и определить их значения. (3) В этом же формате представить число (-500)<sub>10</sub>. (4) Дать беззнаковую интерпретацию полученного в формате числа. (3)
- 2. Определить значение числа Y по его шестнадцатеричному представлению (ВЕ400000) в коротком формате IEEE. (4)
- 3. Представить число (10,25) в форме с плавающей запятой в коротком формате стандарта IEEE.  $(4)$
- 4. Выполнить операцию вычитания чисел с одинаковыми знаками (2 примера):  $|A| = 16$ (уменьшаемое),  $|B| = 27$  (вычитаемое) в шестиразрядном формате. (6) Дать беззнаковую интерпретацию примеров. (4)
- 5. Привести примеры знакового сложения чисел с одинаковыми знаками в байтном формате, в которых при одинаковых модулях слагаемых в одном случае происходит переполнение формата, а в другом – не происходит (результат корректный). Первый операнд: |A| = 99. Второй операнд – (В) выбрать самостоятельно. (6) Показать способы фиксации переполнения (для одного из примеров). (3) Прокомментировать полученные результаты (наличие переполнения в одном примере и его отсутствие в другом). (3)

#### «Прикладная архитектура процессора Intel 8086»

#### (сумма баллов - 80)

- 1. Что понимается под аппаратной поддержкой данных в ЭВМ? (3) Каким образом реализуется в ЭВМ аппаратная поддержка логических значений как самостоятельного типа данных? $(2)$
- 2. Перечислить регистры общего назначения, (2) дать их наименования (3) и описать их функциональную специализацию (назначение). (до 3 баллов за каждый регистр)
- 3. Перечислить флаги управления (1), дать их наименования (3) и пояснить назначение. (до 3 баллов за каждый флаг)
- 4. Пояснить принцип формирования исполнительного (эффективного) адреса при использовании базово-индексной адресации со смещением. (4) Какие из РОНов могут использоваться для задания компонент адреса? (2)
- 5. Изобразить структуру двухадресной машинной команды с постбайтом адресации. (3) Пояснить назначение полей команды. (6)
- 6. Какой принцип распределения байт внутри слова используется при размещении слов в памяти персональных компьютеров? (2)
- 7. Пояснить принцип формирования физического адреса. (4) Перечислить компоненты физического адреса для различных видов обращений к памяти. (2 балла за каждую пару компонент)

### Задачи (сумма баллов - 41)

- 1. Определить диапазон представления целых знаковых (3) и целых беззнаковых чисел (2) в 12-разрядном формате. Представить число  $(-1000)_{10}$  в этом формате. (4) Дать беззнаковую интерпретацию полученного в формате числа. (3)
- 2. Представить число (-2,125) в форме с плавающей запятой в коротком формате стандарта IEEE.  $(4)$
- 3. Определить значение числа Z по его шестнадцатеричному представлению (430AC000) в коротком формате IEEE. (5)
- 4. Выполнить операцию сложения чисел с разными знаками (2 примера):  $|A| = 15$ ,  $|B| = 28$  в шестиразрядном формате. (6) Дать беззнаковую интерпретацию примеров. (4)
- 5. Привести пример операции вычитания в байтном формате, в котором имеет место переполнение формата. Первый операнд (уменьшаемое): А = -75. Второй операнд В (вычитаемое) выбрать самостоятельно. (4) На примере показать способы фиксации переполнения. (3) Привести значения арифметических флагов по результату операции. (3)

#### «Прикладная архитектура процессора Intel 8086»

### (сумма баллов - 81)

- 1. В чем состоит сходство (2) и отличие (2) прикладной и системной архитектуры ЭВМ?
- 2. В чес состоит отличие понятий «архитектура ЭВМ» и «организация ЭВМ»? (3)
- 3. К какому из видов архитектуры ЭВМ: прикладная, системная, аппаратная относятся следующие аспекты:
	- а) принципы организации кэш-памяти; (1)
	- б) регистровая структура процессора; (1)
	- в) организация интерфейсов, связывающих устройства ЭВМ; (1)
	- г) организация ввода-вывода; (1)
	- д) режимы адресации? (1)
- 4. Что понимается под аппаратной поддержкой данных в ЭВМ? (3)
- 5. Привести классификацию числовых данных, используемых в ЭВМ. (4)
- 6. Пояснить функциональную специализацию регистра DI. (3)
- 7. Перечислить флаги управления (2) и пояснить их назначение. (3 балла за каждый флаг)
- 8. Что содержится в регистре IP (Instruction Pointer)? (2) Как изменяется содержимое IP при выборке очередной команды (2), при выполнении команды перехода? (2)
- 9. Изобразить структуру постбайта адресации. (2) Пояснить назначение его полей и их участие в формировании адресов операндов. (6) Перечислить постбайтные режимы адресации. (3)
- 10. Изобразить формат машинной команды максимальной длины. (3) Пояснить назначение байтов команды. (4)
- 11. Пояснить назначение префиксов различных видов. (до 3 баллов за каждый)
- 12. Какие компоненты физического адреса (сегмент: смещение) используются при различных видах обращения к памяти? (2 балла за каждую пару компонент) Каким образом можно изменить сегмент, используемый по умолчанию? (3)

#### Задачи (сумма баллов - 41)

- 1. Определить диапазон представления целых знаковых (3) и целых беззнаковых чисел (2) в 12-разрядном формате. Представить число  $(-1000)_{10}$  в этом формате. (4) Дать беззнаковую интерпретацию полученного в формате числа. (3)
- 2. Представить число (-2,125)<sub>10</sub> в форме с плавающей запятой в коротком формате стандарта IEEE.  $(4)$
- 3. Определить значение числа Z по его шестналиатиричному представлению (430АС000) в коротком формате стандарта IEEE. (5)
- 4. Выполнить операцию сложения чисел с разными знаками (2 примера): |А|=15, |В|=28 в шестиразрядном формате. (6) Дать беззнаковую интерпретацию примеров. (4)
- 5. Привести пример операции вычитания в байтном формате, в котором имеет место переполнение формата. Первый операнд (уменьшаемое): А=-75. Второй операнд (вычитаемое) выбрать самостоятельно. (4) На примере показать способы фиксации переполнения. (3) Привести значения арифметических флагов по результату операции. (3)

### «Прикладная архитектура процессора Intel 8086»

### (сумма баллов - 128)

- 1. Что понимается под архитектурой ЭВМ? (3)
- $2<sub>1</sub>$ В чем состоит сходство (2) и отличие (2) прикладной и системной архитектуры ЭВМ?
- В чем состоит отличие в представлении знаковых чисел с фиксированной запятой (целые  $3<sub>1</sub>$ числа) и с плавающей запятой? (3)
- 4. Почему в ЭВМ наряду с двоичными числами используются также и десятичные числа?  $(3)$
- 5. При решении задач какого класса оказывается целесообразным применение десятичной арифметики по сравнению с двоичной? (1) Ответ обосновать. (4)
- 6. Каким образом в ЭВМ представляется порядок числа с плавающей запятой? (2)
- 7. На уровне каких команд (перечислить) осуществляется аппаратная поддержка логических значений как самостоятельного типа данных? (2)
- 8. Что понимается под «скрытым» разрядом и для какой цели он используется? (4)
- Представить минимальное (1) и максимальное (1) целое число со знаком в семиразряд- $9<sub>1</sub>$ ном формате и определить их значения. (3)
- 10. Представить число (-119)<sub>10</sub> в байтном формате. (4) Дать беззнаковую интерпретацию полученного двоичного числа. (2)
- 11. Представить число  $(11,3125)_{10}$  в формате с плавающей запятой в коротком формате стандарта IEEE-854. (6)
- 12. Определить значение числа по его шестнадцатиричному представлению (ВF600000) в коротком формате стандарта IEEE-854. (5)
- 13. Перечислить регистры общего назначения, входящие в группу PI «указателей индексов» (2) и дать их наименования. (3)
- 14. В чем состоит функциональная специализация регистра SI Sourse Index? (3)
- 15. Перечислить сегментные регистры (2), дать их наименования (3) и пояснить назначение.  $(3)$
- 16. Перечислить арифметические флаги (2), дать их наименования (3), описать их назначение и принципы установки. (3 балла за каждый)
- 17. Что понимается под исполнительным (эффективным) адресом? (3) В чем состоит его отличие от физического адреса? (4)
- 18. Пояснить принципы формирования эффективного адреса при использовании базово-индексной адресации со смещением. (4)
- 19. Что понимается под косвенной регистровой адресацией? (3)
- 20. Изобразить структуру постбайта адресации (2) и пояснить назначение его полей. (6)
- 21. Перечислить постбайтные режимы адресации. (3)
- 22. Изобразить формат одноадресной команды с постбайтом адресации. (2) Пояснить назначение отдельных байтов и полей команды. (5)
- 23. Пояснить назначение префикса REP (повторение). (3)
- 24. Что понимается под целочисленной границей (3) и как производится проверка ее соблюдения? (3)

### «Прикладная архитектура процессора Intel 8086»

### (сумма баллов - 111)

- $1.$ Что понимается под аппаратной поддержкой данных? (2)
- $2<sub>1</sub>$ Определить диапазон представления целых знаковых (2) и целых беззнаковых (2) чисел в 12-разрядном формате. Диапазоны представить в виде десятичных чисел. Представить число  $(-1000)_{10}$  в этом формате. (3)
- Привести пример сложения чисел в байтном формате, по результату которого устанав- $3<sub>1</sub>$ ливаются флаги СЕ и ОЕ (5). Операнды представить в десятичной системе счисления.
- Привести пример прямого вычитания чисел с разными знаками в 6-разрядном формате,  $4.$ для которого результат отрицательный. (4) Операнды и результат представить в десятичной системе счисления.
- Представить число  $(-0.375)_{10}$  в коротком формате стандарта IEEE-854. (4)  $5<sub>1</sub>$
- Определить значение числа по его 16-ричному представлению (45АС0000) в коротком 6 формате стандарта IEEE-854. (4)
- $7<sup>1</sup>$ Представить число  $(5093)_{10}$  в BCD-формате (2) и ASCII-формате. (2)
- 8. В чем состоит функциональная специализация регистра СХ? (3)
- $\mathbf{Q}$ Какая информация содержится в регистре SP? (2)
- 10. Для какой цели используются сегментные регистры (2) и какая информация в них содержится? (2)
- 11. Пояснить назначение флага ОГ (2) и принципы его установки в командах сложения (2), вычитания (2) и умножения (2).
- 12. Перечислить флаги управления (2) и пояснить их назначение (8).
- 13. Пояснить назначение регистра IP. (3) Какая информация в нем содержится? (1) Какое влияние на содержимое IP оказывает использование конвейера команд? (4)
- 14. Что понимается под косвенной адресацией? (2) Какие регистры процессора Intel 8086 могут использоваться для задания косвенного адреса? (2)
- 15. Привести структуру постбайта адресации для двухадресной (2) и одноадресной (2) команды. Пояснить назначение поля mod. (3)
- 16. Перечислить постбайтные режимы адресации. (3)
- 17. Из каких компонент состоит эффективный адрес ЕА при использовании базовоиндексной адресации со смещением (1) и где может находиться каждая из компонент? (3)
- 18. Какой принцип размещения слов в основной памяти принят в процессоре Intel 8086? (2) Пояснить этот принцип на примере числа (-15), представленного в формате Word. (3)
- 19. Изобразить обобщенный формат двухоперандной машинной команды с непосредственным операндом. (2) Пояснить назначение отдельных байтов команды. (4) Какие биты и каким образом оказывают влияние на длину команды? (4)
- 20. Изобразить схему формирования физического адреса. (3)
- 21. Из каких компонент состоит физический адрес при обращении к памяти для чтения (выборки) команды (1), для записи в стек? (1)
- 22. Пояснить назначение префикса замены сегмента. (2) Привести примеры видов обращения к памяти, допускающих использование этого префикса. (2 балла за каждый пример)

#### «Базовая система команд процессоров Intel 80x86, Pentium»

#### (сумма баллов - 103)

- 1. Для какой цели наряду с командами ADD и SUB в систему команд включены команды  $ADC \mu$  SBB? (3)
- 2. Привести пример выполнения команды ADD с байтными операндами, по результату которой будут установлены флаги ОГ и РГ? (5)
- 3. Какой особый случай может иметь место при выполнении команд деления DIV / IDIV (1) и что он означает? (1) Привести пример фрагмента программы на ASM, при выполнении которого будет иметь место этот особый случай. (5) Описать последовательность действий, выполняемых CPU при обнаружении этого случая. (4)
- 4. Пояснить воздействие команд сдвигов на флаг ОГ. (4)
- 5. Перечислить последовательность действий, выполняемых командой INT 21h. (4)
- 6. Какие виды пересылок невозможно реализовать с помощью команды МОV? (2)
- 7. Пояснить, почему в систему команд включены 2 команды умножения: MUL и IMUL и только одна команда сложения ADD. (4)
- 8. Пояснить действия процессора при выполнении команды JZ (переход по нулю). (3)
- 9. Какое влияние оказывают команды умножения на флаг ОГ? (3)
- 10. В чем состоит сходство (2) и в чем отличие выполнения команд ЈВЕ (переход, если ниже или равно) и JLE (переход, если меньше или равно)? (3)
- 11. Перечислить логические команды. (2) Привести примеры, поясняющие принципы их выполнения для байтных операндов. (2 балла за каждый пример) Какое влияние оказывают логические команды на арифметические флаги? (3)
- 12. Какие виды сдвигов реализованы на уровне системы команд (3) и в чем состоит их отличие? (6)
- 13. Какие функции выполняет команды ХСНG (обмен)? (2)
- 14. В чем состоит сходство и в чем отличие выполнения команд LOOP (повторять) и LOOPZ (повторять пока ноль)? (4) Как формируется адрес перехода на начало цикла в этих командах? (2)
- 15. Привести пример выполнения команды SUB с байтными операндами, по результату которой будут установлены флаги OF. SF и PF. (5)
- 16. Какие способы формирования адреса перехода могут использоваться командой CALL (1) и в чем состоят их особенности? (6)
- 17. Описать действия, выполняемые командой LEA (Load Effective Address). (3)
- 18. Пояснить назначение и принципы выполнения команд расширения форматов (CBW и  $CWD$ ).  $(5)$
- 19. Пояснить назначение и принципы выполнения команды десятичной коррекции DAA.  $(5)$
- 20. Перечислить команды обработки цепочек (строк). (2) Описать их функции. (2 балла за каждую команду) Каким образом в этих командах задаются строки-операнды? (3) Какую функцию в этих командах выполняет префикс REP? (3)

#### «Организация прерываний»

#### (сумма баллов - 40)

- 1. В чем состоит назначение системы прерываний? (2)
- 2. В чем состоит отличие между программными и аппаратными прерываниями? (3)
- 3. Привести примеры особых случаев, приводящих к прерыванию программы и являющихся следствием ее выполнения (1 балл за каждый пример)
- 4. Что собой представляют аппаратные и программные средства системы прерываний? (3)
- 5. Перечислить функции системы прерываний. (3)
- 6. Что понимается под процедурой полинга? (2) Каким образом реализуется программный полинг? $(3)$
- 7. Что понимается под иерархией масок прерываний? (2) Привести примеры иерархии масок прерываний.(4)
- 8. Каким образом в процессор Intel 8086 поступают запросы аппаратных прерываний? (2)
- 9. Что собой представляет и для какой цели используется программируемый контроллер прерываний (РІС)? (3) Каким образом осуществляется взаимодействие между ШП и РІС?  $(4)$
- 10. Каким образом в процессоре Intel 8086 осуществляется возврат из обработчика прерываний в прерванную программу? (2) Какие действия при этом выполняются на аппаратном  $v$ ровне? (2)

### **Список литературы**

1. Дж. Айлиф Принципы построения базовой машины./ Пер с англ. − М.: «Мир», 1973.

2. Майоров С. А., Новиков Г. И. Принципы организации цифровых машин. – Л .: «Машиностроение» (Ленингр. отд-ние), 1974.

3. Королев Л. Н. Структуры ЭВМ и их математическое обеспечение. − М.: Наука, Главная редакция физ.-мат. лит., 1978.

4. Майоров С. А., Новиков Г. И. Структура электронных вычислительных машин. – Л.: «Машиностроение» (Ленингр. отд-ние), 1979.

5. Майерс Г. Архитектура современных ЭВМ: В 2-х кн. Пер. с англ. – М.: Мир, 1985.

6. Компьютеры на СБИС: В 2-х кн. Пер. с японск. / Мотоока Т., Томита С., Танака Х. и др. – М.: Мир, 1988.

7. Толковый словарь по вычислительным системам / Под ред. В. Иллингуорта и др.: Пер. с англ. А. К. Белоцкого и др.; Под ред. Е. К. Масловского. – М.: Машиностроение, 1990.

8. Каган Б. М. Электронные вычислительные машины и системы: Учеб. пособие для вузов. – 3-е изд., перераб. и доп. – М.: Энергоатомиздат, 1991.

9. Амамия М., Танака Ю. Архитектура ЭВМ и искусственный интеллект: Пер. с японск. – М.: Мир, 1993.

10.Григорьев В. Л. Микропроцессор i486. Архитектура и программирование: В 4-х кн. – М.: ГРАНАЛ, 1993.

11.Microsoft Press. Толковый словарь по вычислительной технике / Пер. с англ. – М.: Издательский отдел «Русская Редакция». ТОО «Channel Trading Ltd.», 1995.

12.Юров В.И. Assembler. Учебник для вузов. 2-е изд. -СПб.:Питер, 2010. -637с.

13.Харви Дейтел, Пол Дейтел. Как программировать на С++: Пер. с англ. − М.: ЗАО «Издво БИНОМ», 2000.

14.Гук М., Юров В. Процессоры Pentium 4, Athlon и Duron. − СПб.: Питер, 2001.

15.Столлингс Вильям. Структурная организация и архитектура компьютерных систем, 5-е изд.: Пер. с англ. – М.: Изд. дом «Вильямс», 2002.- 896 с.

16. Таненбаум Э. Архитектура компьютера. 5-е изд.— СПб.: Питер, 2007. — 844 с.

17.Пильщиков В.Н. Программирование на языке ассемблера IBM PC. – М.: «Диалог-МИФИ», 1996. -190 с.

18.Цилькер Б.Я., Орлов С.А. Организация ЭВМ и систем: Учебник для вузов. – СПб.: Питер, 2007. – 668 с.: ил.

19.П.И. Рудаков, К.Г. Финогенов. ЯЗЫК АССЕМБЛЕРА. УРОКИ ПРОГРАММИРОВА-НИЯ. М.: Диалог-МИФИ, 2001. – 640 с.

20.Финогенов К.Г. Самоучитель по системным функциям MS-DOS. – Изд. 2, перераб. и дополн. – М.: Радио и связь, Энтроп, 1995.-382 с.

21.Казаринов Ю.М., Номоконов В.Н., Подклетнов Г.С., Филиппов Ф.В. Микропроцессорный комплект К1810: Структура, программирование, применение: Справочная книга / Под ред. Ю.М. Казаринова. – М.: Высшая школа, 1990. —269 с.

22.Дао Л. Программирование микропроцессора 8088: Пер. с англ. – М.: Мир, 1988. – 357с.

23.Брэдли Д. Программирование на языке ассемблера для персональной ЭВМ фирмы IBM: Пер. с англ. – М.: Радио и связь, 1988. – 448 с.: ил.

24.Нортон П., Соухе Д. Язык ассемблера для IBM PC: Пер. с англ., – М.: Издательство «Компьютер», 1993 г. – 352 с.: ил.

25.Джордейн Р. Справочник программиста персональных компьютеров типа IBM PC, XT и АТ: Пер. с англ. – М.: Финансы и статистика, 1992. – 544 с.: ил.

26.Скэнлон Л. Персональные ЭВМ IBM PC и ХТ. Программирование на языке ассемблера: Пер. с англ. – 2-е изд., стереотип. – М.: Радио и связь, 1991. – 336 с.: ил.

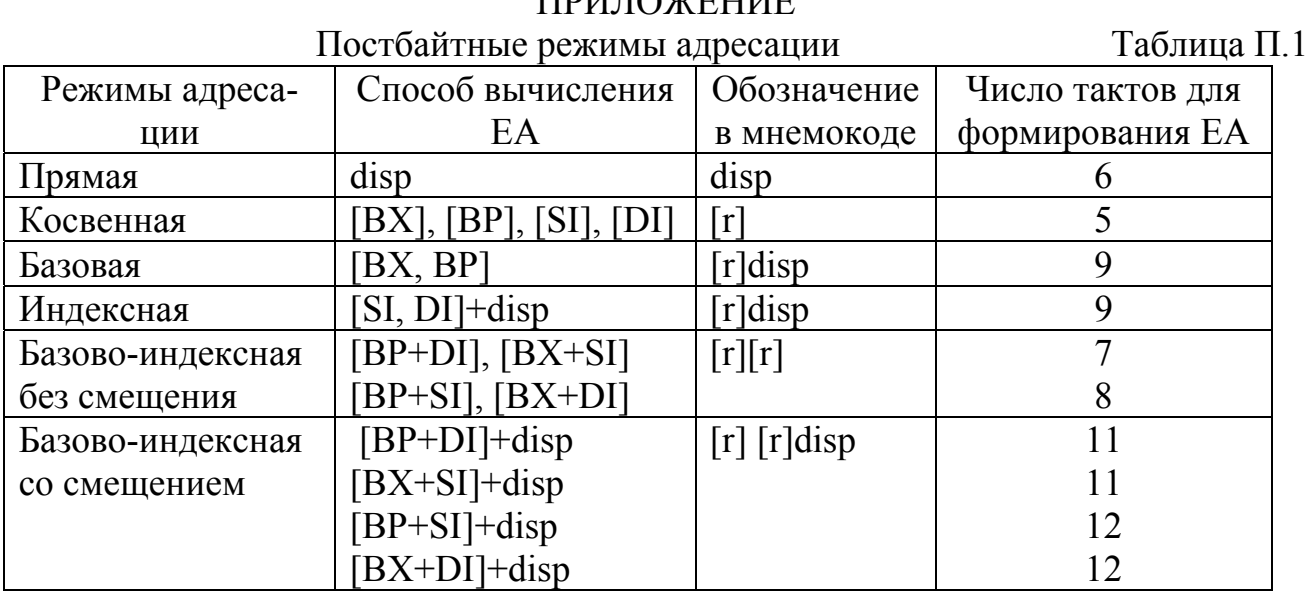

# ПРИЛОЖЕНИЕ

Таблица П.2.

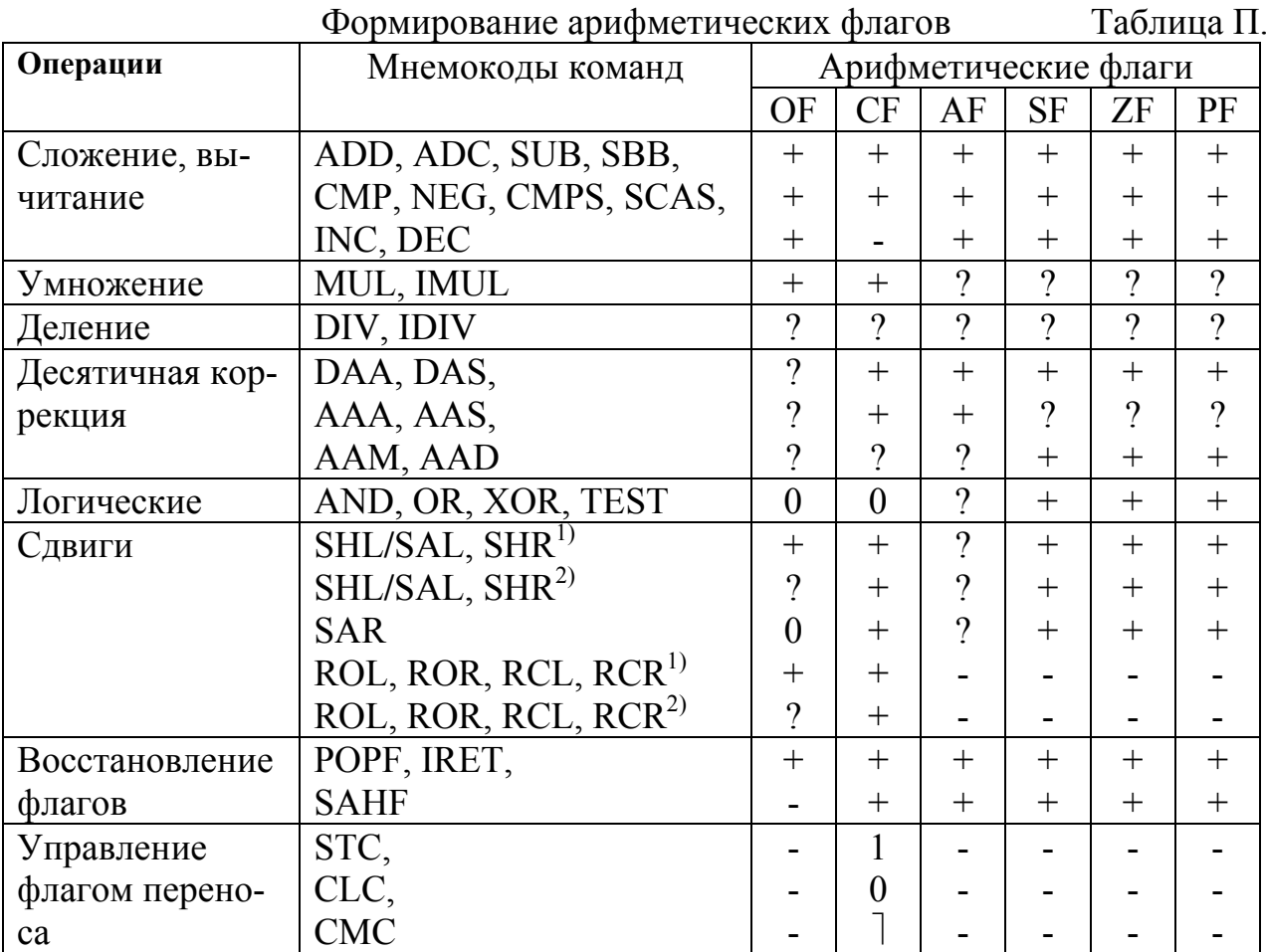

## Примечание. «+»– результат операции влияет на флаг;

«-»– результат операции не влияет на флаг;

- 1 устанавливает в «1»;
- 0 устанавливает в «0»;
- $\top$  инвертирует;
- ? не определен;
- $1)$  одиночный сдвиг;
- 2) многократный сдвиг

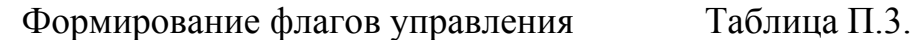

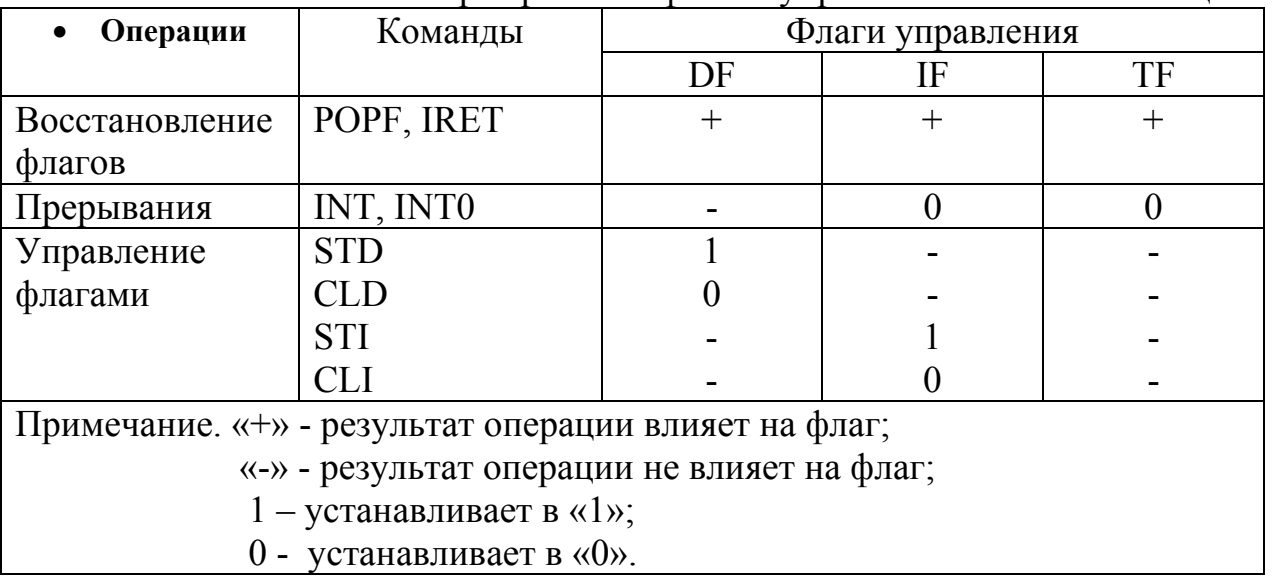

Машинные коды команд Таблица П.4.

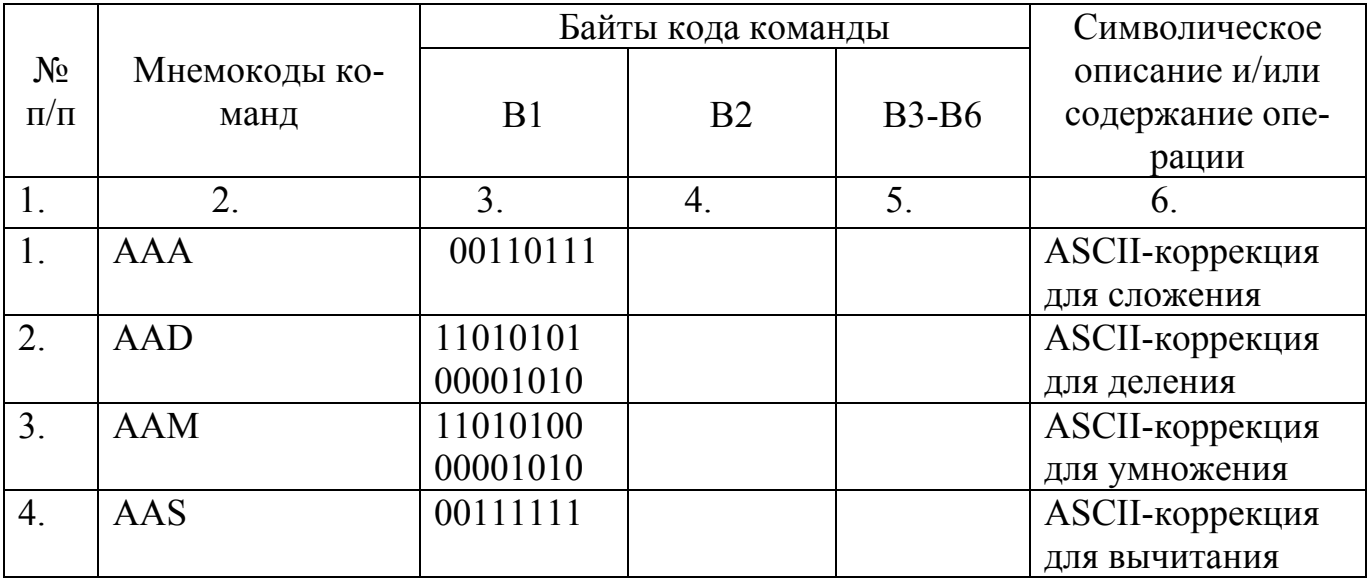

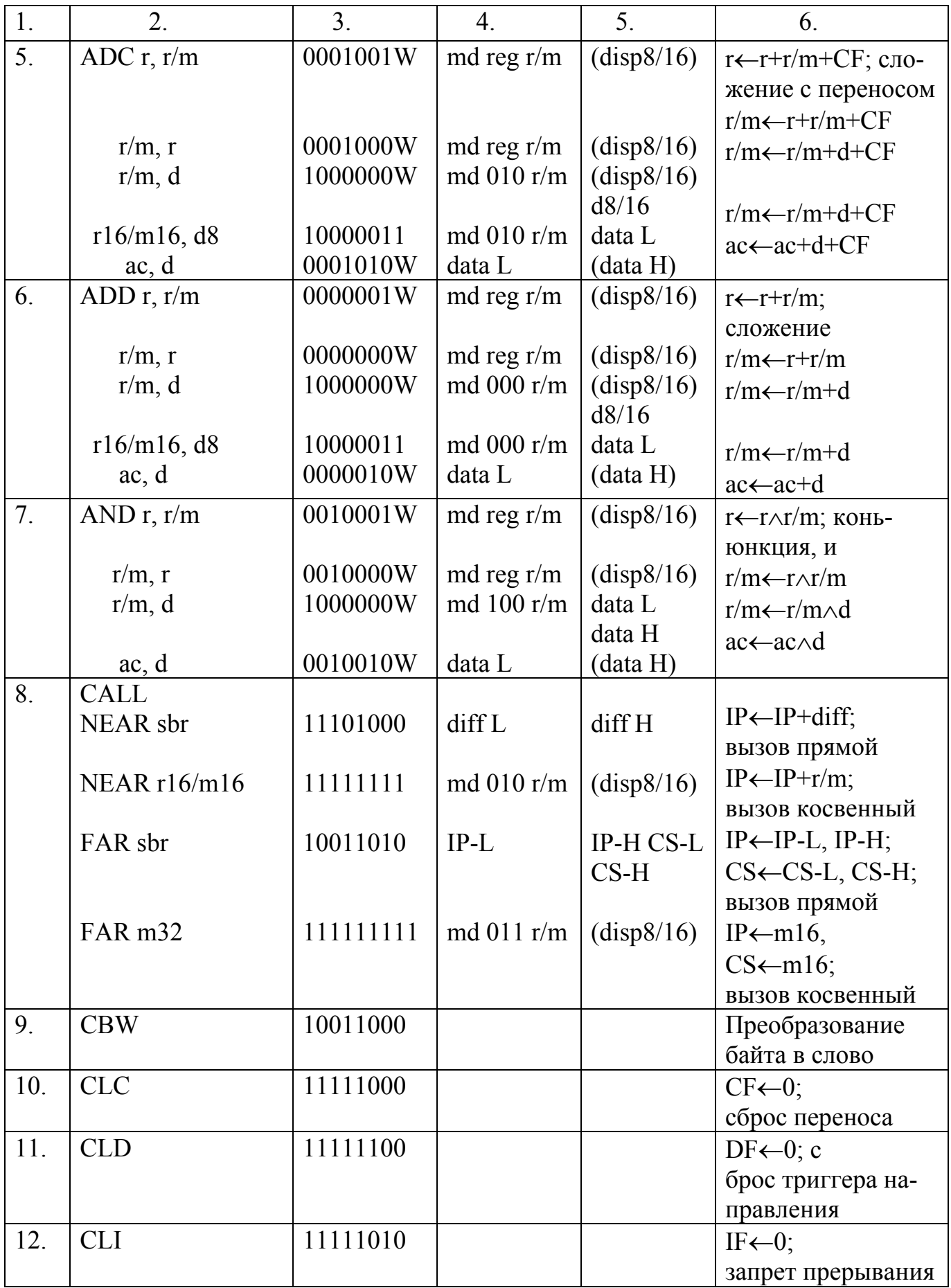

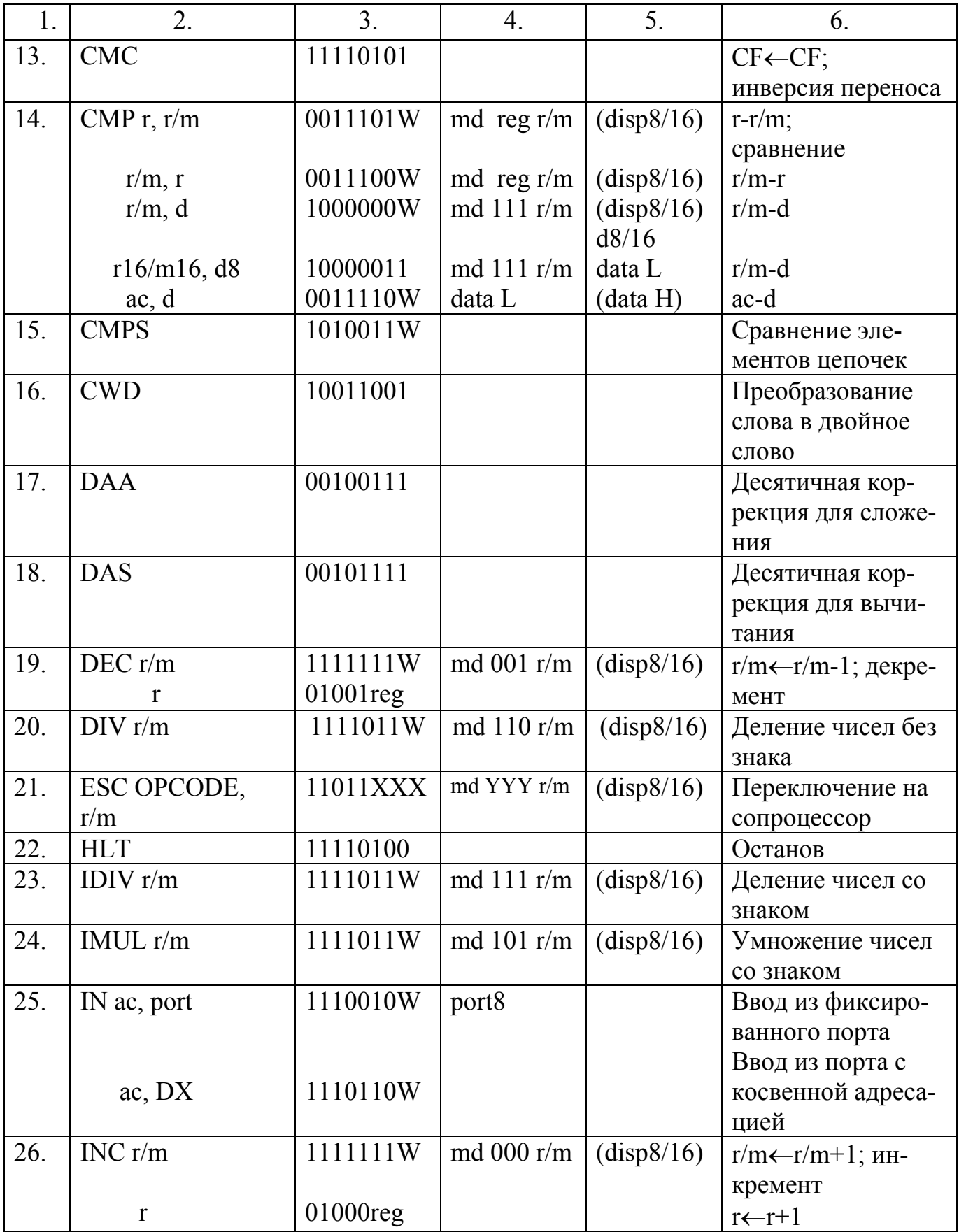

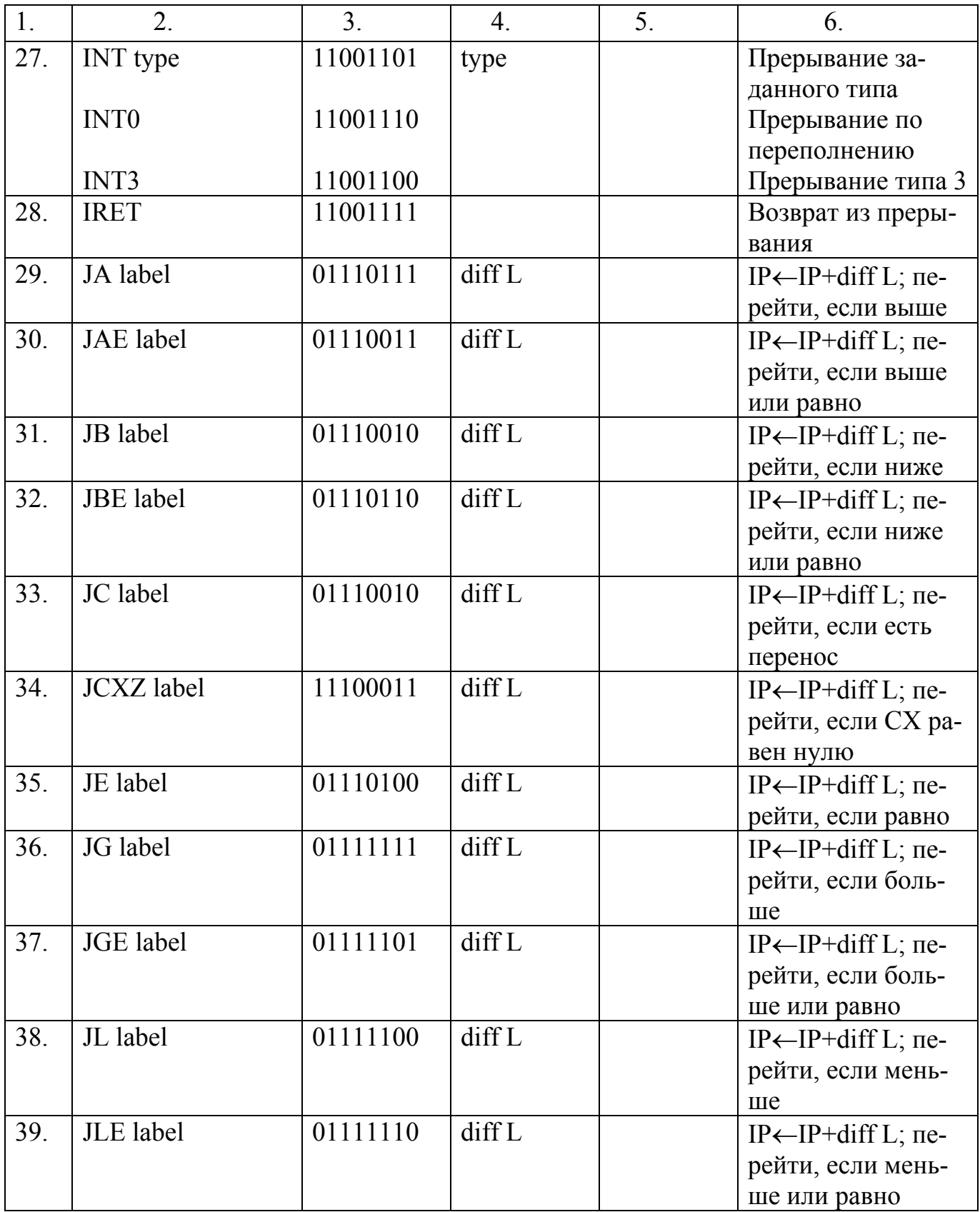

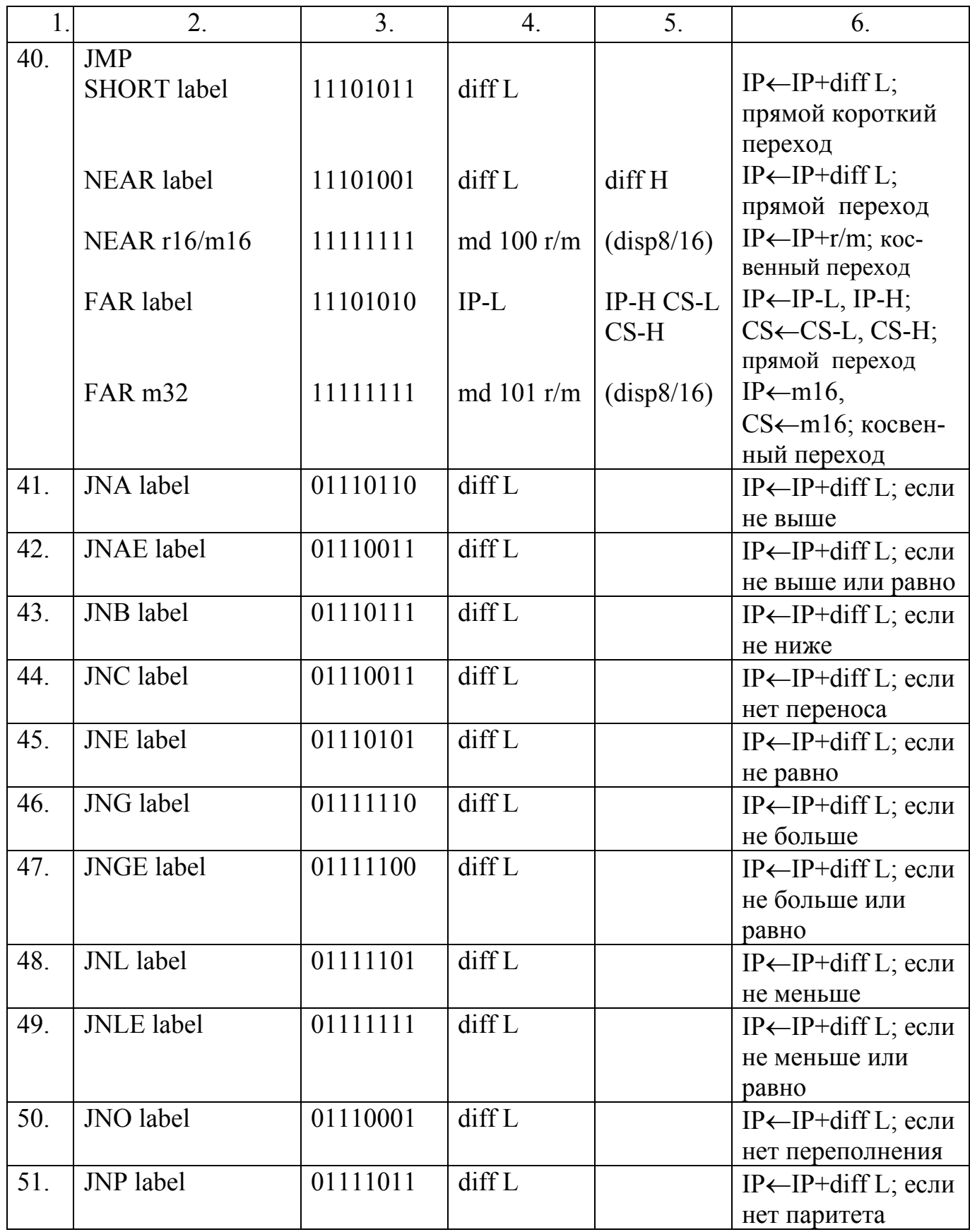
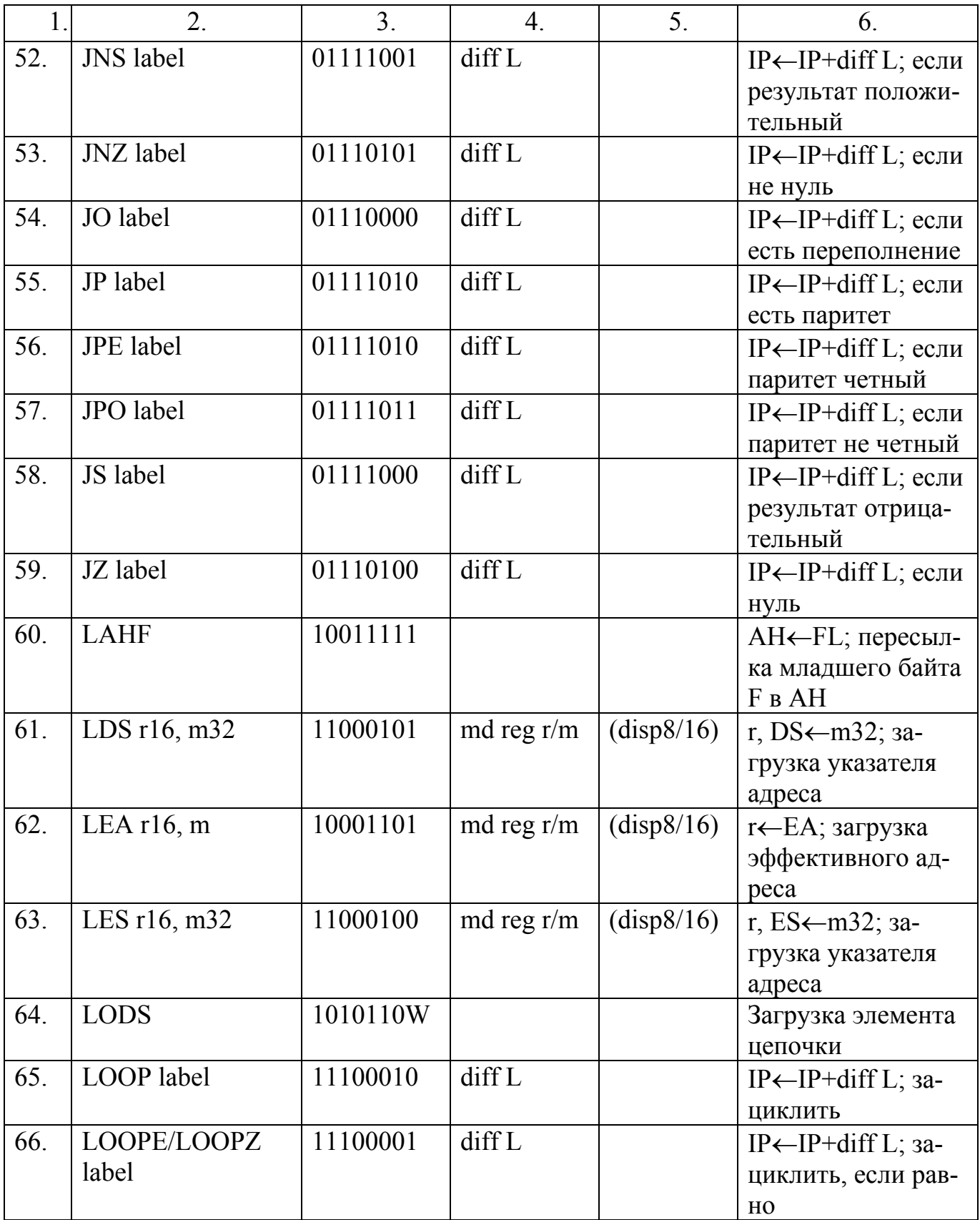

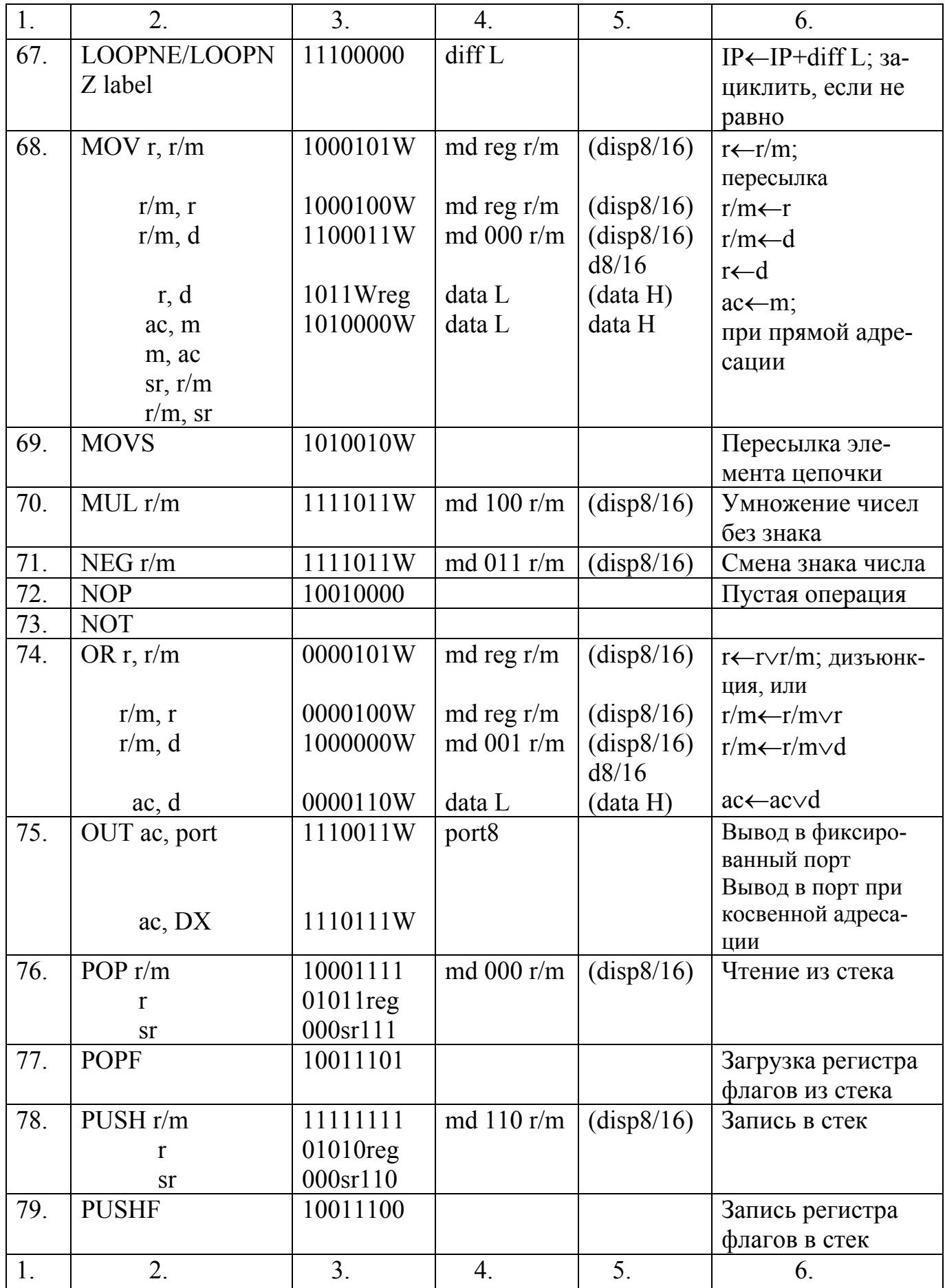

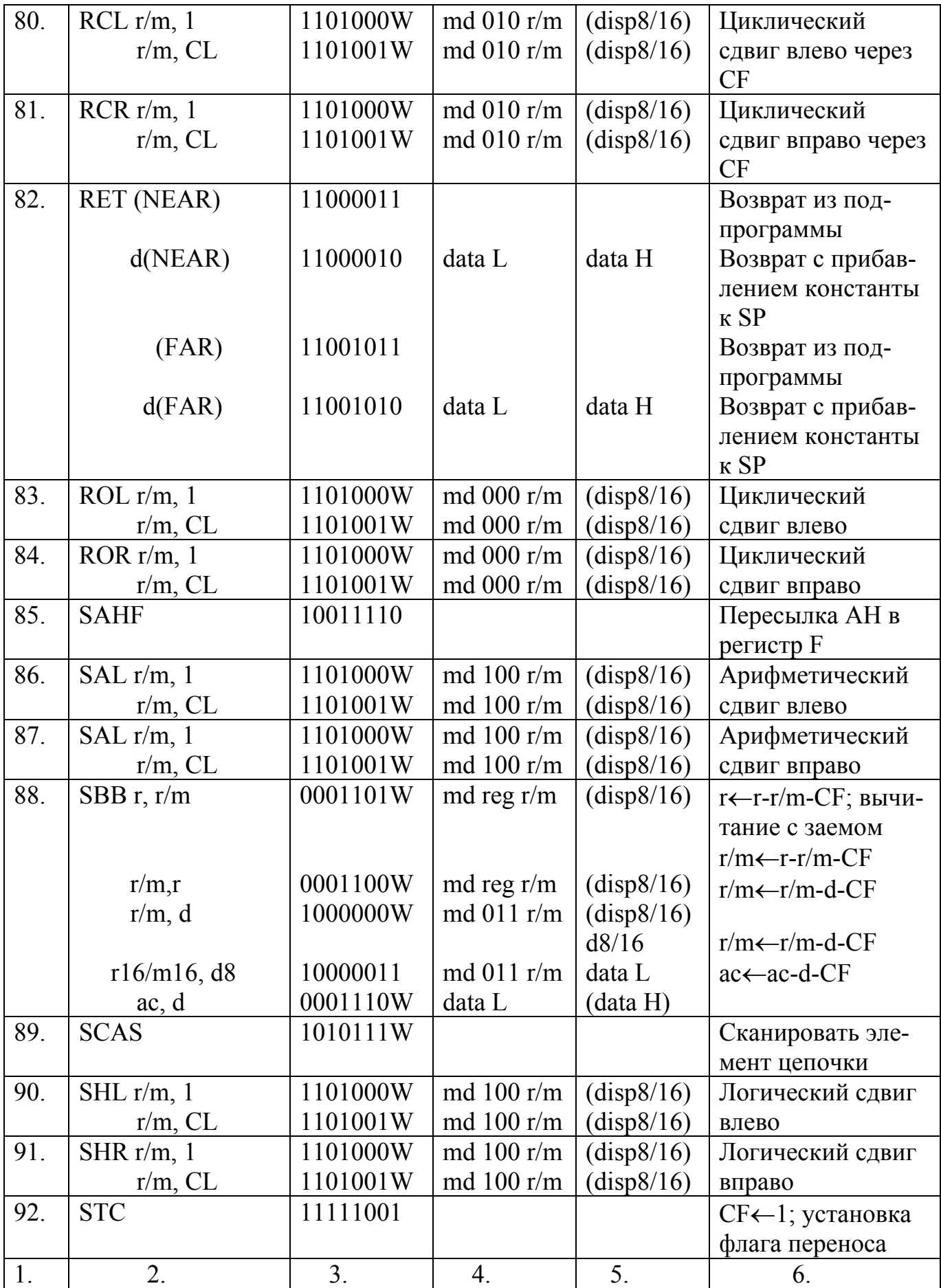

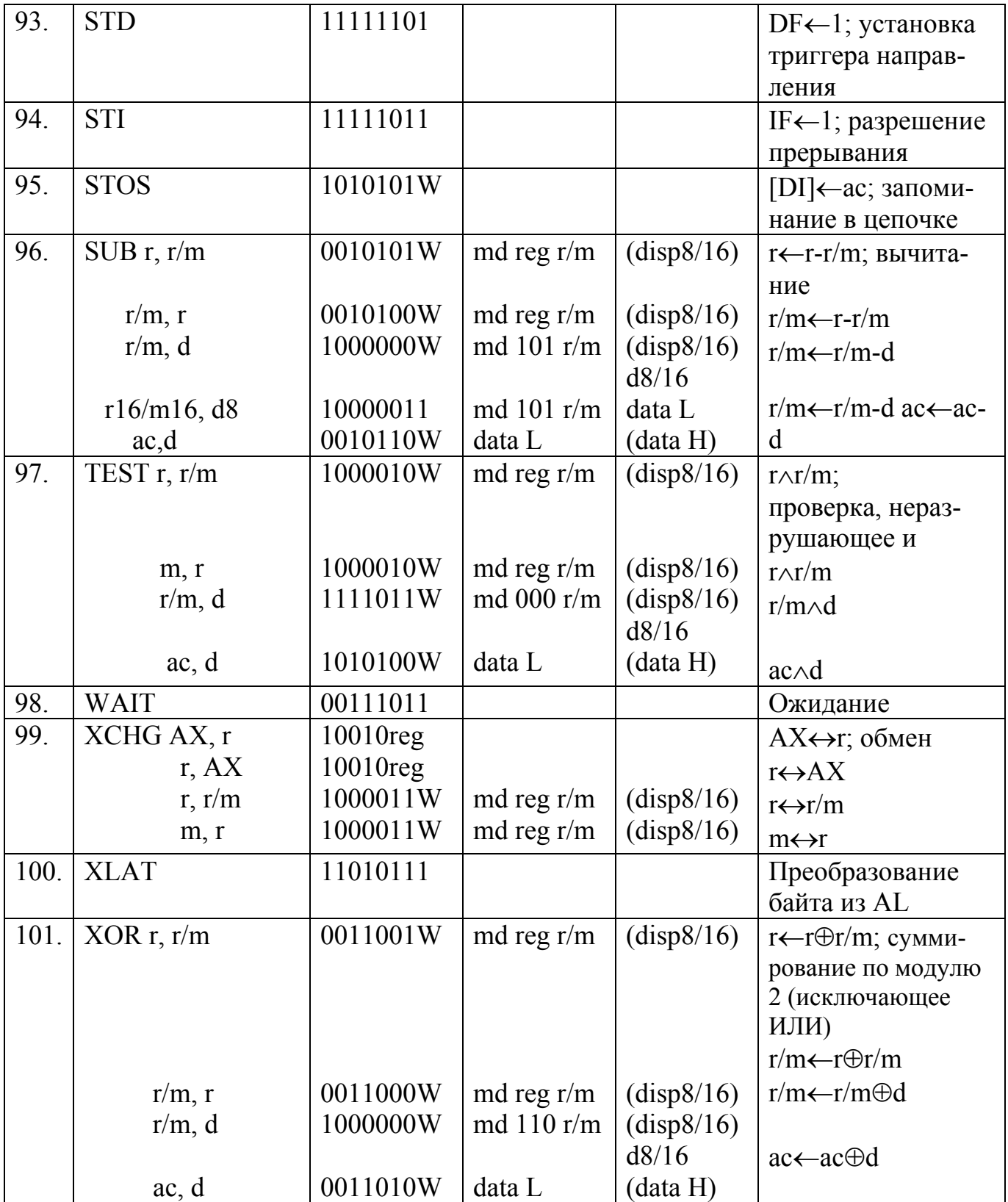

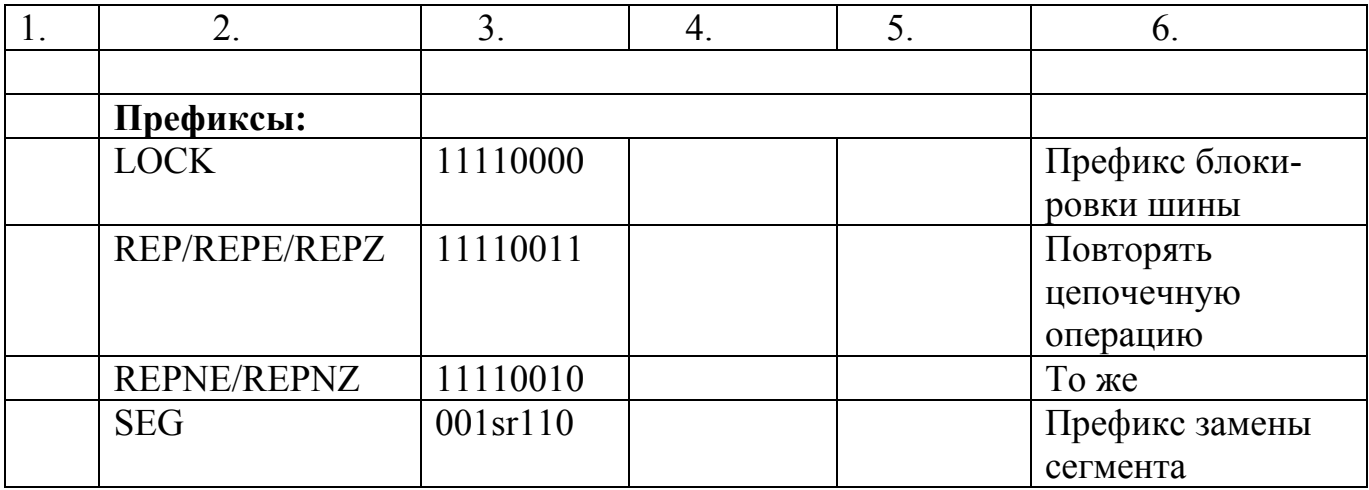

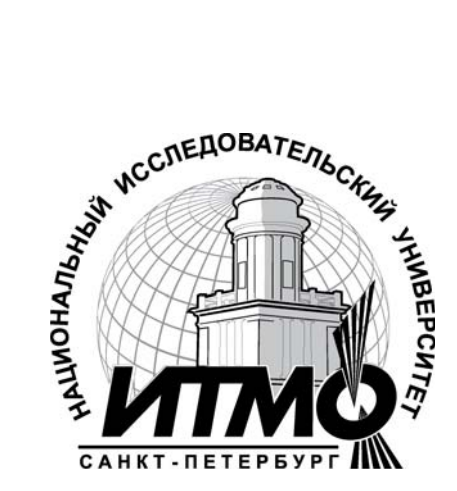

В 2009 году Университет стал победителем многоэтапного конкурса, в результате которого определены 12 ведущих университетов России, которым присвоена категория «Национальный исследовательский университет». Министерством образования и науки Российской Федерации была утверждена программа его развития на 2009–2018 годы. В 2011 году Университет получил наименование «Санкт-Петербургский национальный исследовательский университет информационных технологий, механики и оптики»

## **КАФЕДРА ВЫЧИСЛИТЕЛЬНОЙ ТЕХНИКИ**

Кафедра вычислительной техники СПбГУ ИТМО создана в 1937 году и является одной из старейших и авторитетнейших научно-педагогических школ России. Заведующими кафедрой в разное время были выдающиеся деятели науки и техники М.Ф. Маликов, С.А. Изенбек, С.А. Майоров, Г.И. Новиков. Многие поколения студентов и инженеров в Советском Союзе и за его пределами изучали вычислительную технику по учебникам С.А. Майорова и Г.И. Новикова, О.Ф. Немолочного, С.И. Баранова, В.В. Кириллова и А.А. Приблуды, Б.Д.Тимченко и др.

Основные направления учебной и научной деятельности кафедры в настоящее время включают в себя встроенные управляющие и вычислительные системы на базе микропроцессорной техники, информационные системы и базы данных, сети и телекоммуникации, моделирование вычислительных систем и процессов, обработка сигналов.

Выпускники кафедры успешно работают не только в разных регионах России, но и во многих странах мира: Австралии, Германии, США, Канаде, Германии, Индии, Китае, Монголии, Польше, Болгарии, Кубе, Израиле, Камеруне, Нигерии, Иордании и др. Выпускник, аспирант и докторант кафедры ВТ Аскар Акаев был первым президентом Киргизии.

Павел Семенович Довгий Владимир Иванович Поляков

## **Прикладная архитектура базовой модели процессора Intel**

Учебное пособие по курсу «Организация ЭВМ и систем»

В авторской редакции Дизайн В.И. Поляков Верстка В.И. Поляков Редакционно-издательский отдел Санкт-Петербургского национального исследовательского университета информационных технологий, механики и оптики Зав. РИО Н.Ф. Гусарова Лицензия ИД № 00408 от 05.11.99 Подписано к печати Заказ № Тираж 250 экз. Отпечатано на ризографе